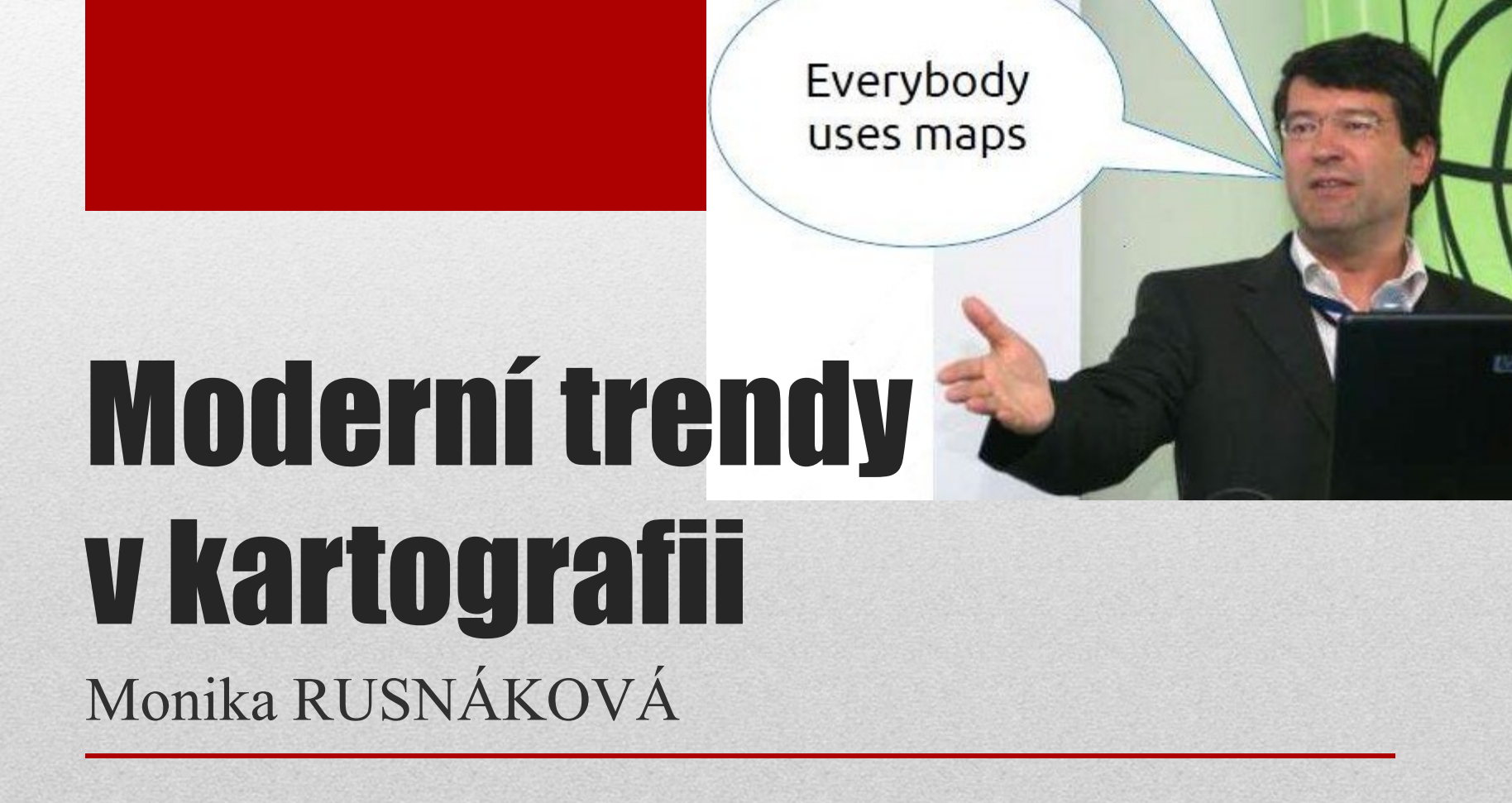

Cartography

is cool!

- technologický rozvoj
- geografické myšlení
- $\bullet$  digitální technologie  $\longrightarrow$  ruční tvorba

• současný proces tvorby mapy - dynamičtější, pružnější a interaktivnější

#### **Obsah**

- rtofotomapa
	- TrueOrto
	- FastOrto
	- termografie
	- šikmé snímky
- GoogleStreetView
- Mobilní mapování
- 3D modelování a vizualizace
- Geodatabáze
- Neokartografie
- ....

## Ortofotomapa

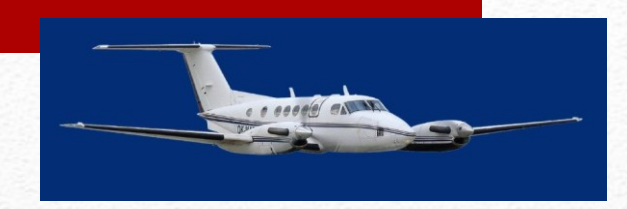

- $\Box$ , reálný snímek z leteckého pohledu"
- $\Box$  reálně a nezkresleně odráží skutečnou situaci
- dynamický rozvoj v posledním desetiletí díky technologickému vývoji v oblasti softwaru a hardwarových komponentů
- zvyšování informační výpovědi
- $\Box$  50 cm/pixel  $\longrightarrow$  20 cm/pixel  $\longrightarrow$  12,5 cm/pixel  $\longrightarrow$  10 a 5 cm/pixel
- **□ Rozlišení** 10 cm znamená, že jeden pixel na mapě odpovídá čtverci o straně 10 cm.
	- čím větší rozlišení ortofotomapa má, tím detailnější informaci přináší.

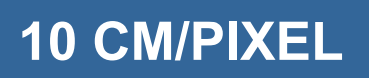

rozlišení :

#### **20 CM/PIXEL**

#### **50 CM/PIXEL**

#### **50 CM/PIXEL, 2003 20 CM/PIXEL, 2007**

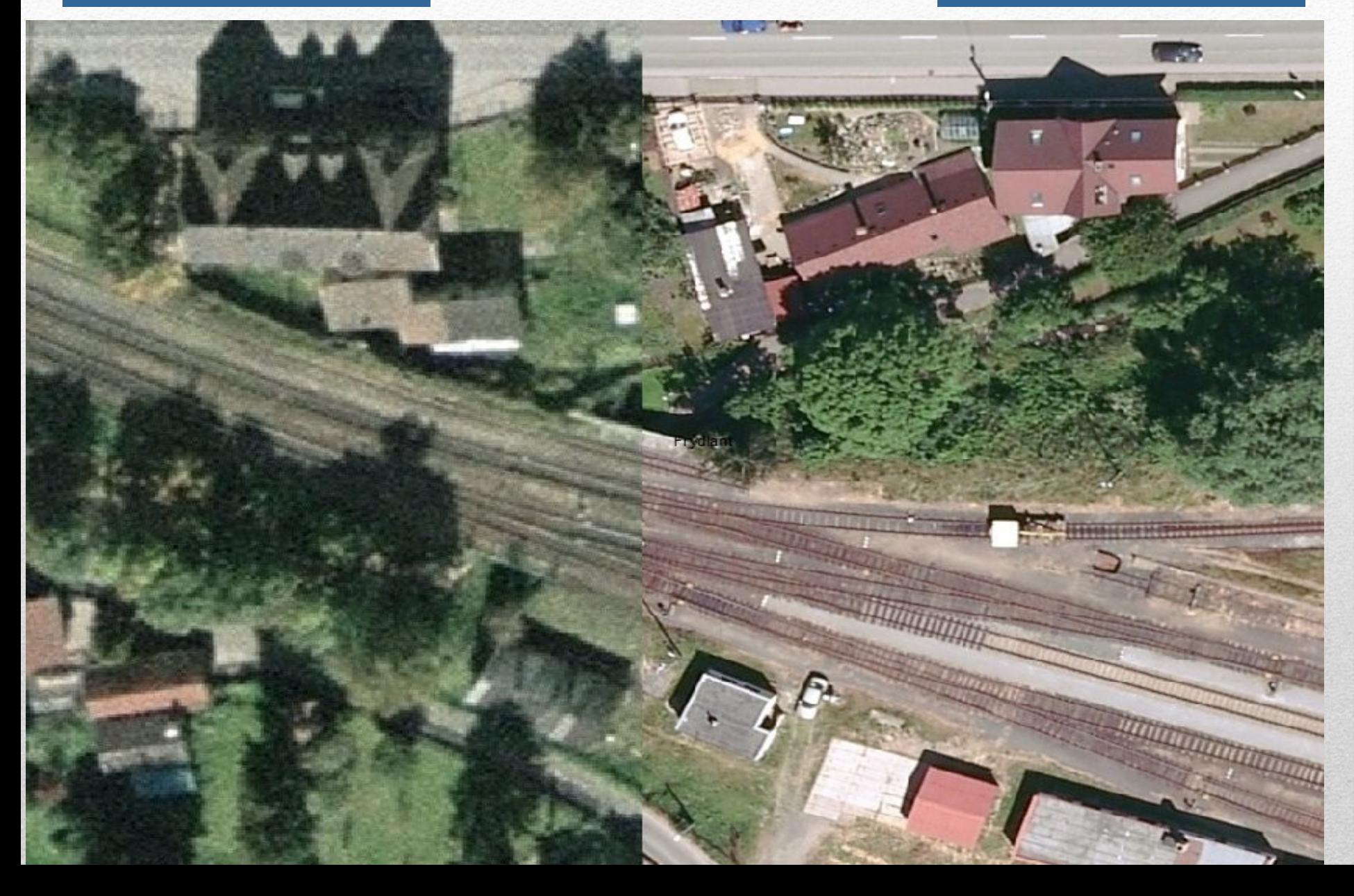

### Historická a aktuální ortofotomapa

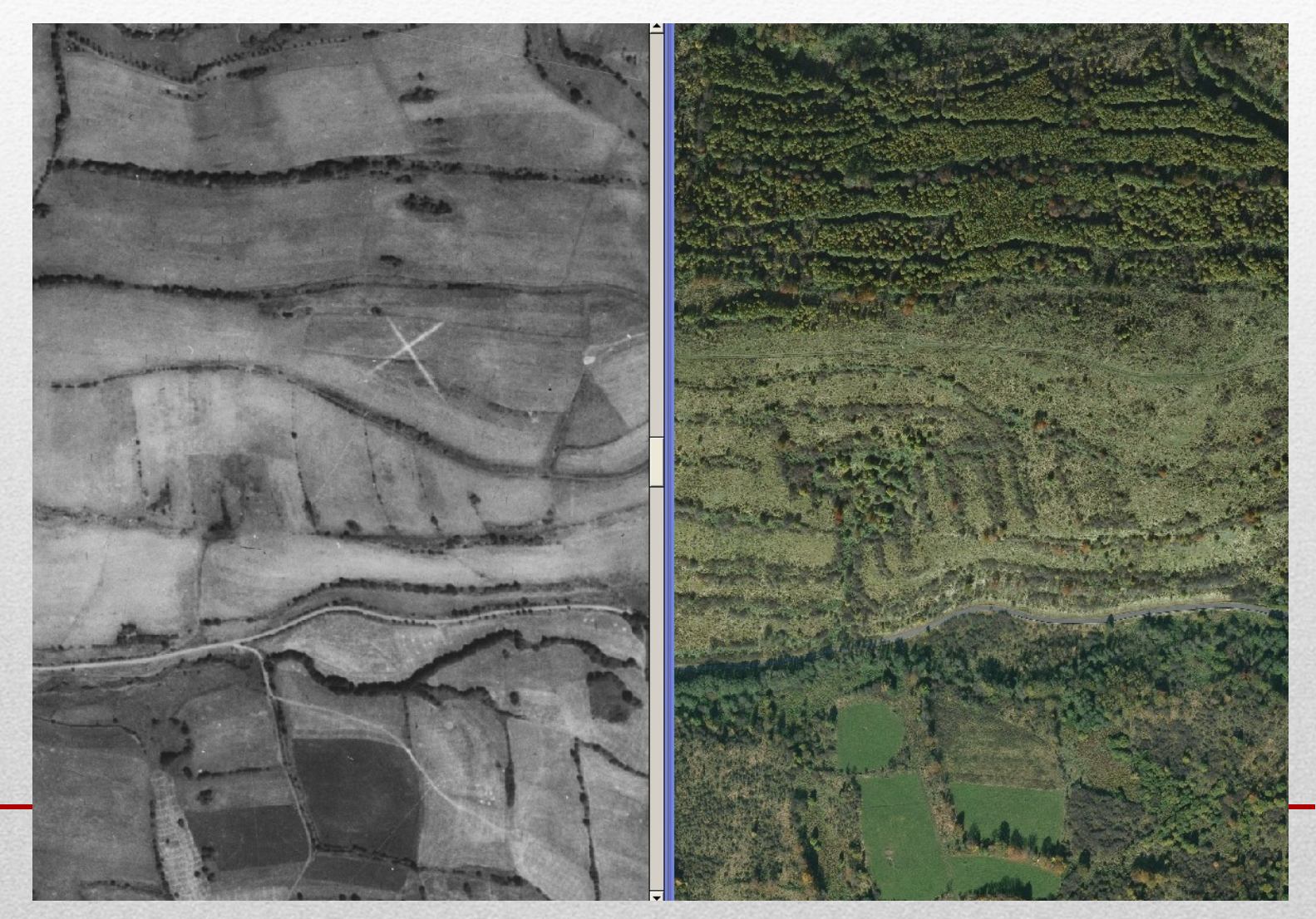

#### Letecké snímkovní

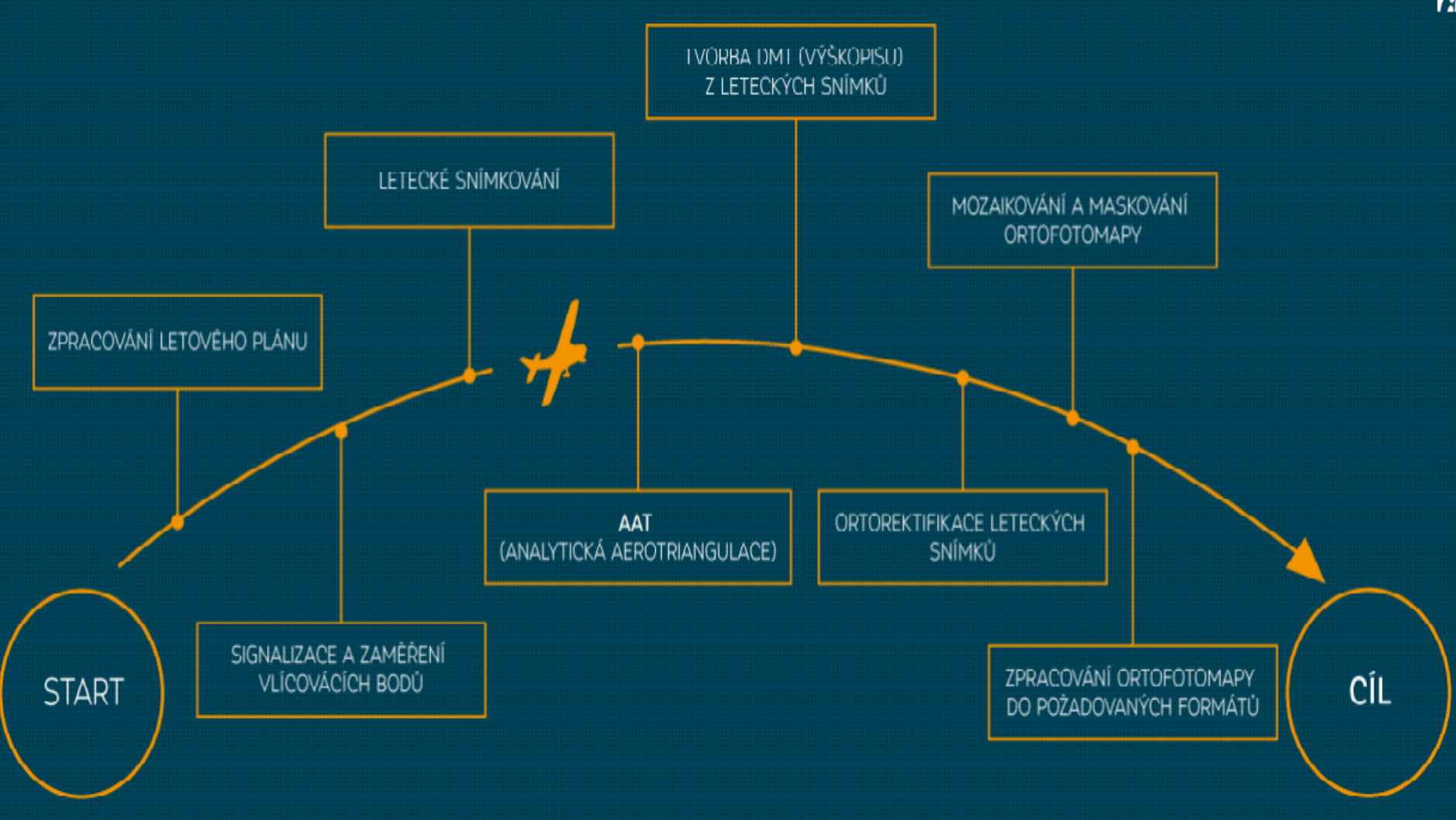

74

### Snímkovací technika

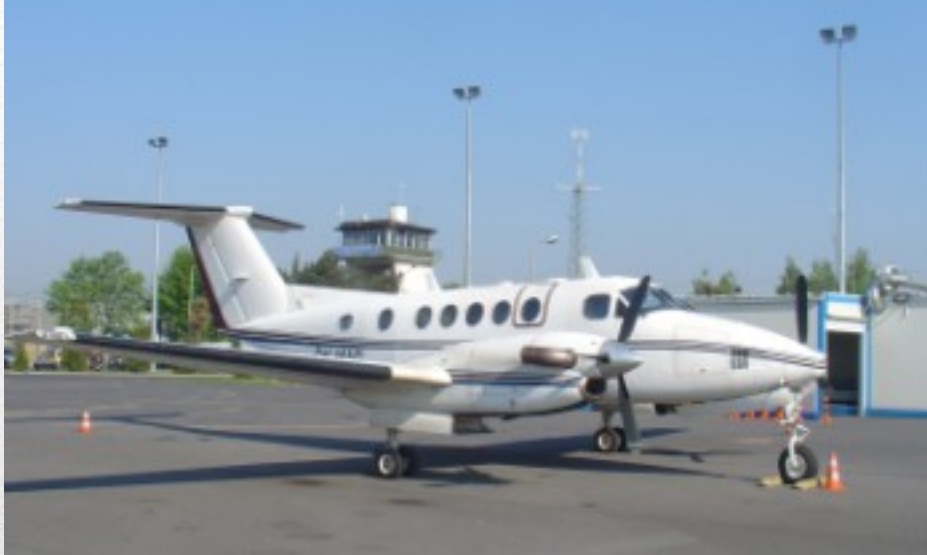

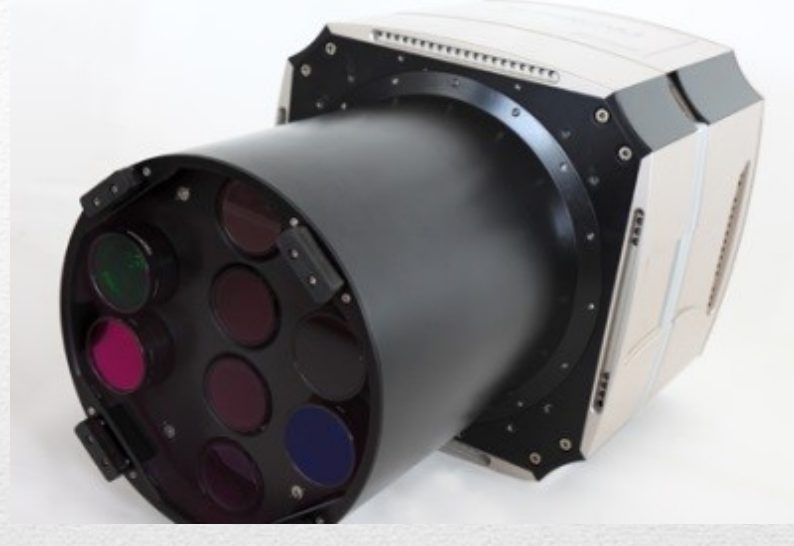

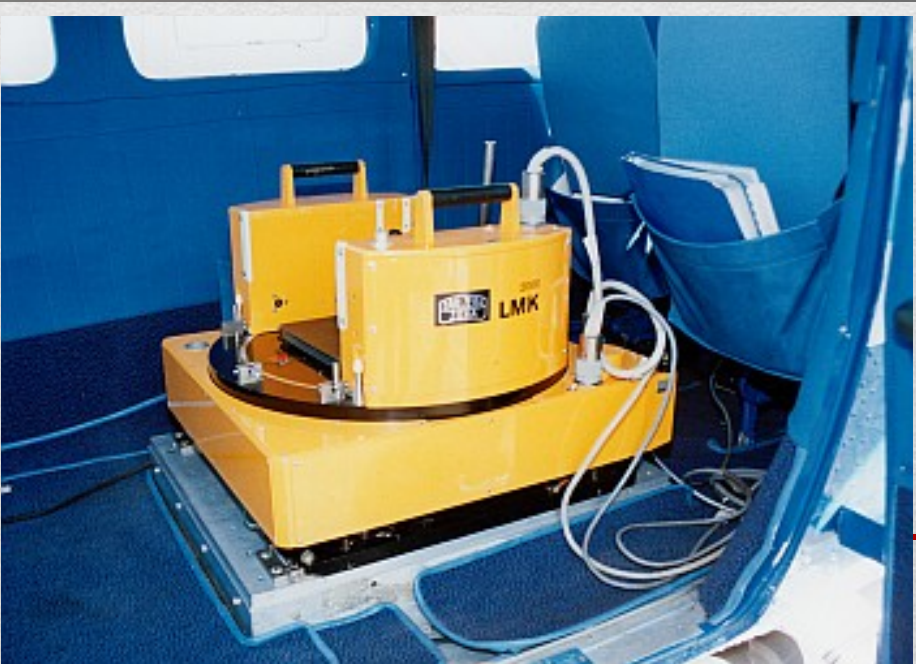

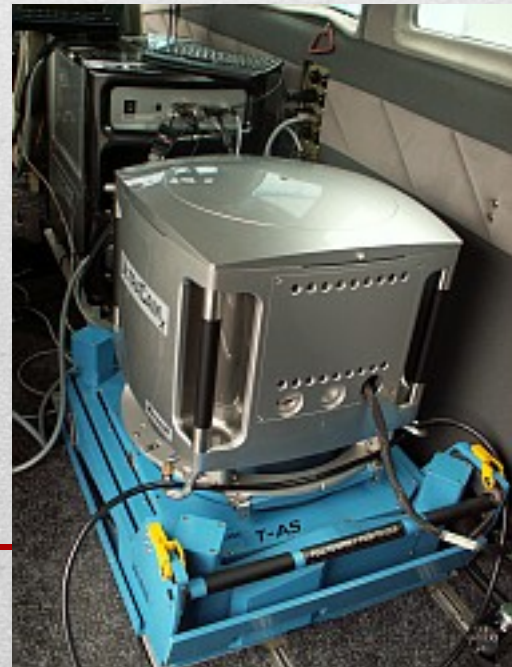

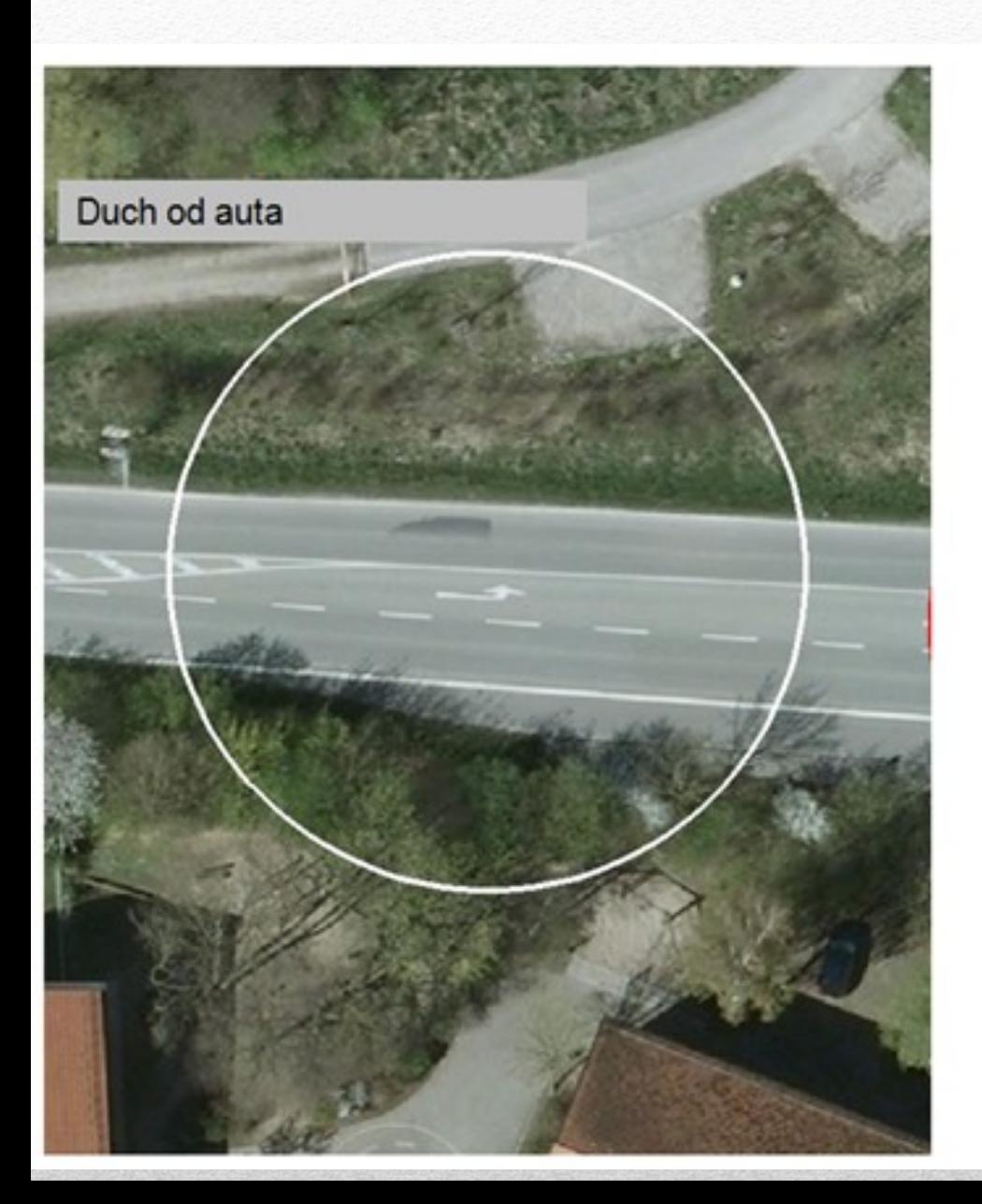

#### Rozříznutý dům

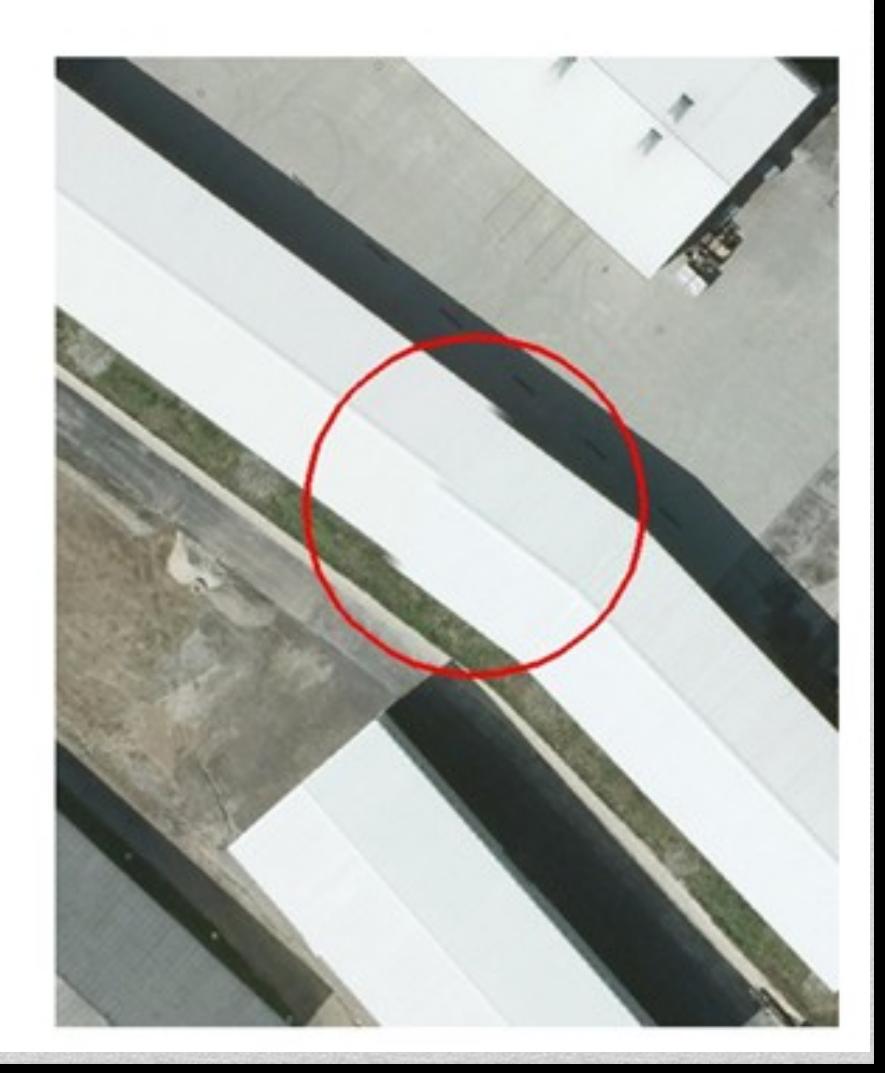

## Výhody ortofotomapy

- reálně a nezkresleně odráží skutečnou situaci v území
- umožňuje porovnání vektorových údajů se skutečností (katastrální mapy, projekční dokumentace)
- srozumitelná a čitelná širokému okruhu uživatelů (státní správa, technické společnosti, občané…)

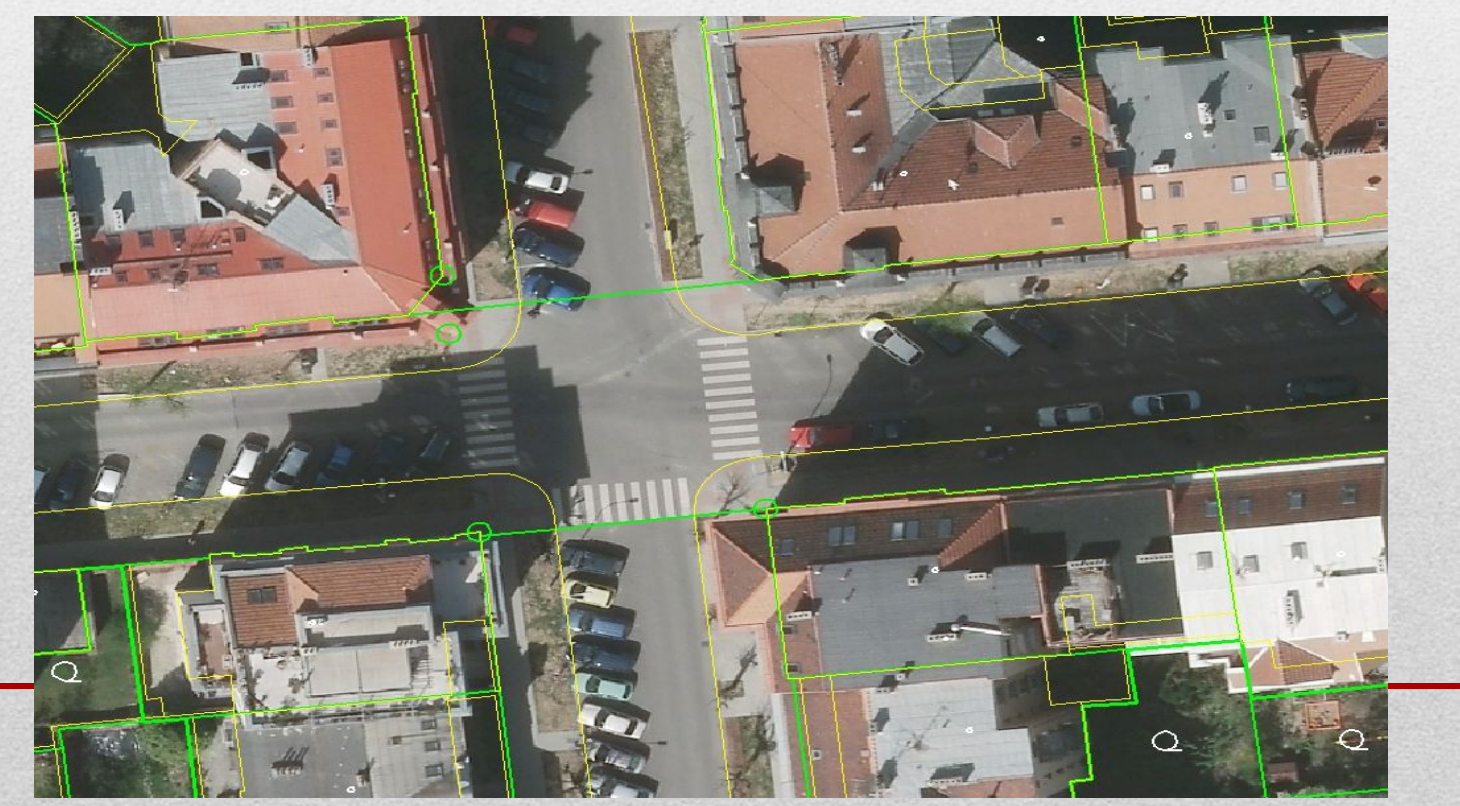

## Využití ortofotomapy

- nedílná součást GIS
- územní a stavební řízení
- příprava a schvalování projektů
- evidence a správa objektů

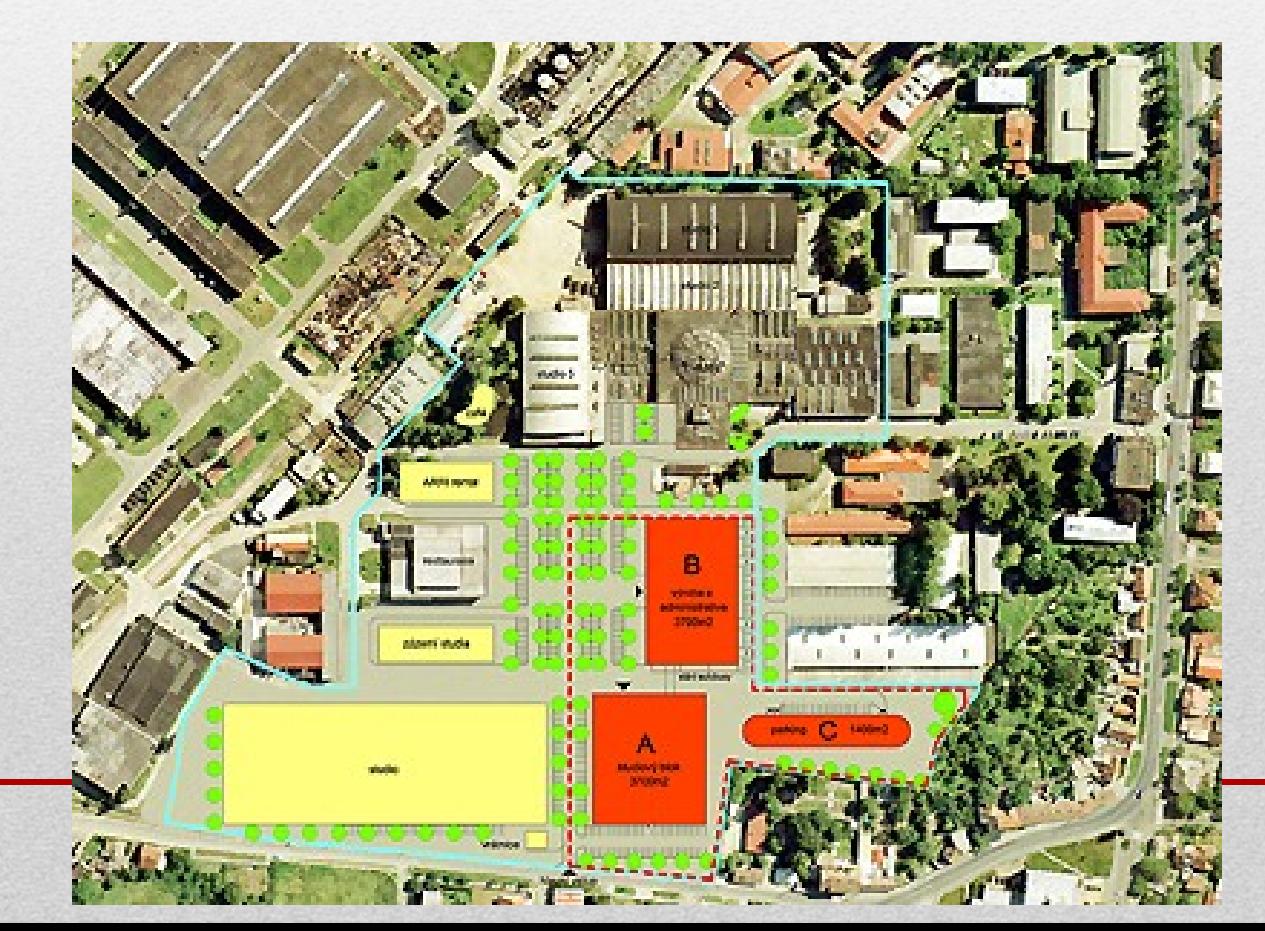

## Speciální snímkování

- TrueOrto
- FastOrto
- termovize
- šikmé snímkování

### TrueOrto

- letecké snímky s velkým překryvem -
- rozlišení 5 cm/pixel
- vysoká geometrická kvality snímků budovy se nekácí
- jednotky krizového řízení
- zdravotnická záchranná služba
- hasiči

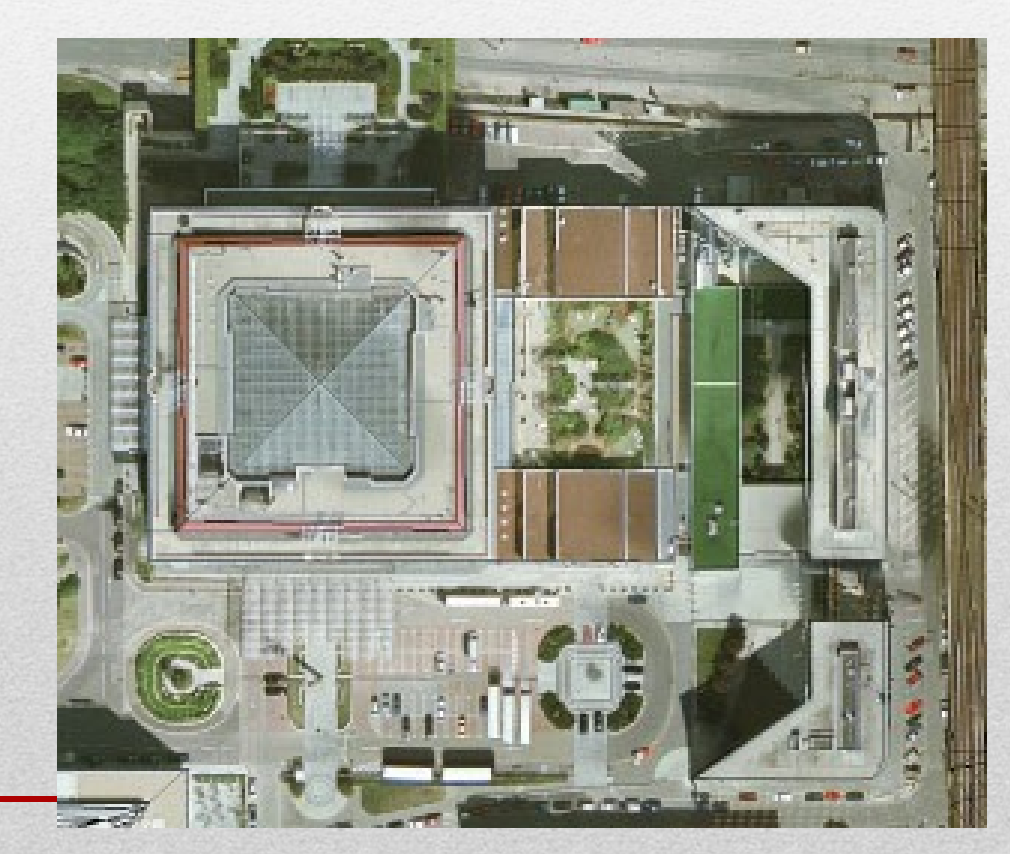

## FastOrto

• rychlá dokumentace probíhajícího jevu

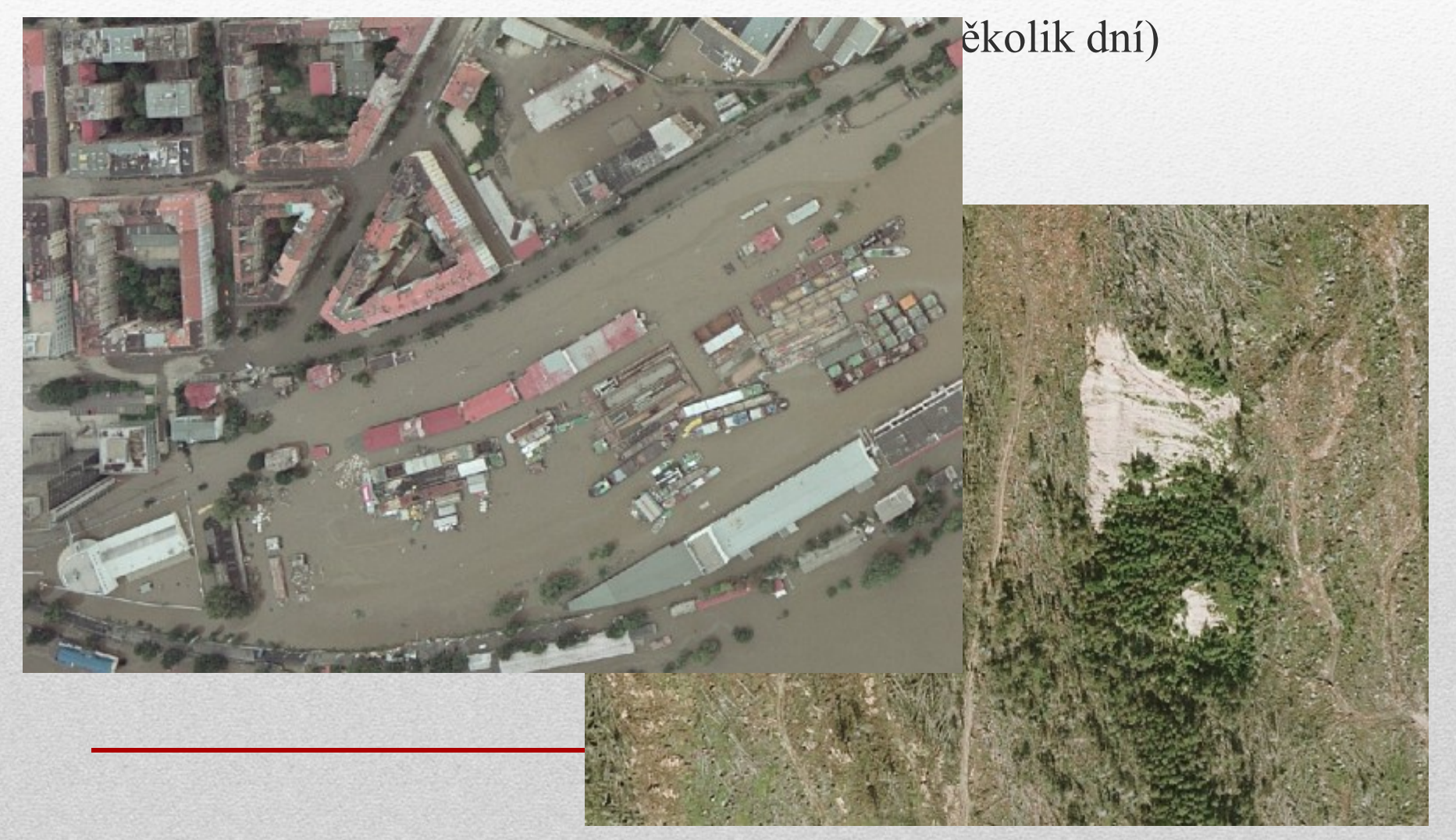

## Termovizní snímky

- metoda bezkontaktního měření povrchové teploty sledovaného objektu
- principů termovize lze využít hlavně pro sledování projevů teplotních kontrastů
- snímání speciální termovizní kamerou
	- produktovody rozvody vody, tepla, plynovody, ropovody
	- vyhledávání a lokalizace produktovodů nad i pod povrchem
		- analýza, diagnostika, detekce poruch, předcházení haváriím, kontrola kvality izolace
	- tepelné ztráty budov registrace úniků tepla ze střech a zdí budov
	- plošné snímkování městských aglomerací
- monitorování skládek odpadů, depozity, haldy, výsypky, kontaminace, ekologické zátěže
- podzemní požáry
- vyhledávání tektonických poruch
- vodní díla, hráze znečišťování vodních ploch, zdroje znečišťování, vyhledávání vodních toků ve vegetaci
- podzemní stavby stará důlní díla
- monitorování stavu populace živočichů
- klimatické analýzy tepelný ostrov města

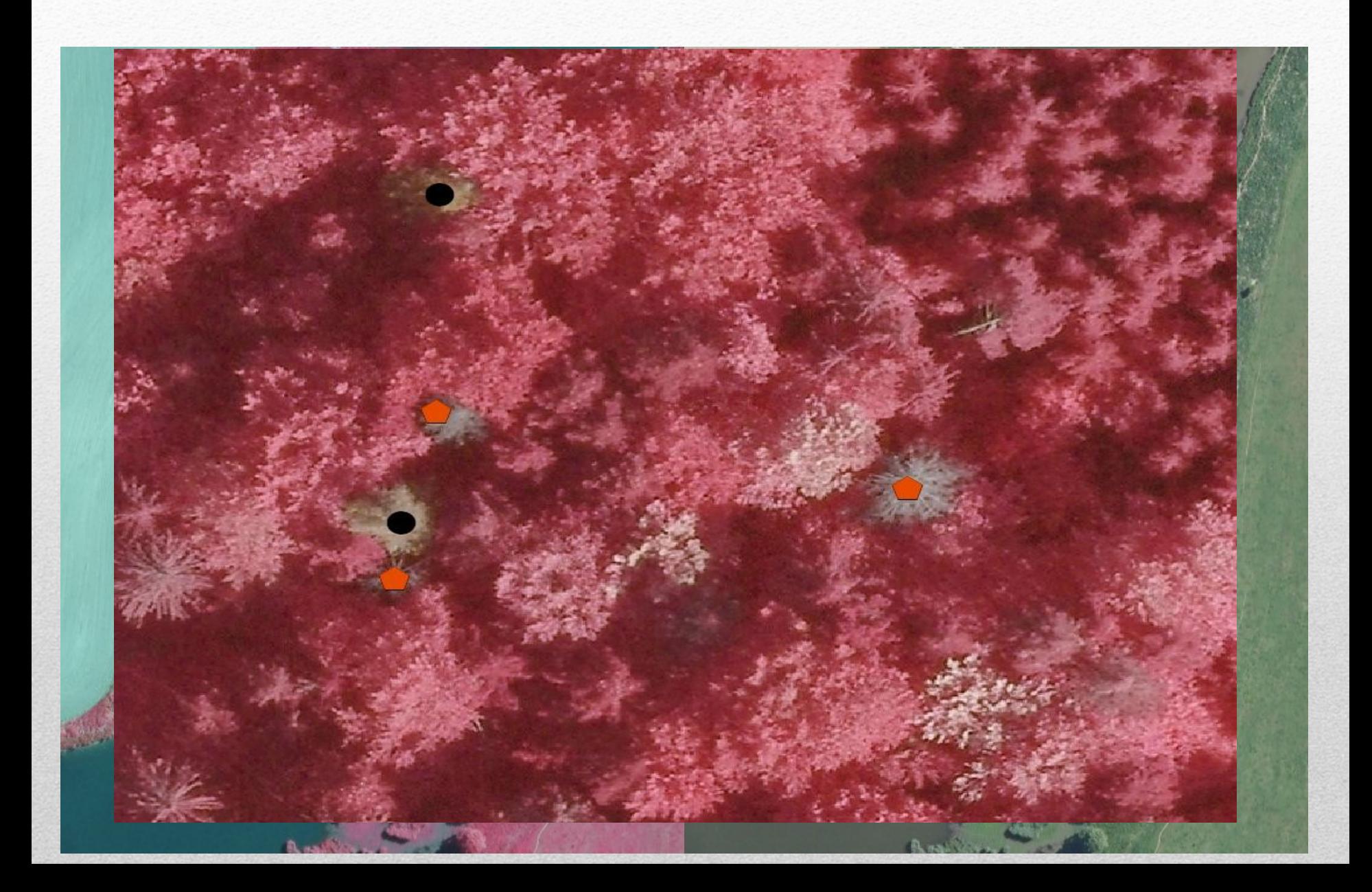

## Tepelné ztráty budov

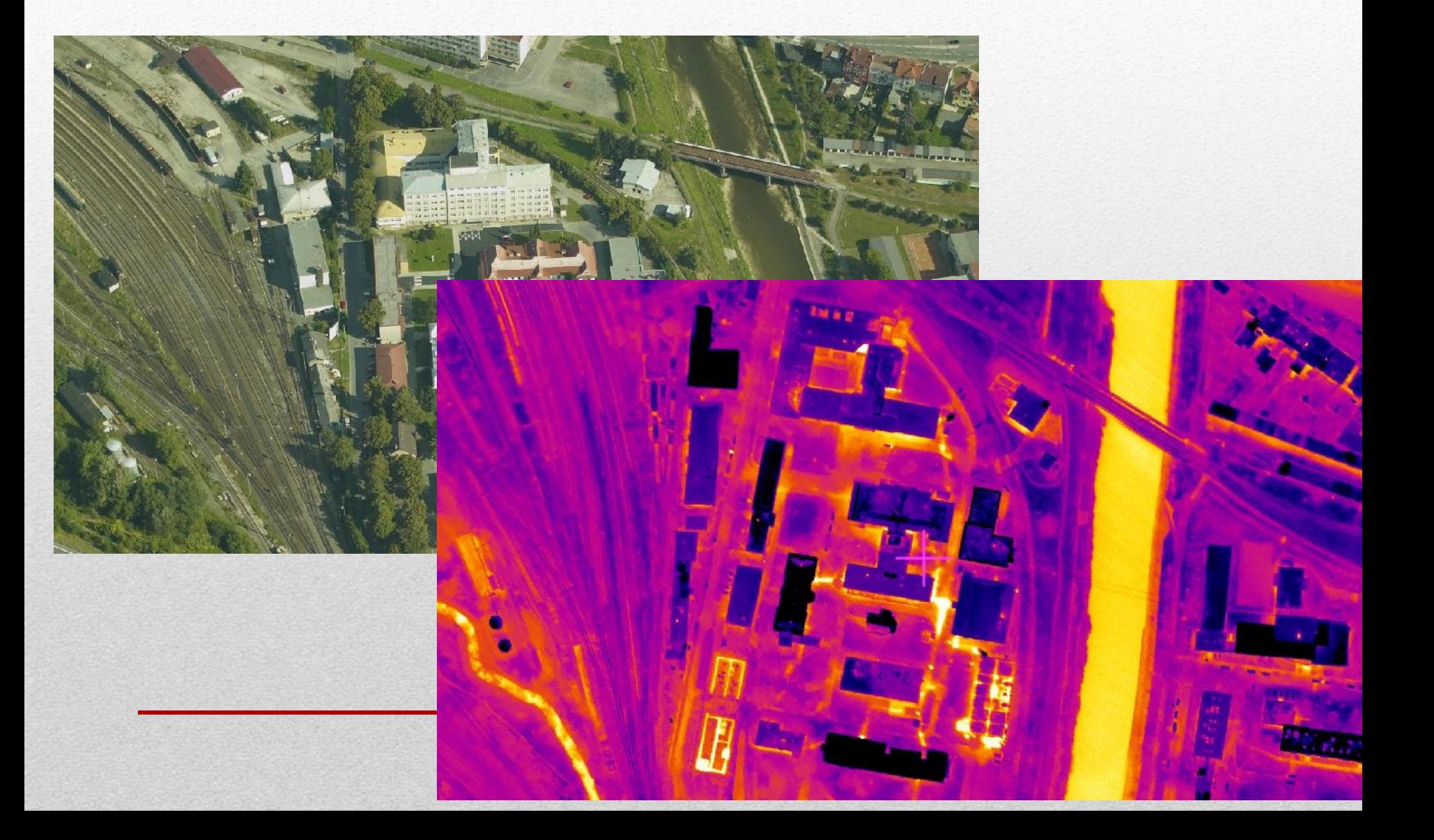

# Produkovody

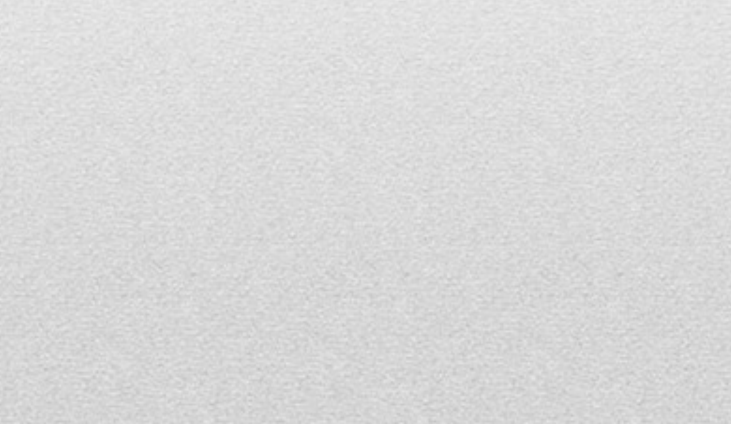

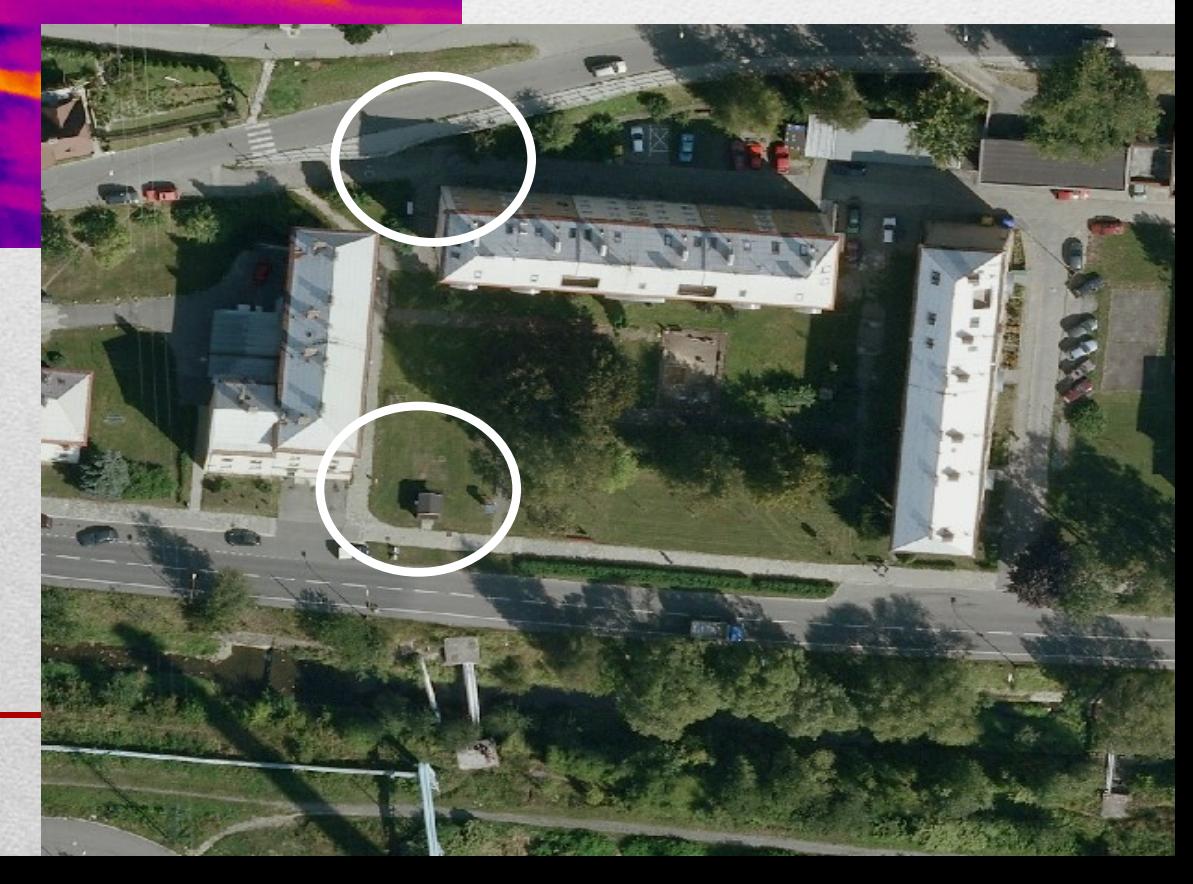

#### Znečištění vodního toku

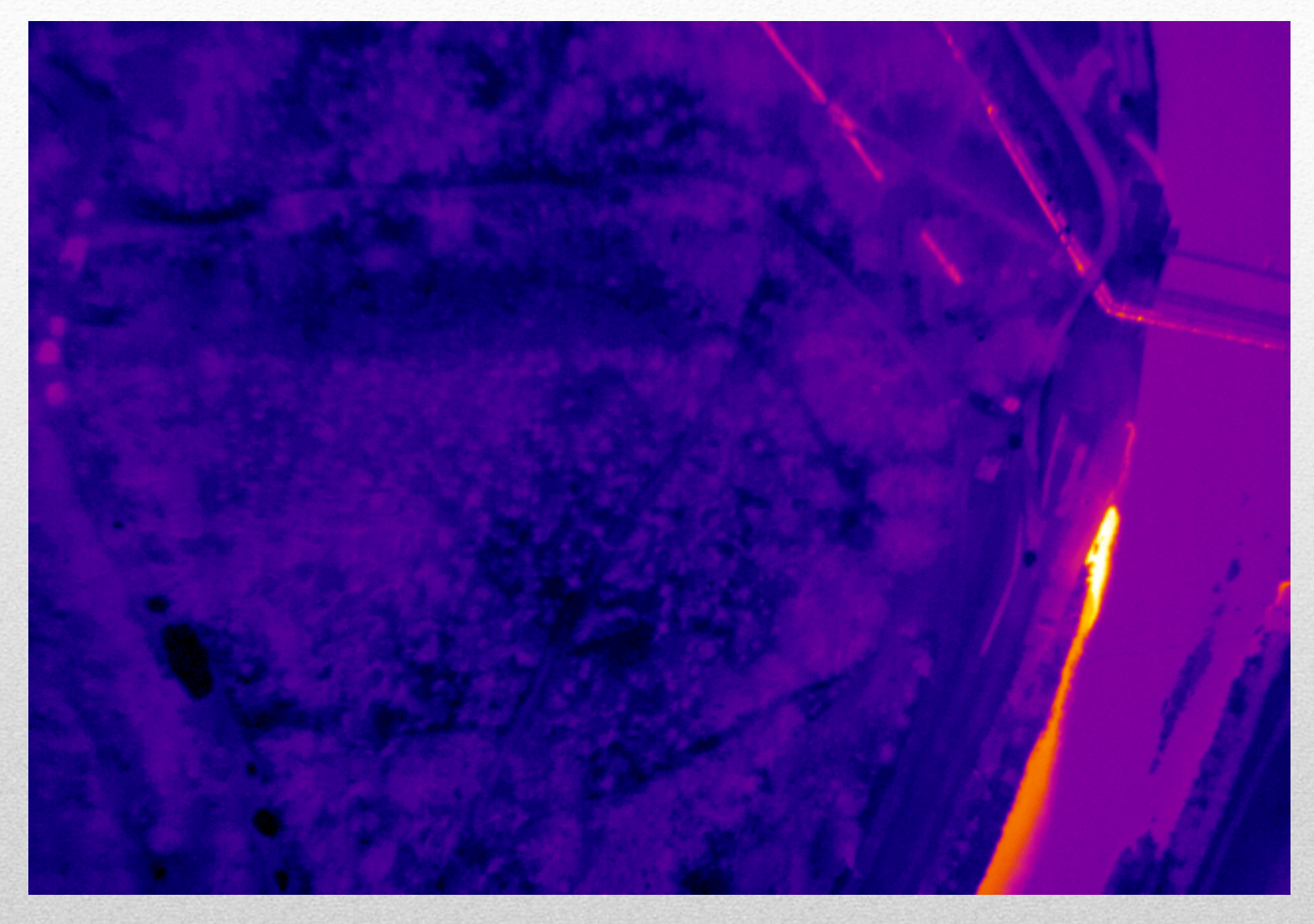

## Teplotní rozdíl

#### soutok Labe a Ohře (rozdíl 1,2°C)

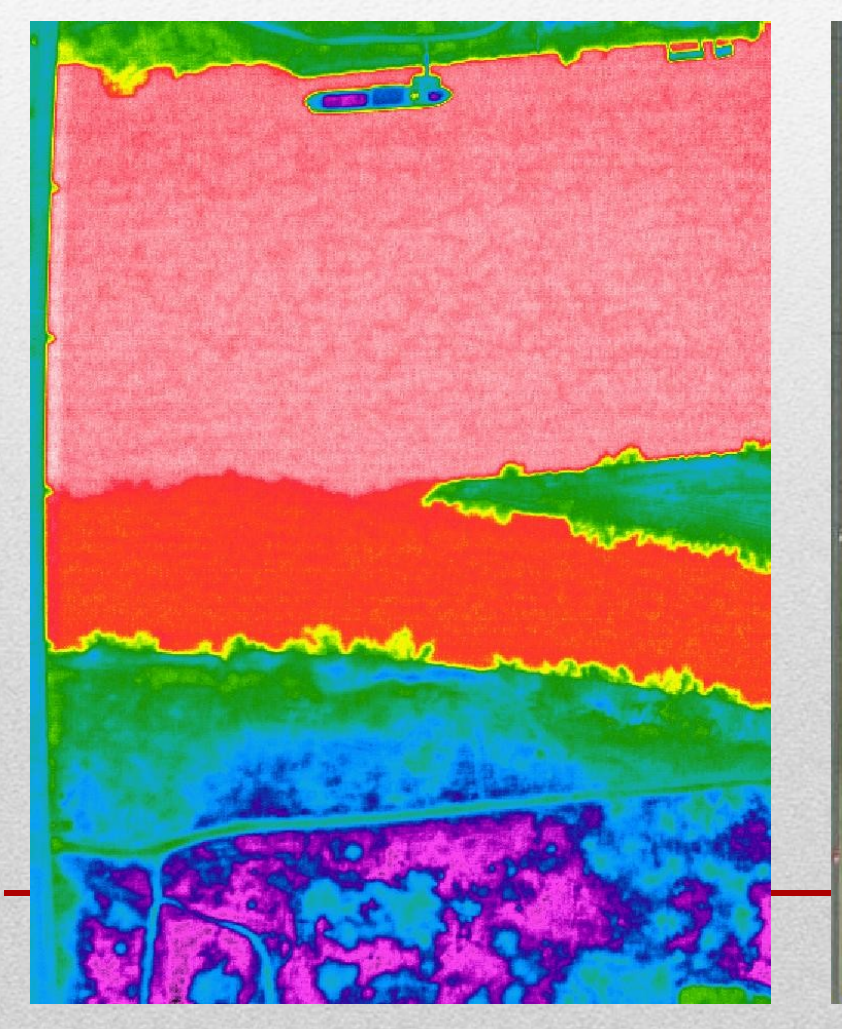

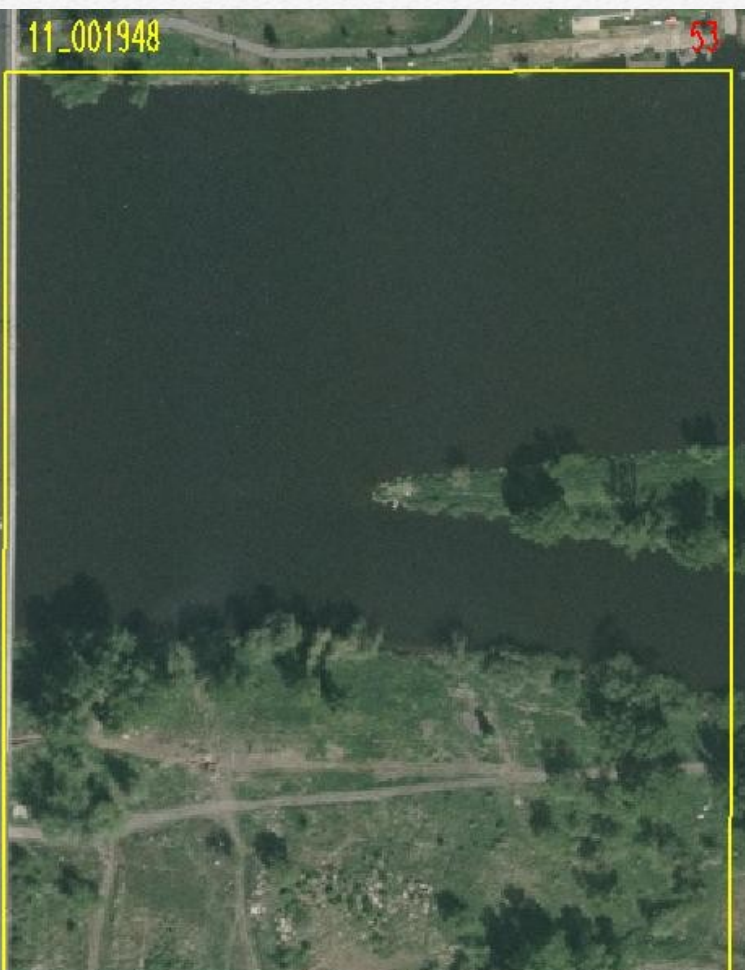

### Vodní tok ve vegetaci

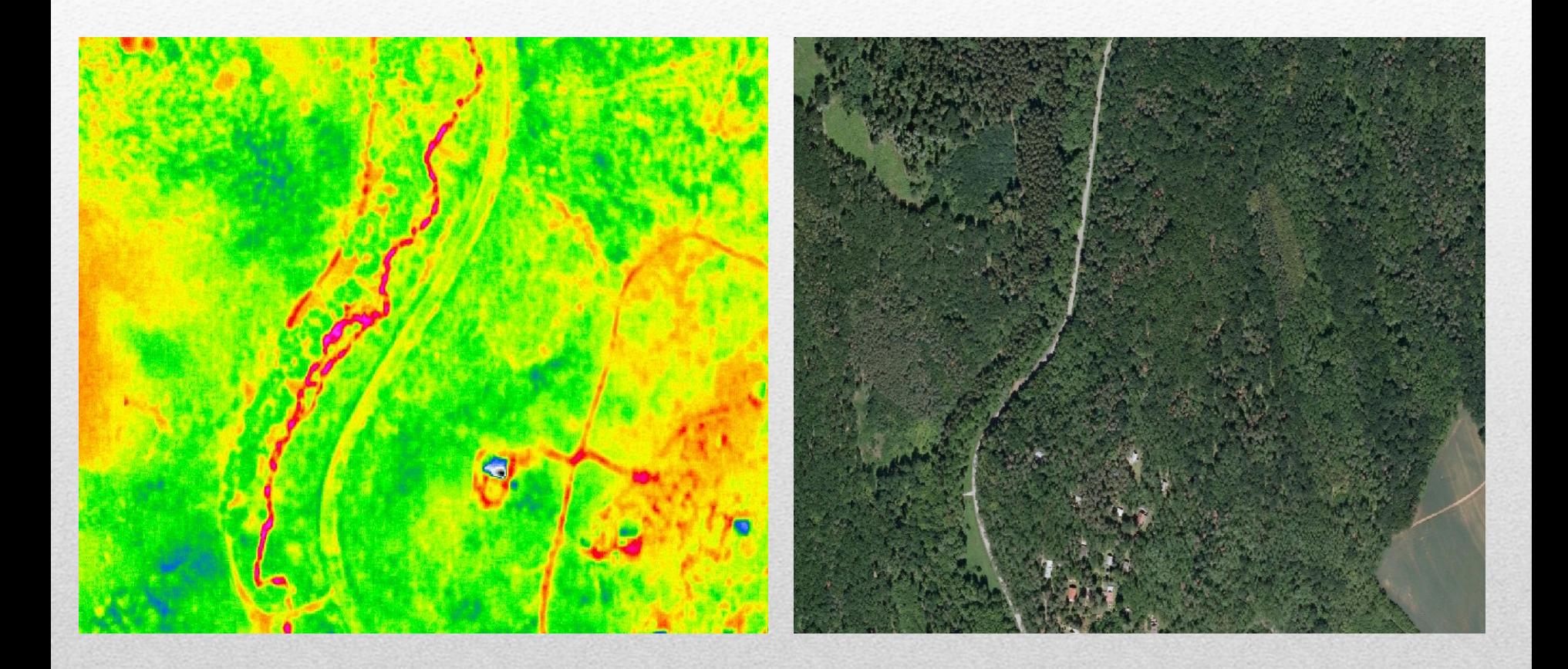

## Skládky, depozity, haldy,...

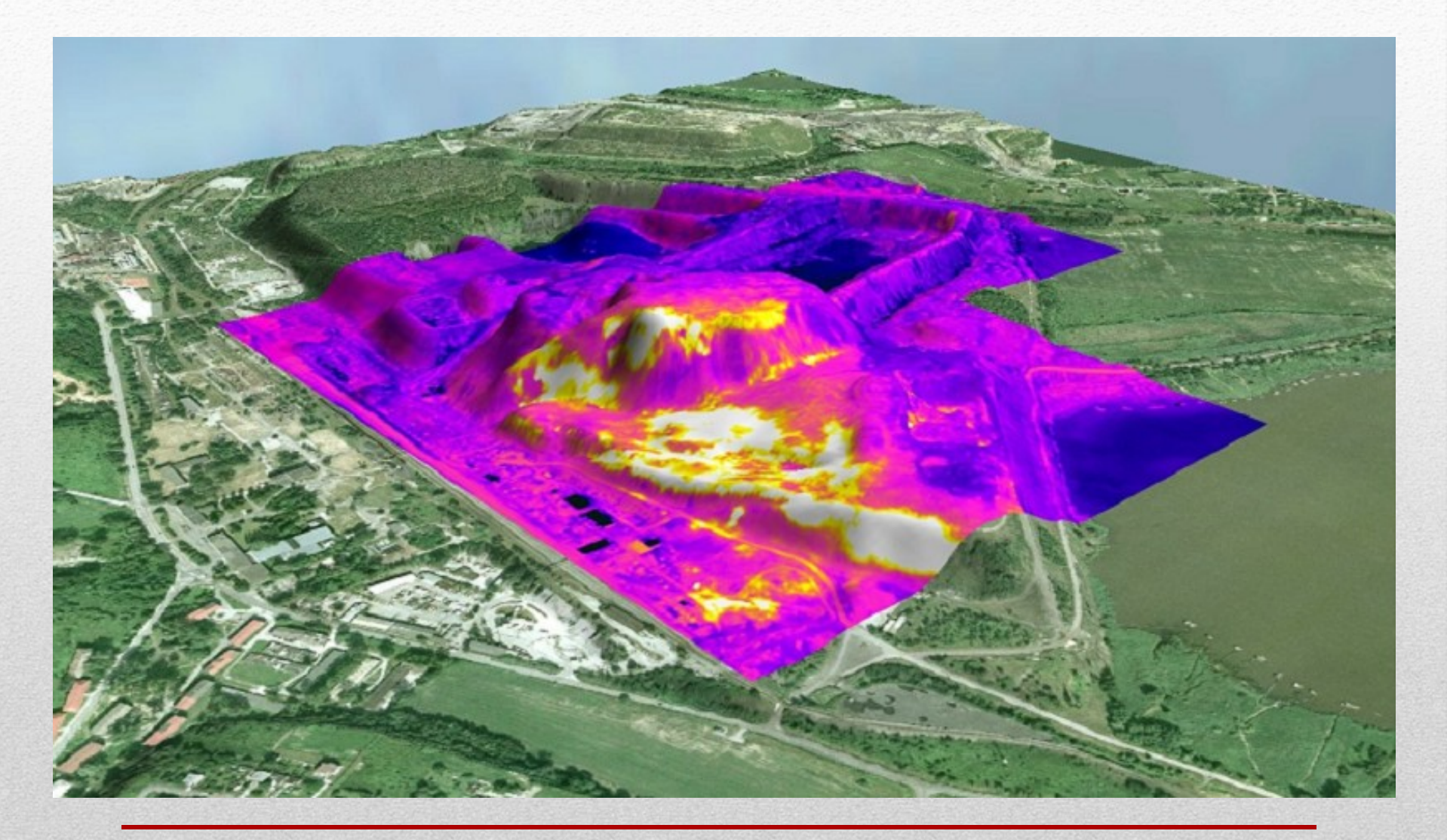

# Sikmé snímky

- speciální letecké snímky
- pořizovány z letadla s objektivem kamery pod úhlem 40°
- ze 4 různých směrů
- · maps.google.com, mapy.cz "Ptačí oko"
- problémy:
	- perspektivní skreslení
	- nové systémové komponenty (rotační šipky, ikona ptáčka)
	- úprava vnitřní logiky práce s podklady (pozicování objektů, vykreslování vrstev, přepočty souřadnic,..)
	- "uskočení" popisků hrubý  $DTM v\gamma zv$ a

#### Perspektivní skreslení

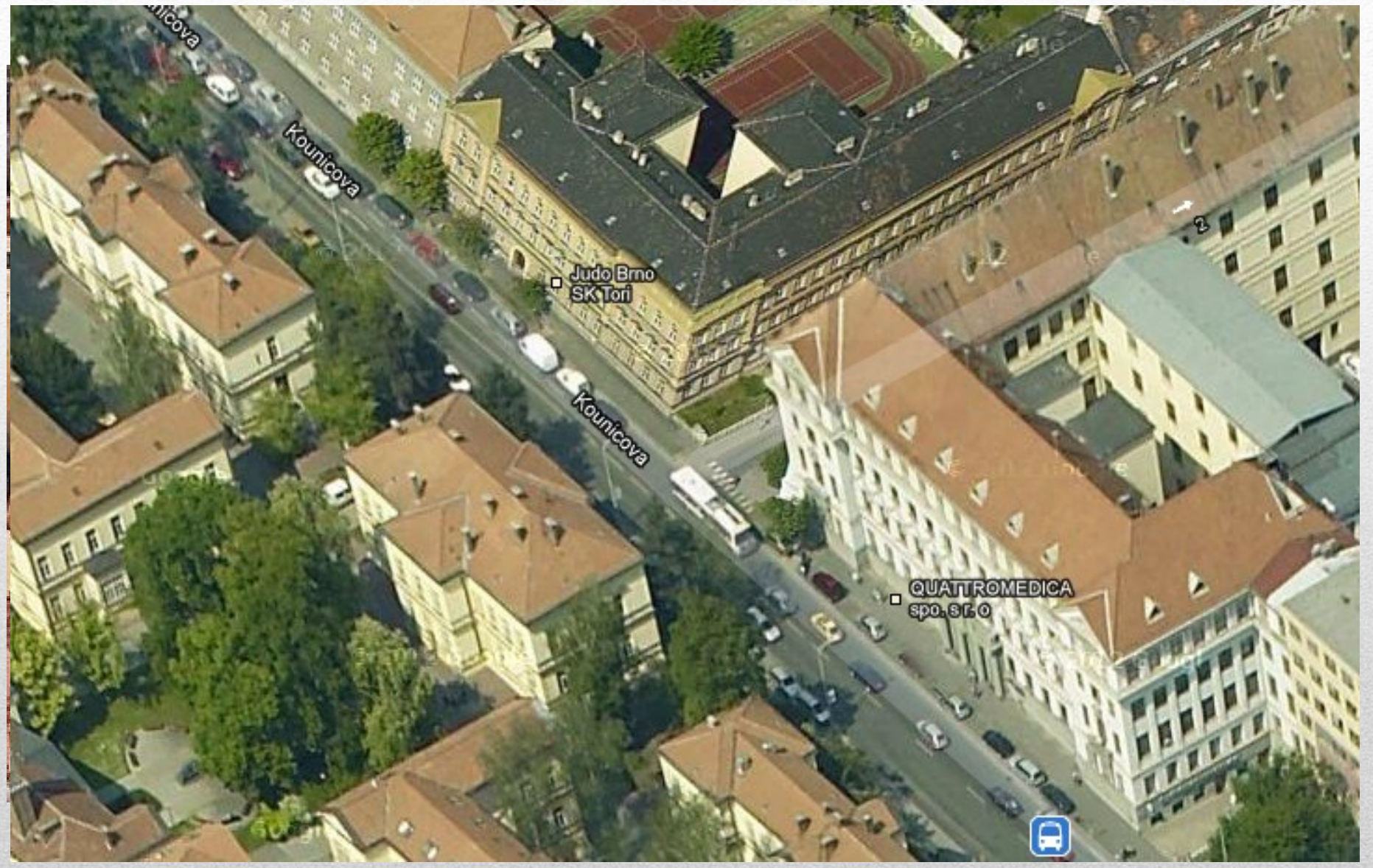

## Výhody šikmých snímků

- daleko více detailů zejména ve městech (fasády, průčelí domů, okna, vchody, výlohy obchodů,..)
- nad úrovní domů více informací o objektech za zdí oproti technologii StreetView

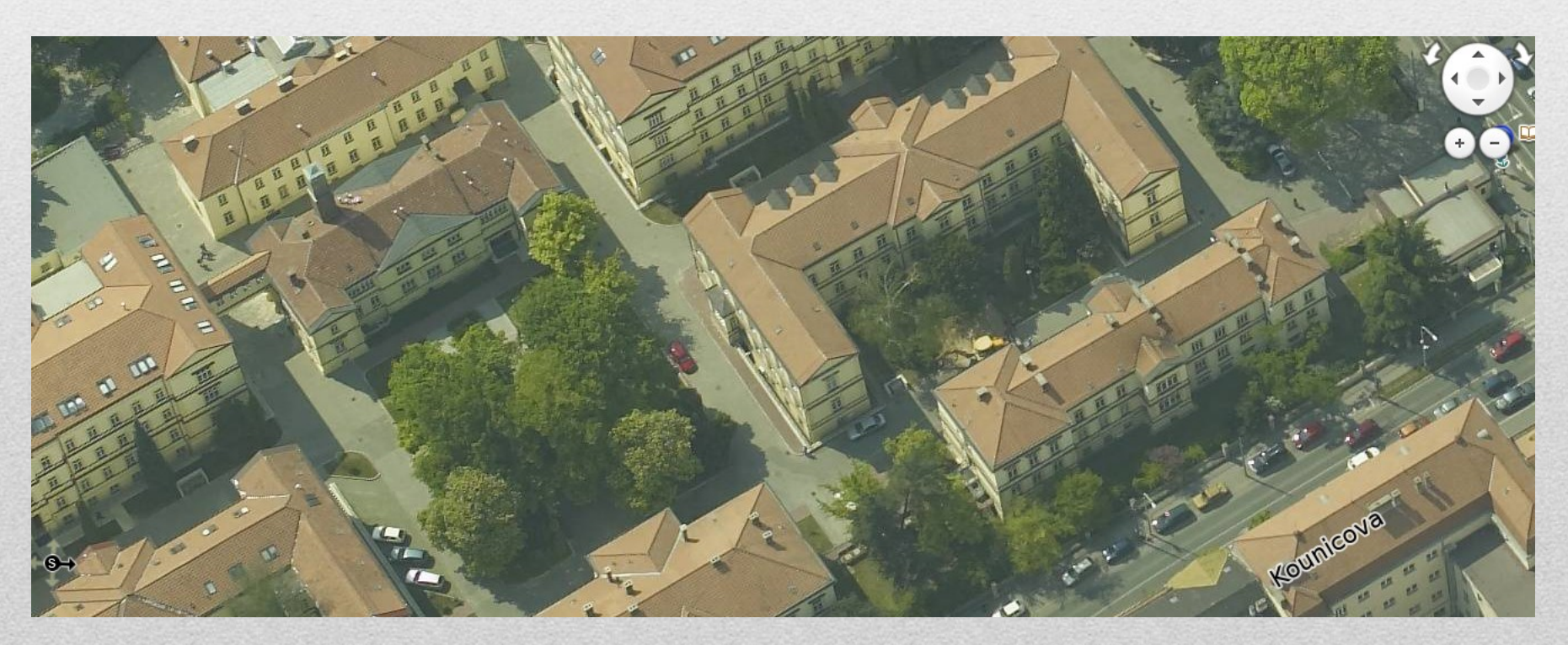

#### Google Street View

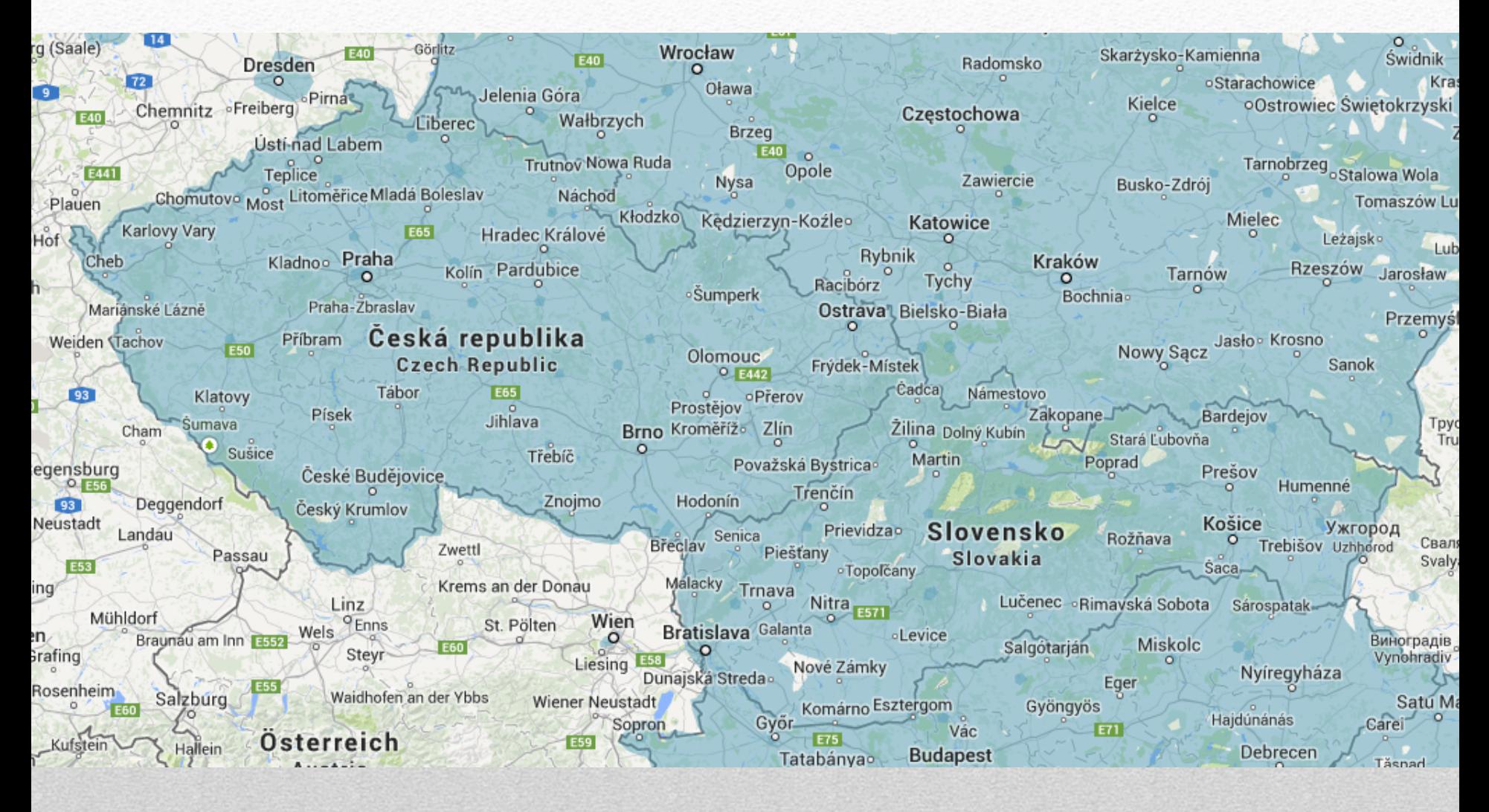

## Technologický postup

- pořizování snímků
	- poloha slunce (beze stínů), srážky, teplota,..
	- od rovníku na sever
	- z centra měst na periferie
- zarovnání snímků s Mapami Google
	- určení polohy pomocí GPS
	- senzory (výškové budovy)
- převedení fotek na panoramatický snímek
	- pořizování souboru překrývajících se snímků slepování
	- ploché zobrazení kulového tvaru válcové zobrazení
- rozmazávání snímků
	- tváře, SPZ

### Panoramatické snímky

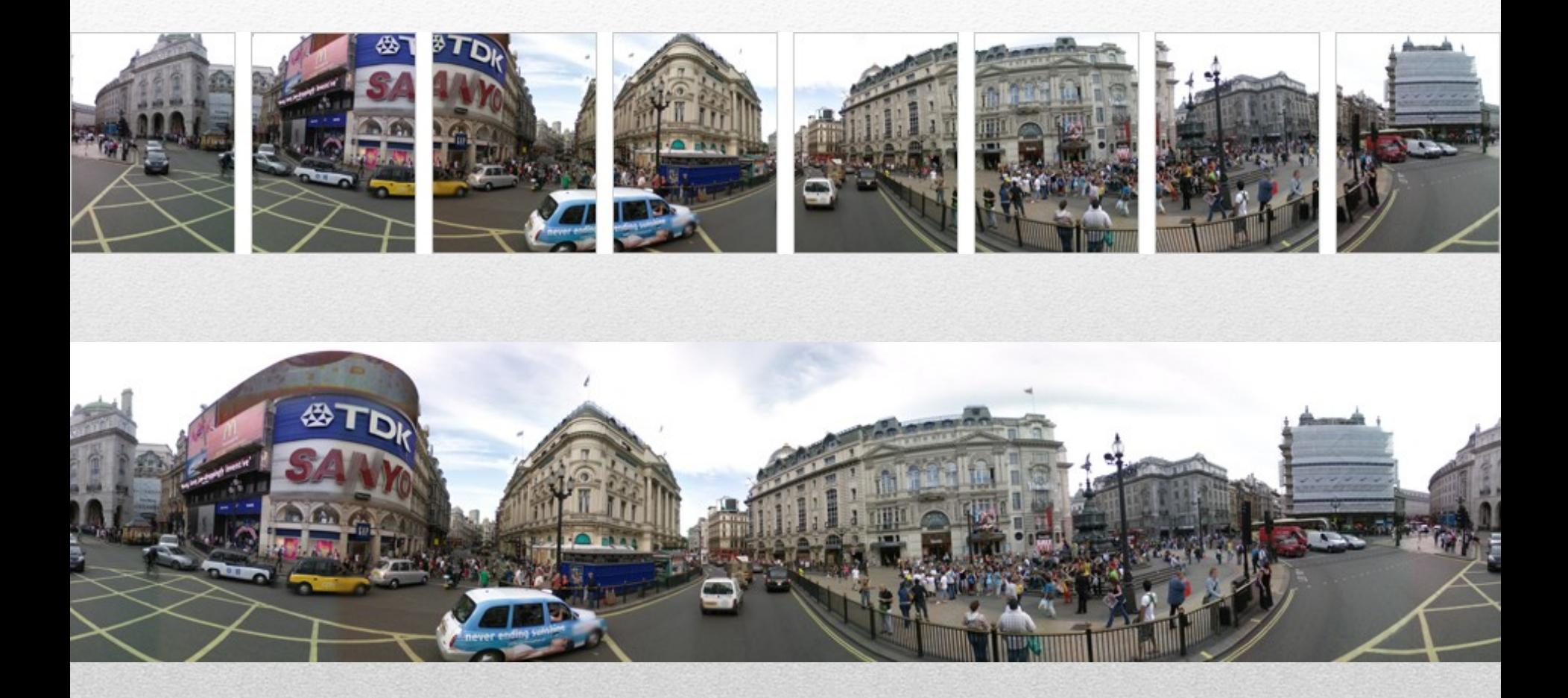

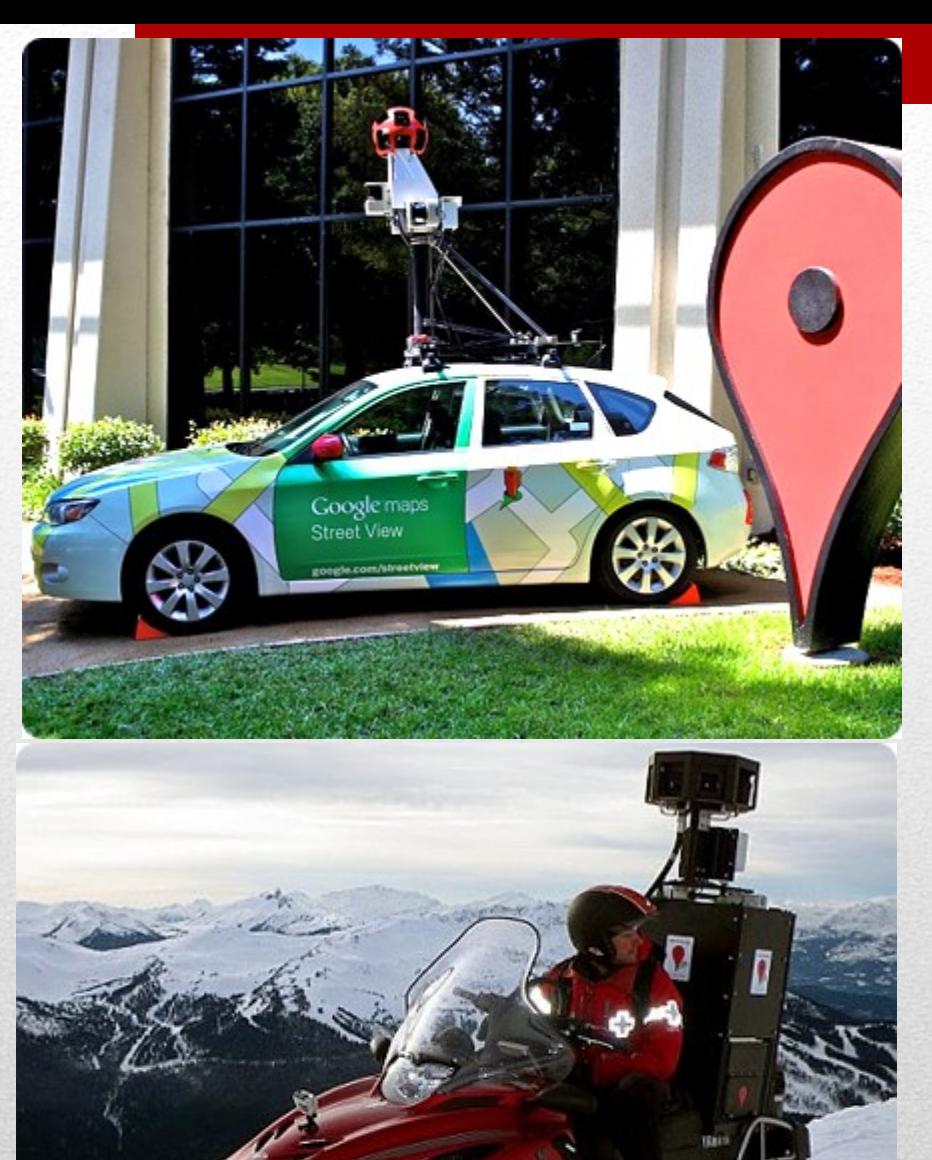

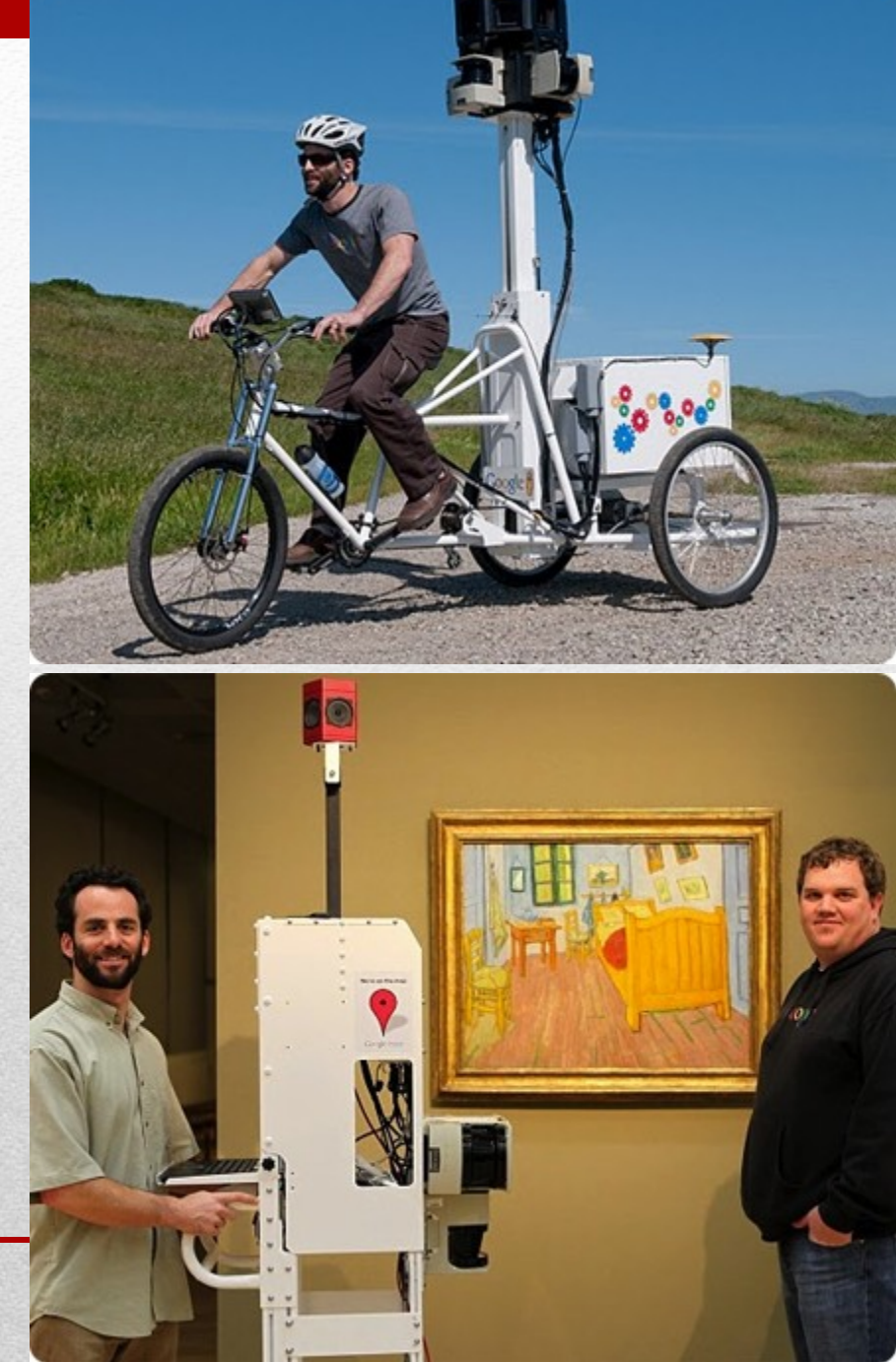

### Objekty snímání

- [http://maps.google.cz/maps?ll=-33.9381,25.598948&spn=36.961031,75.761719&z=4&layer=c&cbll=-](http://maps.google.cz/maps?ll=-33.9381,25.598948&spn=36.961031,75.761719&z=4&layer=c&cbll=-33.9381,25.598948&panoid=jgBBOE42_cXkLLXWldBTxQ&cbp=12,50.46,,0,-2.85&utm_campaign=en&utm_medium=et&utm_source=en-et-na-us-gns-svn&hl=cs) [33.9381,25.598948&panoid=jgBBOE42\\_cXkLLXWldBTxQ&cbp=12,50.46,,0,-](http://maps.google.cz/maps?ll=-33.9381,25.598948&spn=36.961031,75.761719&z=4&layer=c&cbll=-33.9381,25.598948&panoid=jgBBOE42_cXkLLXWldBTxQ&cbp=12,50.46,,0,-2.85&utm_campaign=en&utm_medium=et&utm_source=en-et-na-us-gns-svn&hl=cs) [2.85&utm\\_campaign=en&utm\\_medium=et&utm\\_source=en-et-na-us-gns-svn&hl=cs](http://maps.google.cz/maps?ll=-33.9381,25.598948&spn=36.961031,75.761719&z=4&layer=c&cbll=-33.9381,25.598948&panoid=jgBBOE42_cXkLLXWldBTxQ&cbp=12,50.46,,0,-2.85&utm_campaign=en&utm_medium=et&utm_source=en-et-na-us-gns-svn&hl=cs)
- [http://maps.google.cz/maps?ll=50.091726,-](http://maps.google.cz/maps?ll=50.091726,-122.885021&spn=28.999633,75.761719&z=4&layer=c&cbll=50.091726,-122.885021&panoid=0g-hTX4f7FIgRBuZyT-v5w&cbp=12,202.1,,0,-2.39&utm_campaign=en&utm_medium=et&utm_source=en-et-na-us-gns-svn&hl=cs) [122.885021&spn=28.999633,75.761719&z=4&layer=c&cbll=50.091726,-122.885021&panoid=0g](http://maps.google.cz/maps?ll=50.091726,-122.885021&spn=28.999633,75.761719&z=4&layer=c&cbll=50.091726,-122.885021&panoid=0g-hTX4f7FIgRBuZyT-v5w&cbp=12,202.1,,0,-2.39&utm_campaign=en&utm_medium=et&utm_source=en-et-na-us-gns-svn&hl=cs)[hTX4f7FIgRBuZyT-v5w&cbp=12,202.1,,0,-2.39&utm\\_campaign=en&utm\\_medium=et&utm\\_source=en-et-na-us](http://maps.google.cz/maps?ll=50.091726,-122.885021&spn=28.999633,75.761719&z=4&layer=c&cbll=50.091726,-122.885021&panoid=0g-hTX4f7FIgRBuZyT-v5w&cbp=12,202.1,,0,-2.39&utm_campaign=en&utm_medium=et&utm_source=en-et-na-us-gns-svn&hl=cs)[gns-svn&hl=cs](http://maps.google.cz/maps?ll=50.091726,-122.885021&spn=28.999633,75.761719&z=4&layer=c&cbll=50.091726,-122.885021&panoid=0g-hTX4f7FIgRBuZyT-v5w&cbp=12,202.1,,0,-2.39&utm_campaign=en&utm_medium=et&utm_source=en-et-na-us-gns-svn&hl=cs)
- [http://maps.google.cz/maps?f=q&source=s\\_q&geocode=&spn=35.90509,77.695313&ie=UTF8&hq=Metropolitan+](http://maps.google.cz/maps?f=q&source=s_q&geocode=&spn=35.90509,77.695313&ie=UTF8&hq=Metropolitan+Museum+of+Art,&hnear=New+York&ll=40.780078,-73.963373&spn=0.003989,0.009484&z=17&layer=c&cbll=40.780038,-73.963374&panoid=xayBNuhEVp2uIaUM_zsryg&cbp=12,16.42,,0,-0.09&hl=cs) [Museum+of+Art,&hnear=New+York&ll=40.780078,-](http://maps.google.cz/maps?f=q&source=s_q&geocode=&spn=35.90509,77.695313&ie=UTF8&hq=Metropolitan+Museum+of+Art,&hnear=New+York&ll=40.780078,-73.963373&spn=0.003989,0.009484&z=17&layer=c&cbll=40.780038,-73.963374&panoid=xayBNuhEVp2uIaUM_zsryg&cbp=12,16.42,,0,-0.09&hl=cs) [73.963373&spn=0.003989,0.009484&z=17&layer=c&cbll=40.780038,-](http://maps.google.cz/maps?f=q&source=s_q&geocode=&spn=35.90509,77.695313&ie=UTF8&hq=Metropolitan+Museum+of+Art,&hnear=New+York&ll=40.780078,-73.963373&spn=0.003989,0.009484&z=17&layer=c&cbll=40.780038,-73.963374&panoid=xayBNuhEVp2uIaUM_zsryg&cbp=12,16.42,,0,-0.09&hl=cs) [73.963374&panoid=xayBNuhEVp2uIaUM\\_zsryg&cbp=12,16.42,,0,-0.09&hl=cs](http://maps.google.cz/maps?f=q&source=s_q&geocode=&spn=35.90509,77.695313&ie=UTF8&hq=Metropolitan+Museum+of+Art,&hnear=New+York&ll=40.780078,-73.963373&spn=0.003989,0.009484&z=17&layer=c&cbll=40.780038,-73.963374&panoid=xayBNuhEVp2uIaUM_zsryg&cbp=12,16.42,,0,-0.09&hl=cs)

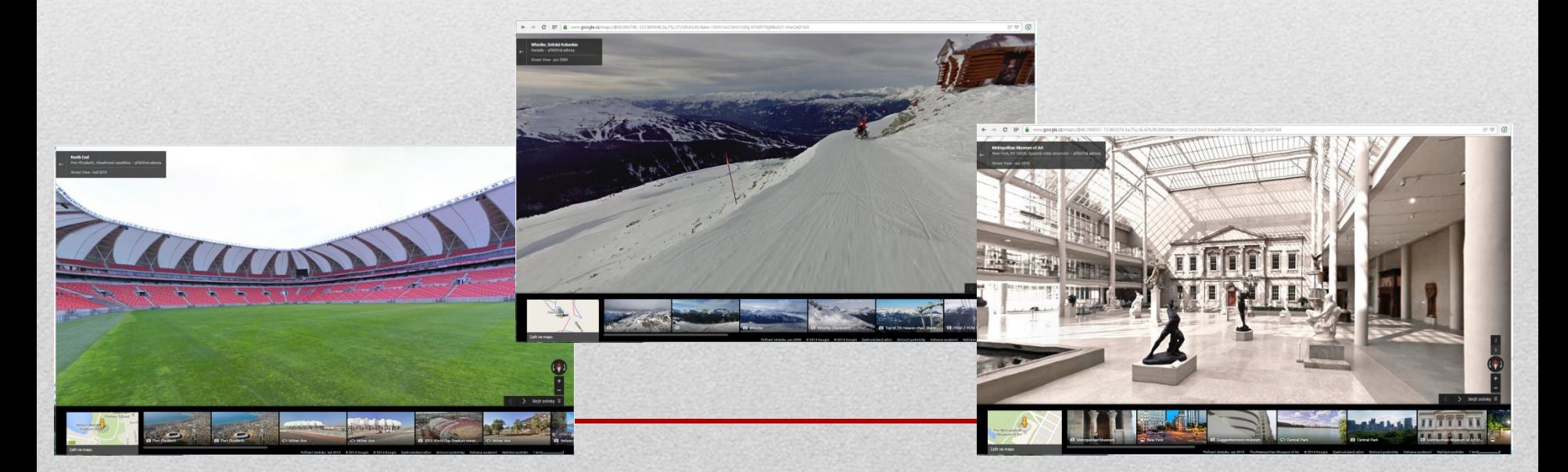

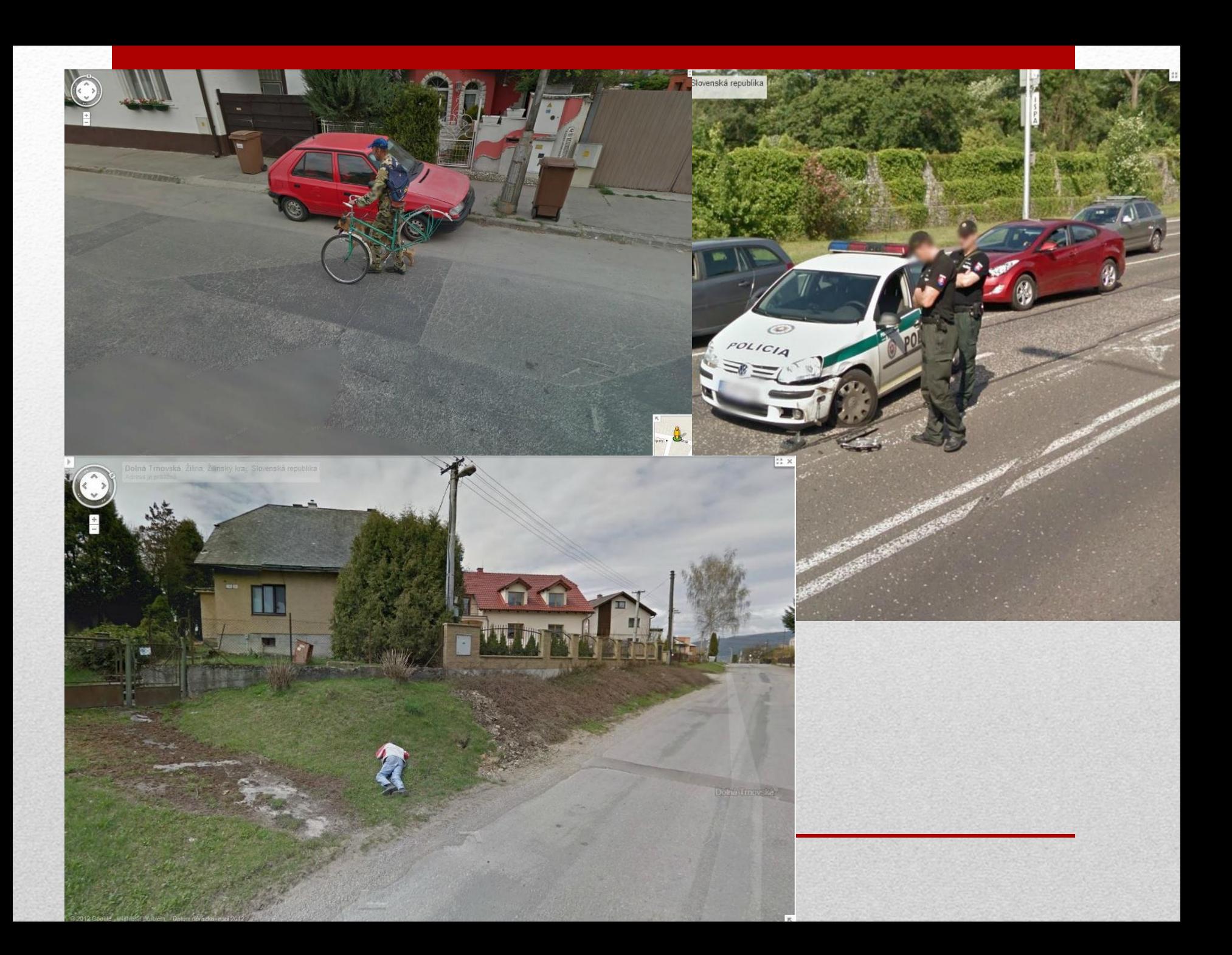

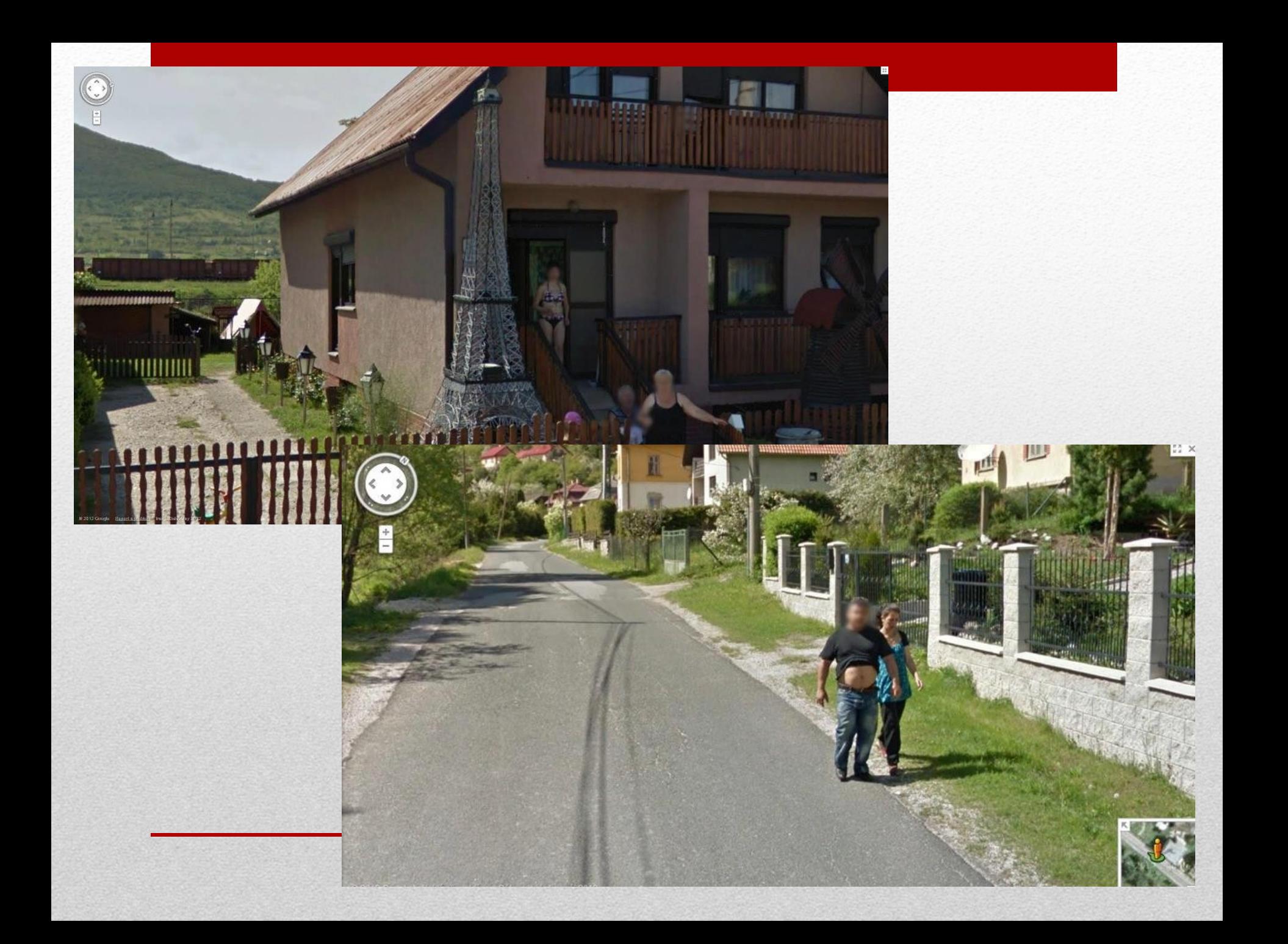

## Google – nová dimenze

- 3D realistický pohled generovaný ze šikmých snímků
- Street View Trekker

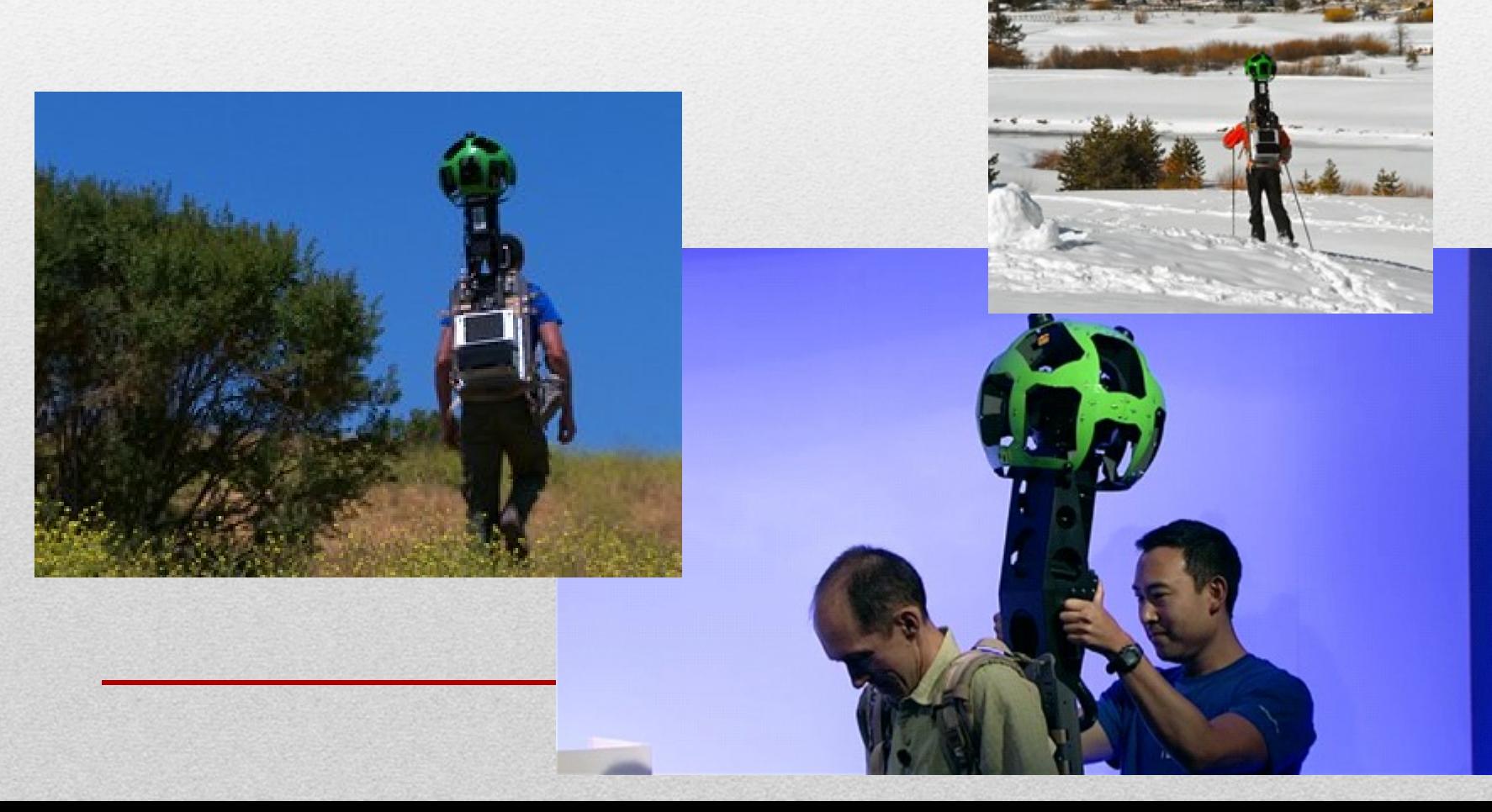

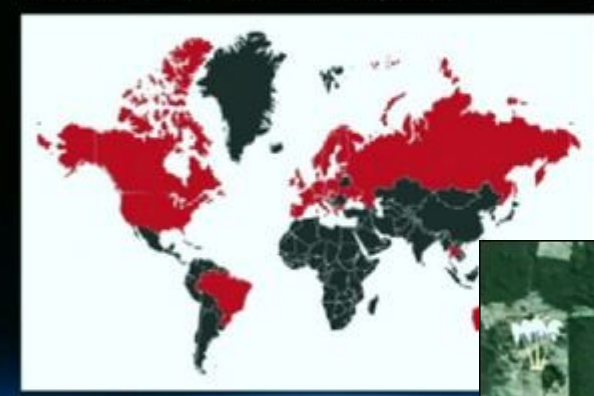

**p**Licensed

#### In 2012...

 $In 2008...$  187 countries<br>26 million miles (with driving directions)

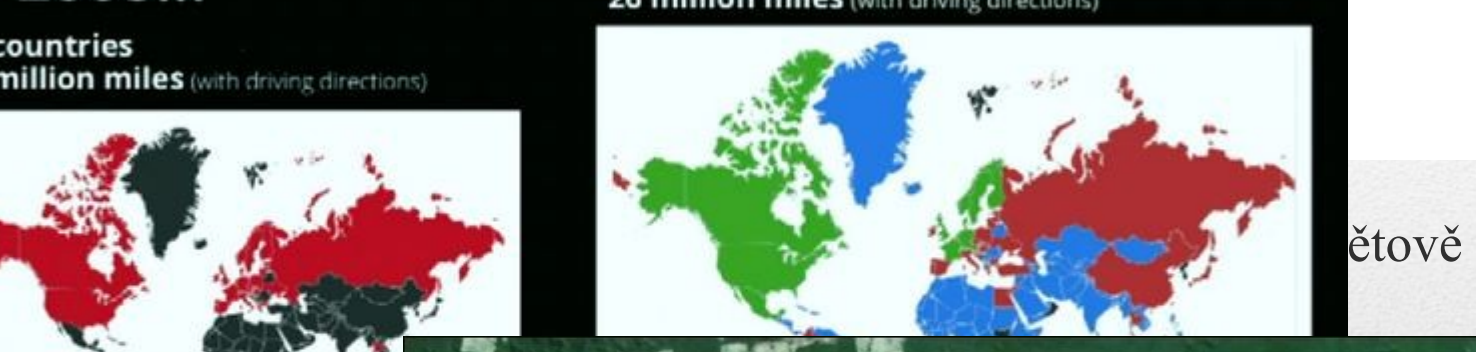

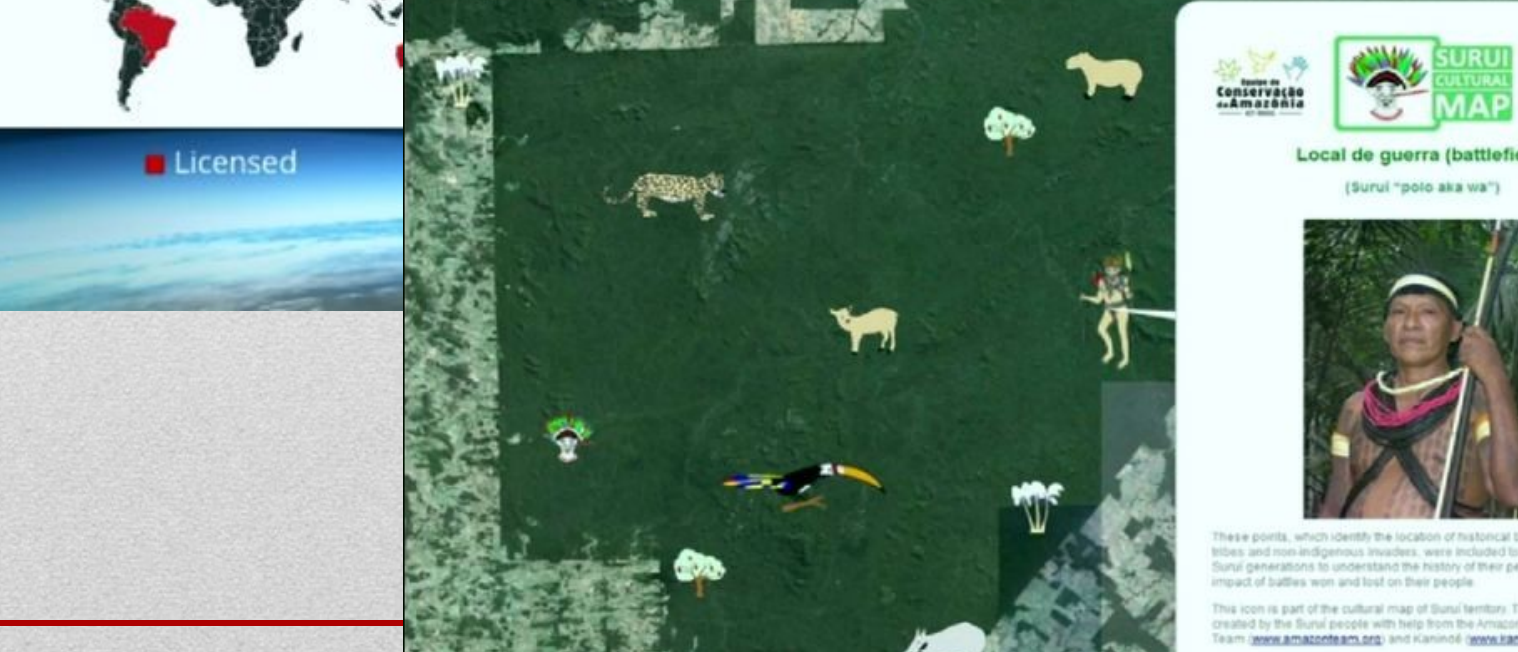

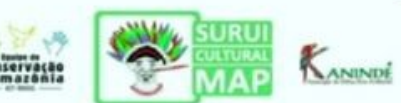

Local de guerra (battlefield)

(Surui "polo aka wa")

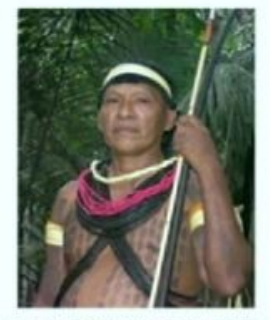

These points, which identify the location of historical battles with other tribes and non-indigenous invaders, were included to enable newer Surui generations to understand the history of their people and the impact of battles won and lost on their people.

This icon is part of the cultural map of Sunu territory. This map was created by the Surui people with help from the Amazon Conservation Team (www.amazonteam.org) and Kaninoë (www.kaninde.org.br)
### Mobilní mapování v ČR

- GEODIS Brno, spol. s r.o.
- GIS Stavinvex a.s.

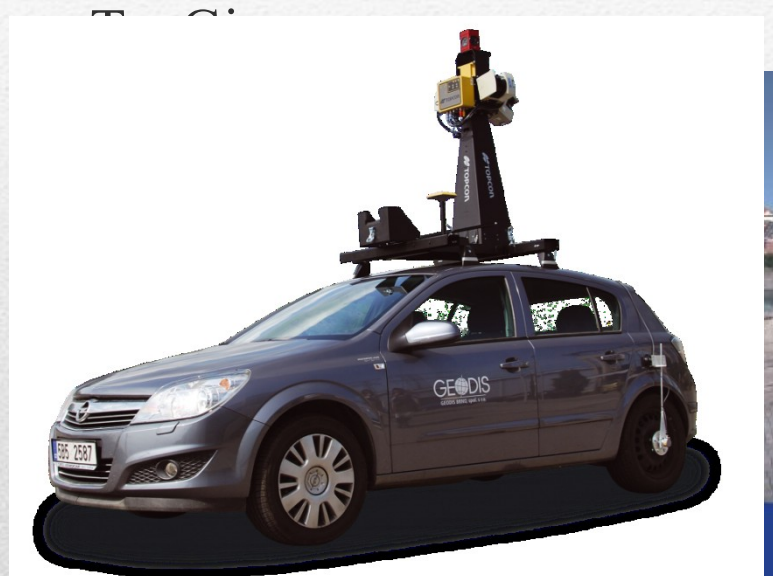

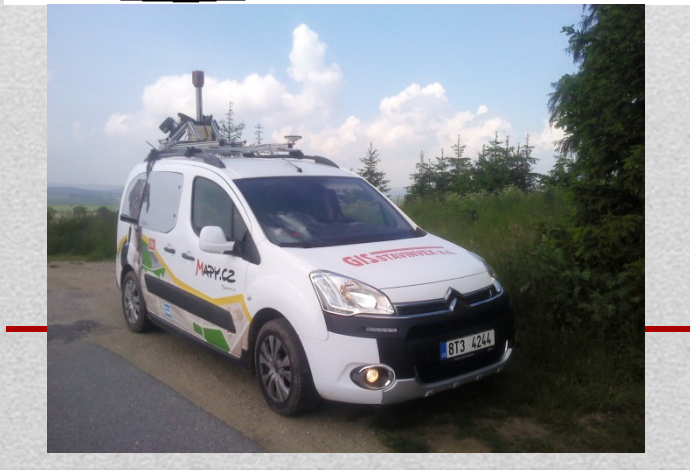

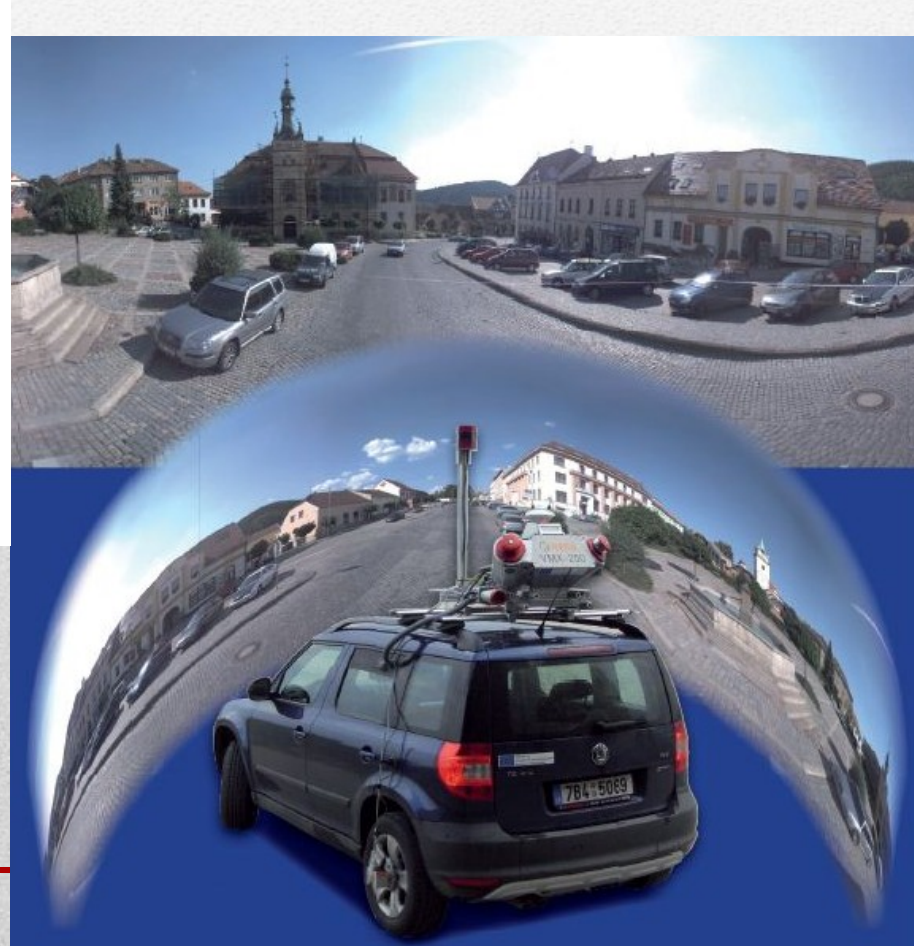

#### Projekt Panorama beta.mapy.cz

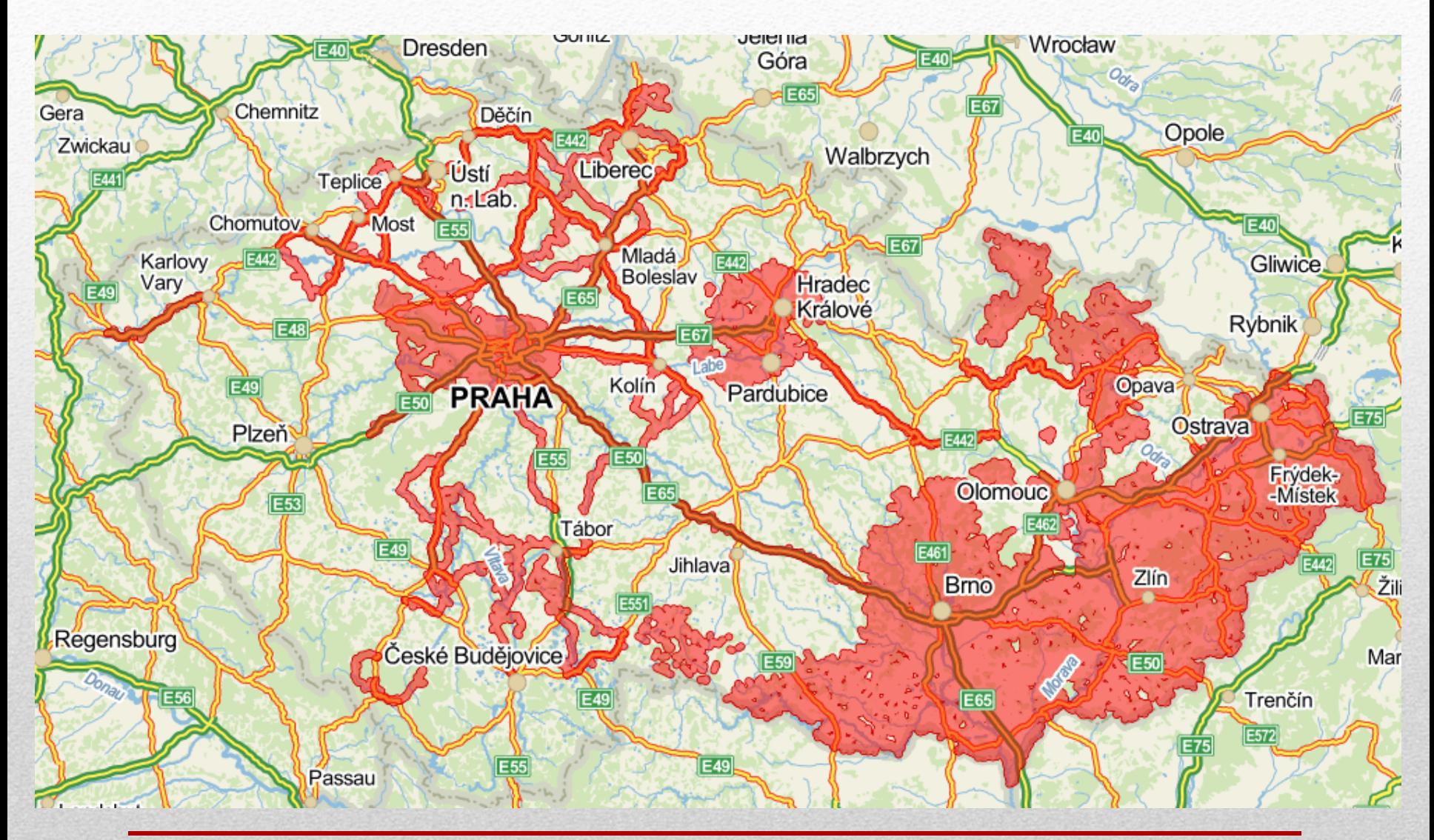

### Mobilní mapovací systém

- **3x Laserové skenery** 
	- 2 x 180 laserový skener skenující do stran kolmo ve směru jízdy (úhlové rozlišení 1º)
	- 1 x 90 laserový skener skenující dozadu nebo dopředu v závislosti na konfiguraci (úhlové rozlišení 0.5º)
	- Skenovací frekvence 75Hz
	- Efektivní dosah do 30m
- Panoramatická kamera
	- Rozlišení 6x2Mpx
	- Maximálně 15 snímku za sekundu
	- V každém okamžiku zachyceno celé přilehlé okolí

### Mobilní mapovací systém MOMAS

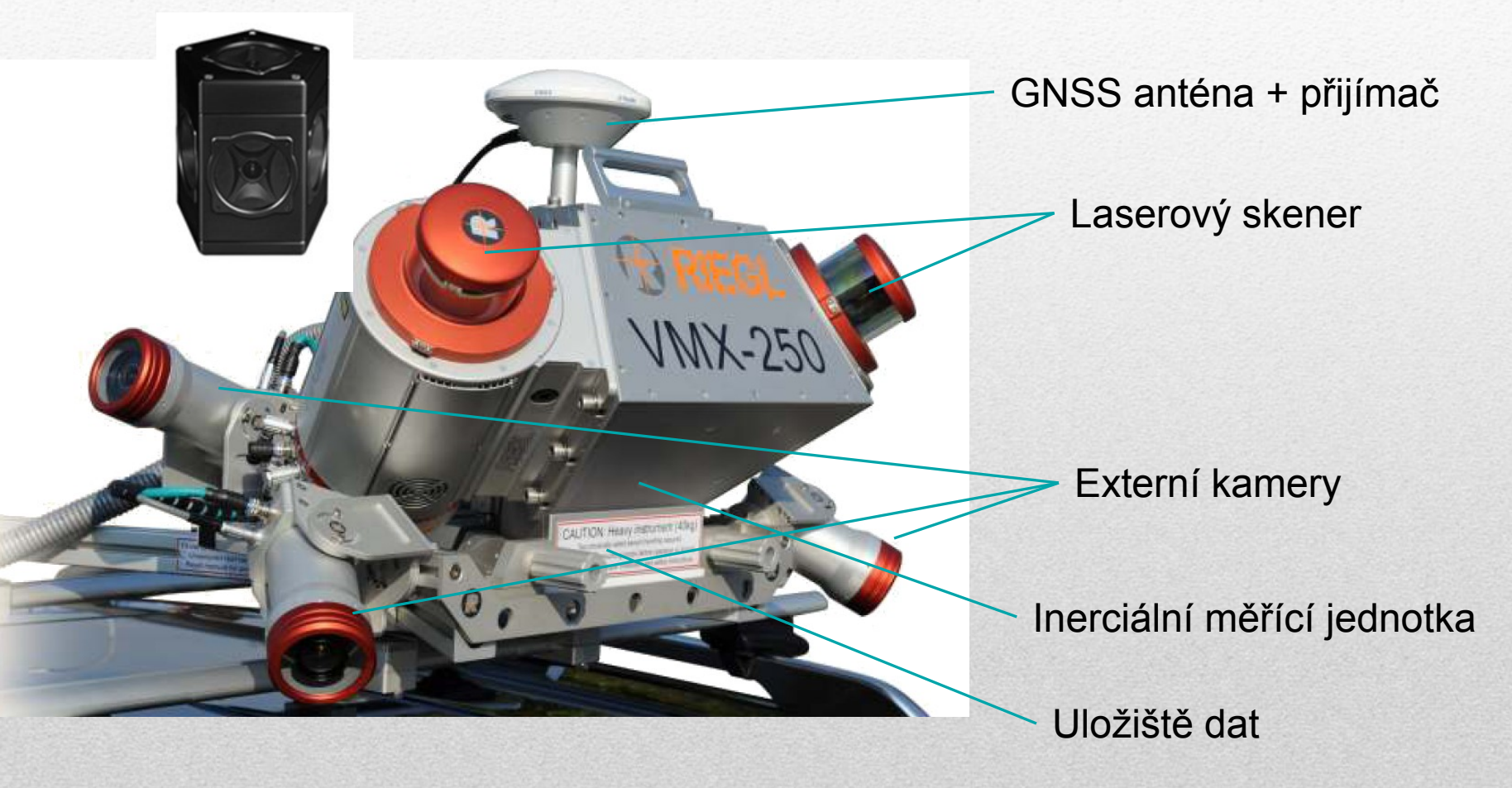

# Mobilní mapování

- rychlá a ekonomická metoda získávání dat pro GIS
- různé měřické a navigační technologie současně (GPS, IMU, odometr, digitální fotografie a laserové skenování) – dosažení přesnosti i při snímání v zastavěných oblastech, centrech měst, v místech pokrytých vegetací a v tunelech
- zájmové území je pokryto tisíci snímky a mračny bodů pořízenými laserovými skenery, které dohromady tvoří kompaktní model pro měření a vizualizace.

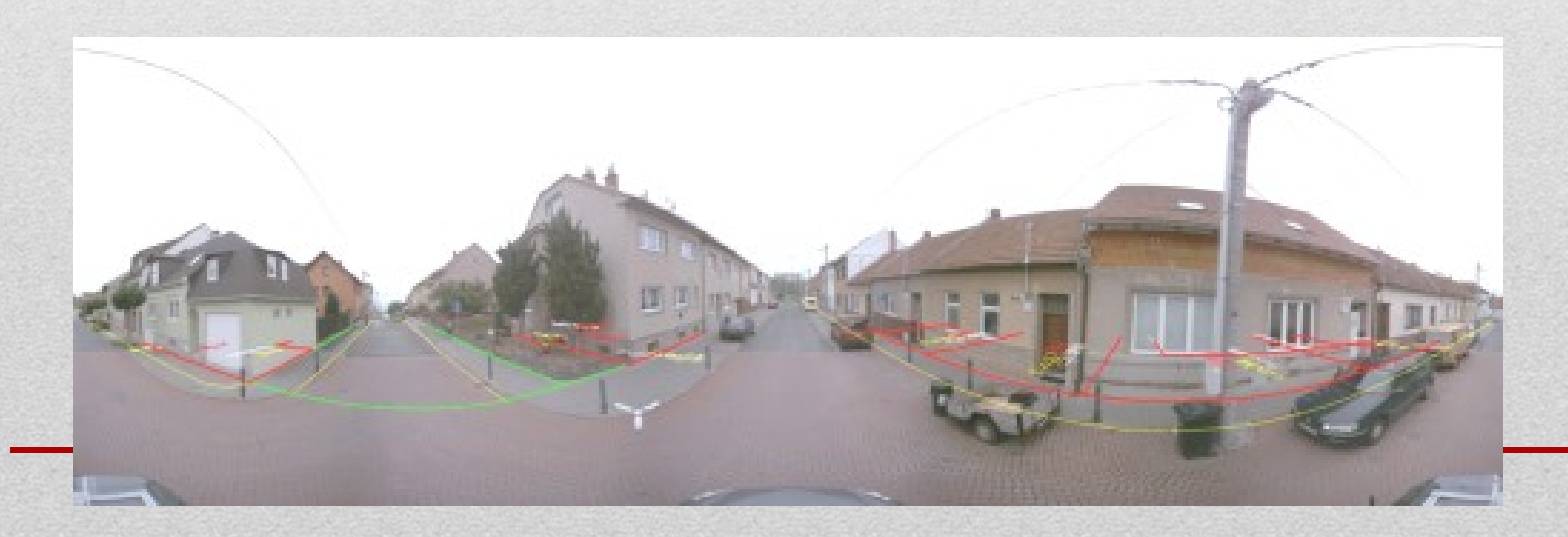

# Využití

- mapování prostoru ulic (dopravní značky, chodníky, mobiliář, sloupy, kanálové vpusti, hydranty,..)
- pasport a inventarizace dopravního značení, zeleně,..
- dokumentace fasád budov, 3D modely měst a jejich vizualizace
- správa nemovitostí a realitní kanceláře
- lokalizace a monitorování stavu nemovitostí
- podklady pro IZS
- správa inženýrských sítí a infrastruktury
- územní plánování

# Desktopové aplikace

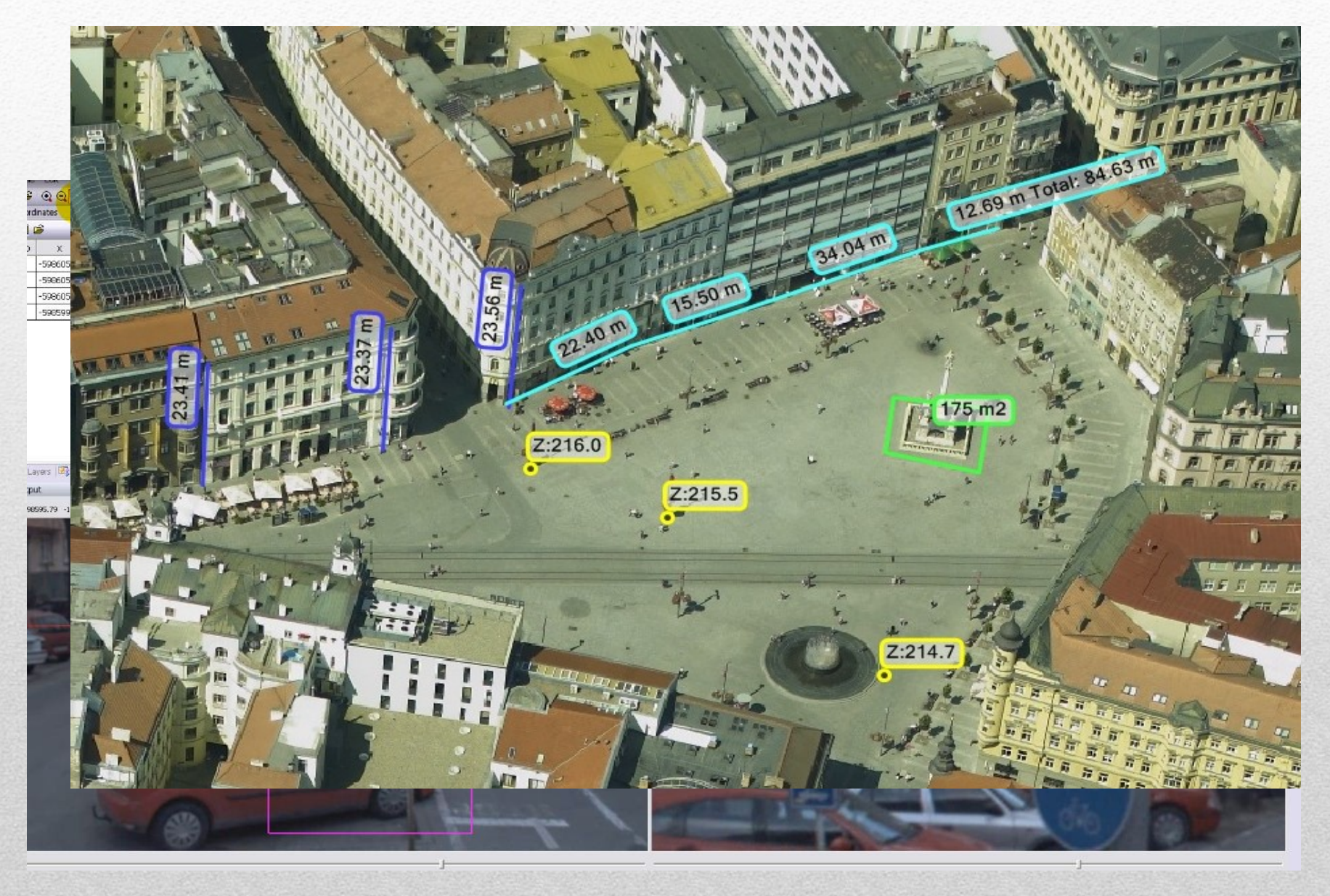

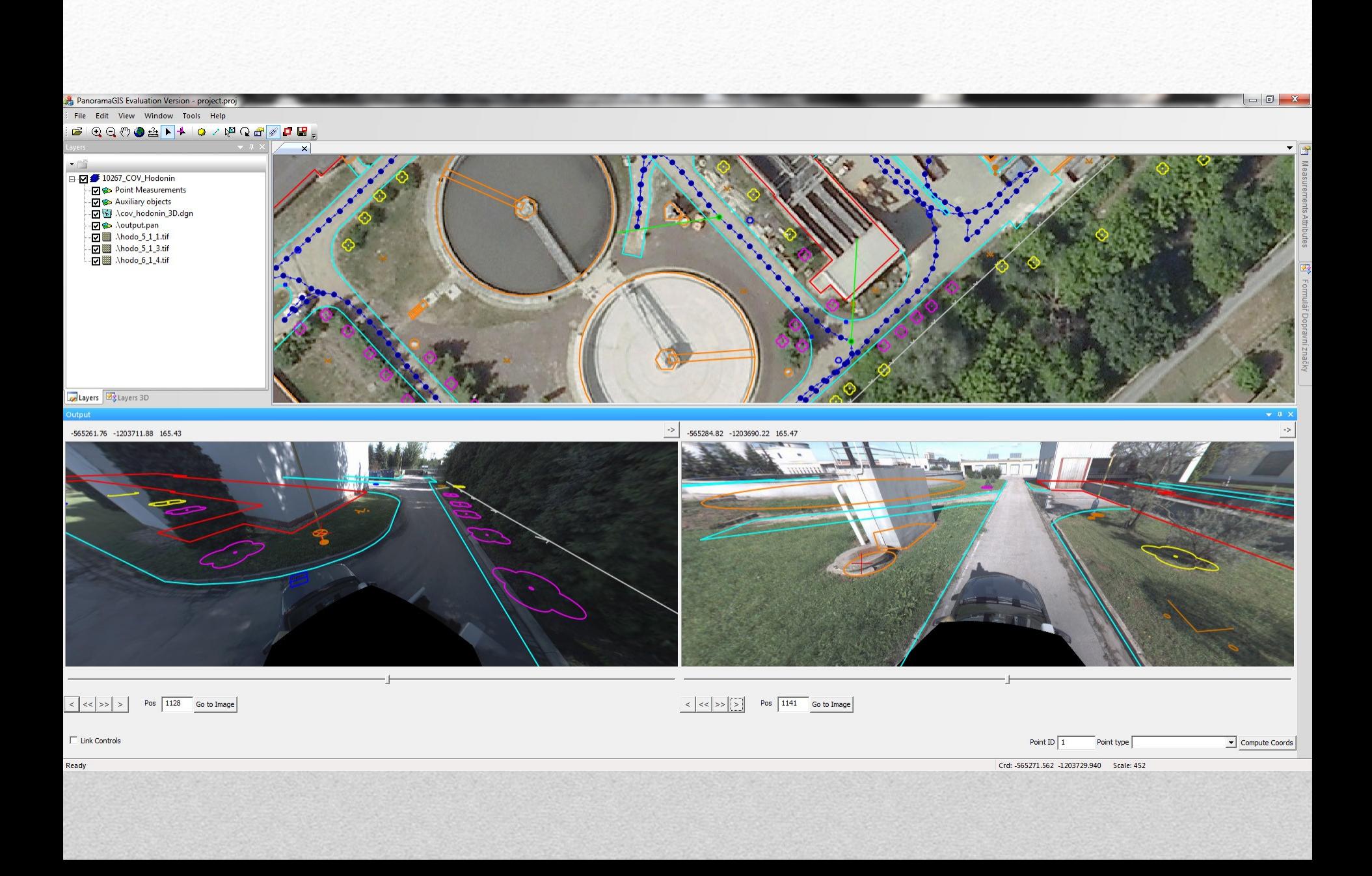

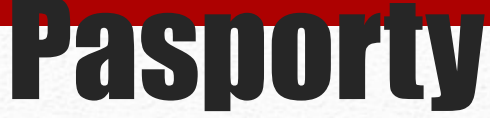

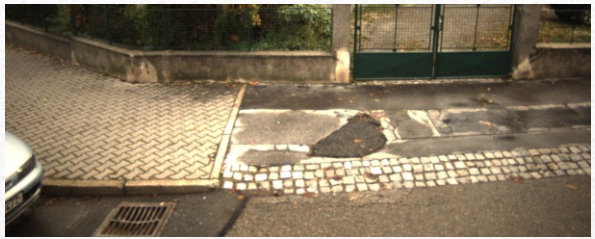

**Chodníků …**

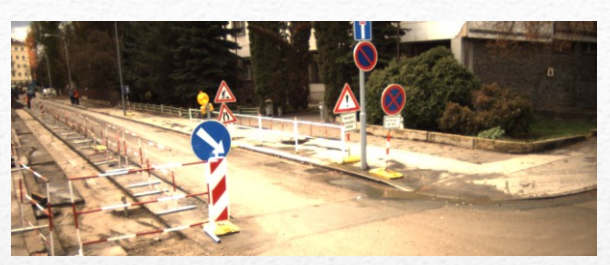

**Svislé dopravní značení …**

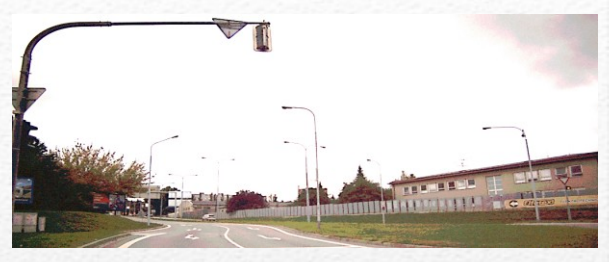

**Veřejného osvětlení…**

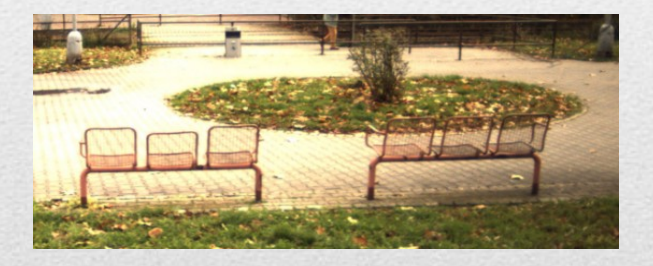

**Mobiliáře …**

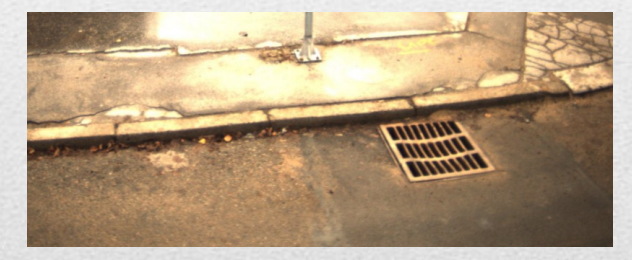

**Kanalizace…**

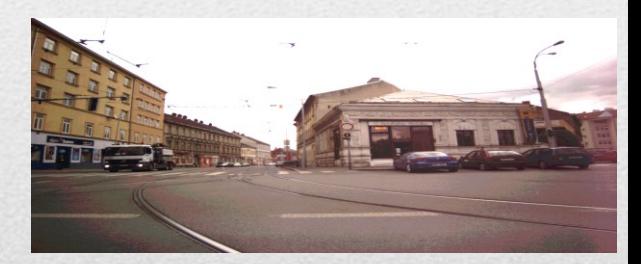

**Komunikací …**

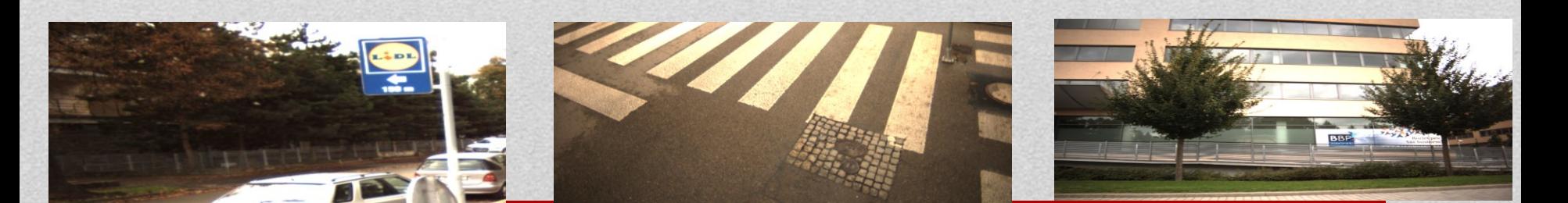

**Reklamních ploch …**

**Vodorovné dopravní značení …**

**Zeleně …**

## Panoramatické snímky

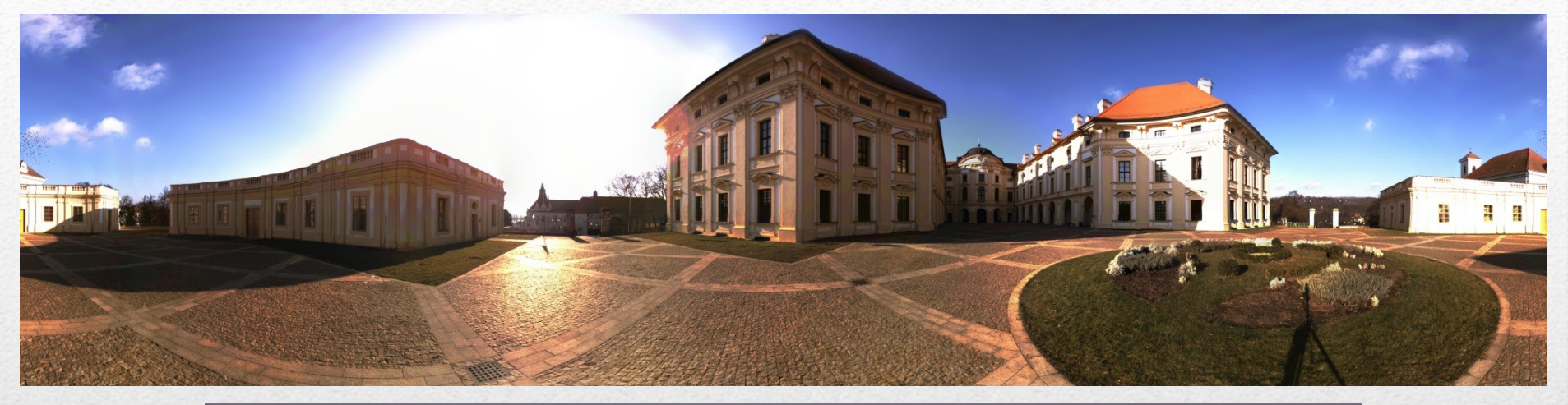

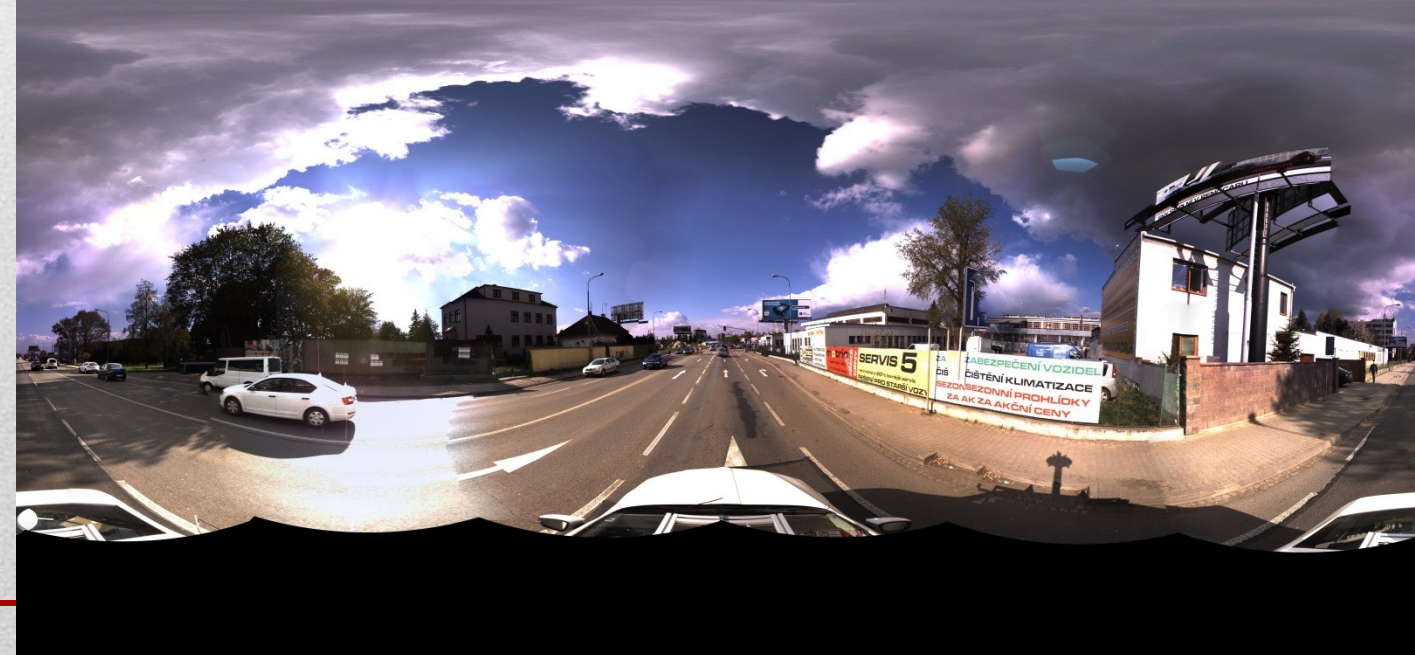

# Přínosy a využití

- klasické ortofoto + šikmé snímky
- velká knihovna snímků
- jednoduchý software povolující měření
- · každý objekt viditelný min. ze 4 směrů
- šetří náklady a čas
- · široké množství užití
- kompatibilní s GIS
- import dalších vrstev
- VYUŽITÍ: GIS, krizová řízení, správa majetku, územní plánování, právní vymáhání, hodnocení stavu zeleně a územního rozvoje

### Pozemní a letecké laserové skenování

- tvarově složité, nepřístupné a nebezpečné objekty, rozsáhlé a těžko přístupné místa
- laserové skenery přesné a výkonné dálkoměry
	- vysílají milion paprsků/sekundu
	- odražený paprsek se vrací zpátky do čidla skeneru
	- skener vyhodnotí prostorové souřadnice objektu

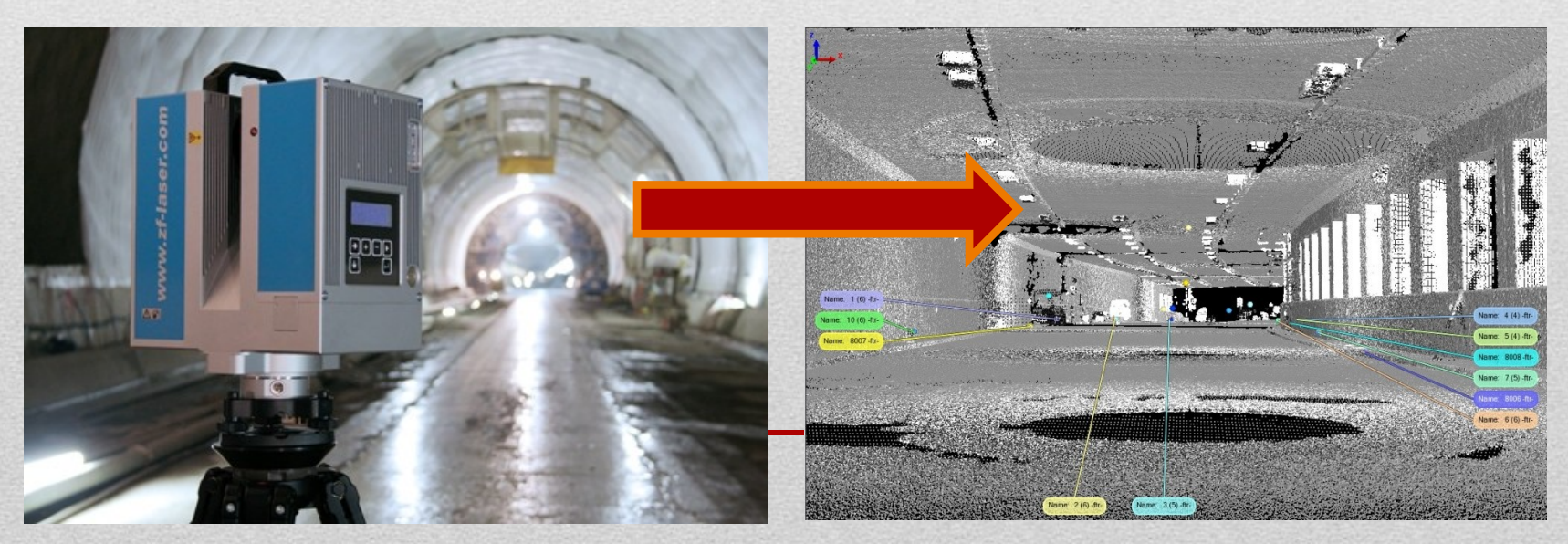

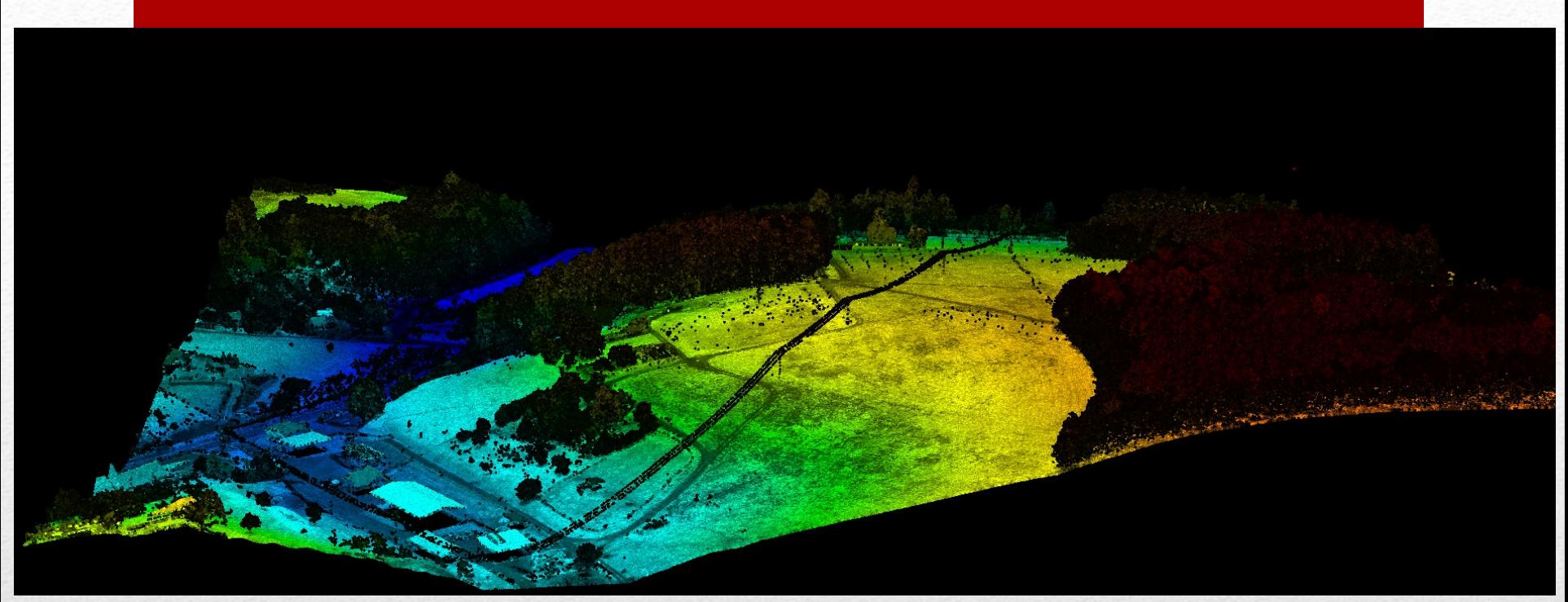

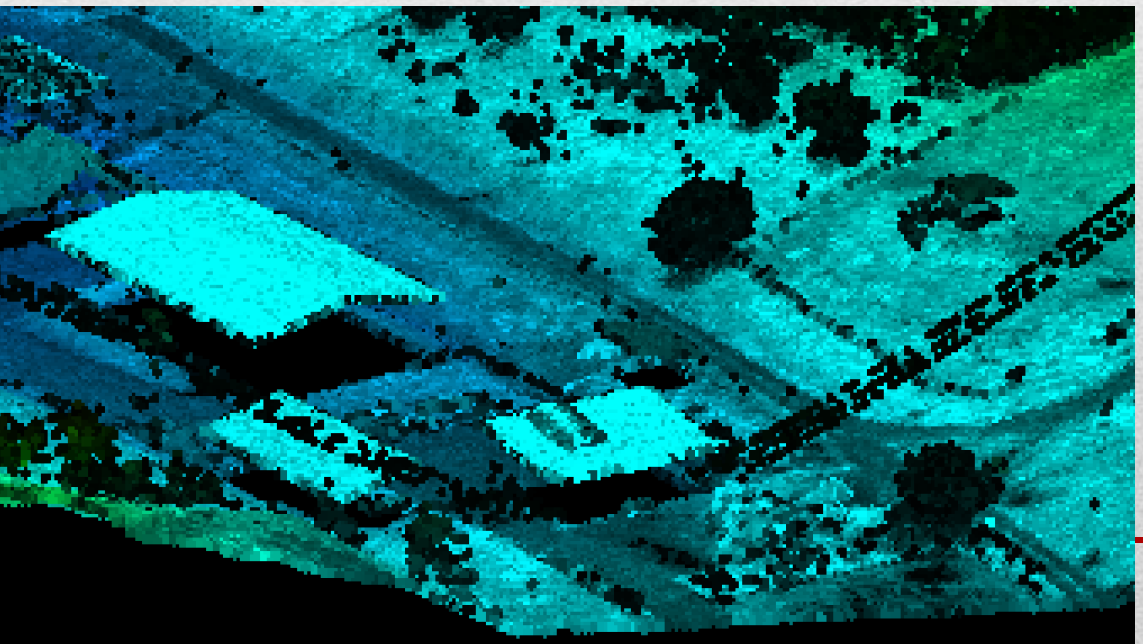

# LIDAR – LLS

- princip: ze LL skeneru vyšleme laserový paprsek měřící vzdálenost, kterou urazí směrem k povrchu Země - ve stejný okamžik zaznamenáme polohu skeneru pomocí diferenciálního GPS a inerciální navigace a směr paprsku - vyhodnocením všech parametrů získáme informaci o jednom určitém bodu povrchu.
- Nosičem celého laserového zařízení bývá letadlo nebo vrtulník
- **Využití**: vytváření přesných digitálních modelů terénu a povrchu
- **Výhody:**
- velká hustota naměřených dat v krátkém časovém intervalu
- možnost použití i za tmy
- vysoká přesnost získaných dat

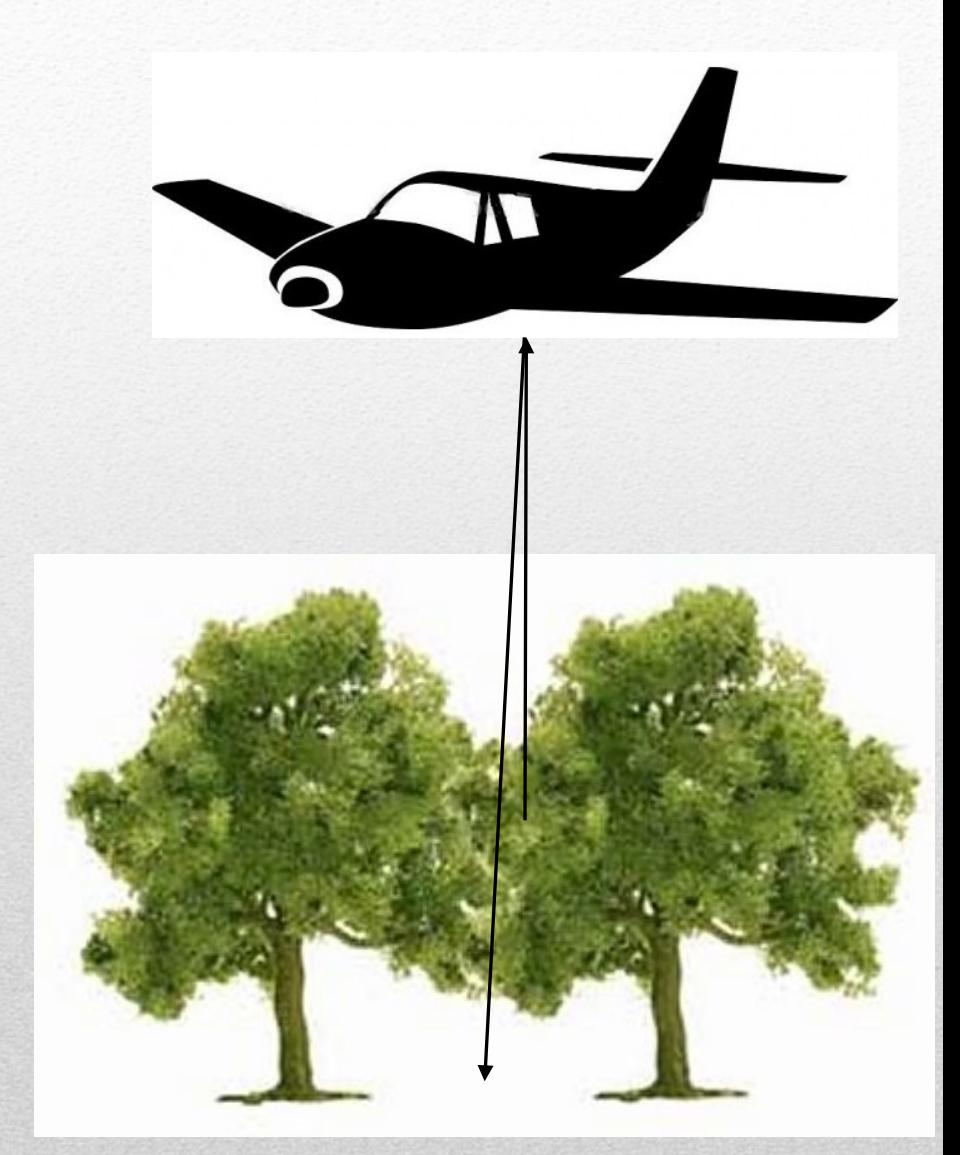

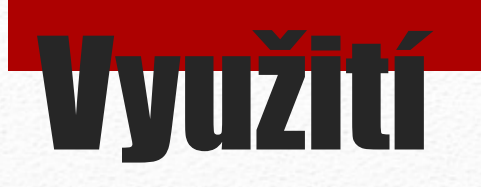

- DTM a DSM s vysokou přesností a detailem
- plánování výstavby
- modelování povodňových situací
- realistické modely měst
- sledování přírůstků lesního porostu
- dokumentace skutečného stavu stavebních objektů
- přesné zaměřování podzemních prostor
- modely potrubních systému
- zaměřování nepřístupných objektů

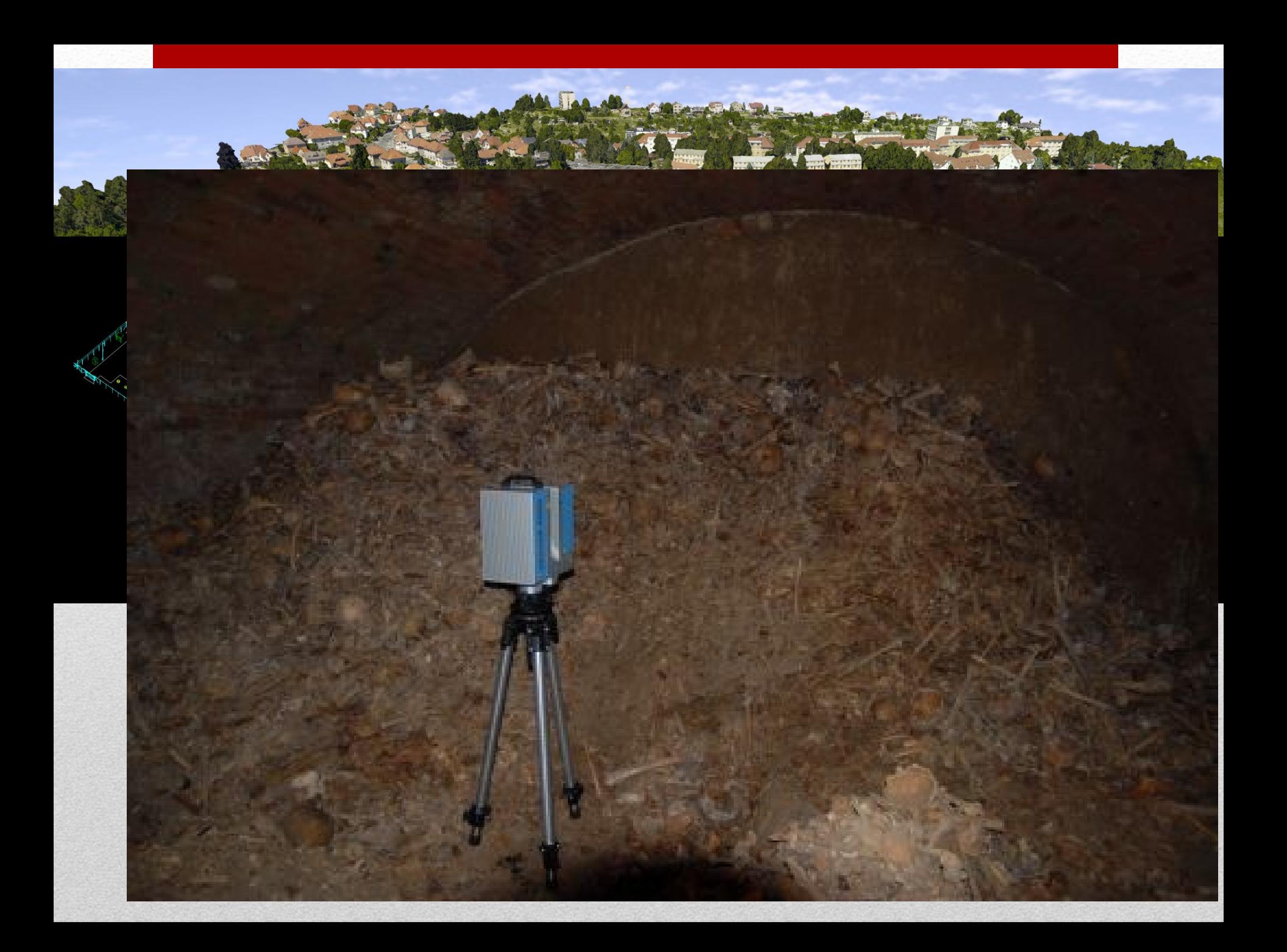

# UAV – bezpilotní letouny

- unmanned aerial vehicles Drony
- je letecký prostředek bez posádky, který může být řízen na dálku nebo může létat samostatně pomocí předem naprogramovaných letových plánů nebo pomocí složitějších dynamických autonomních systémů.
- mají velmi široké využití ve všech oblastech získávání GEOinformací a jejich potenciál lze využít právě v případech, kde použití klasických pilotovaných letadel není příliš vhodné, například z důvodů nepříznivého počasí, problematické dostupnosti a malého rozsahu mapovaných objektů, vysokých nákladů na provoz, atd.

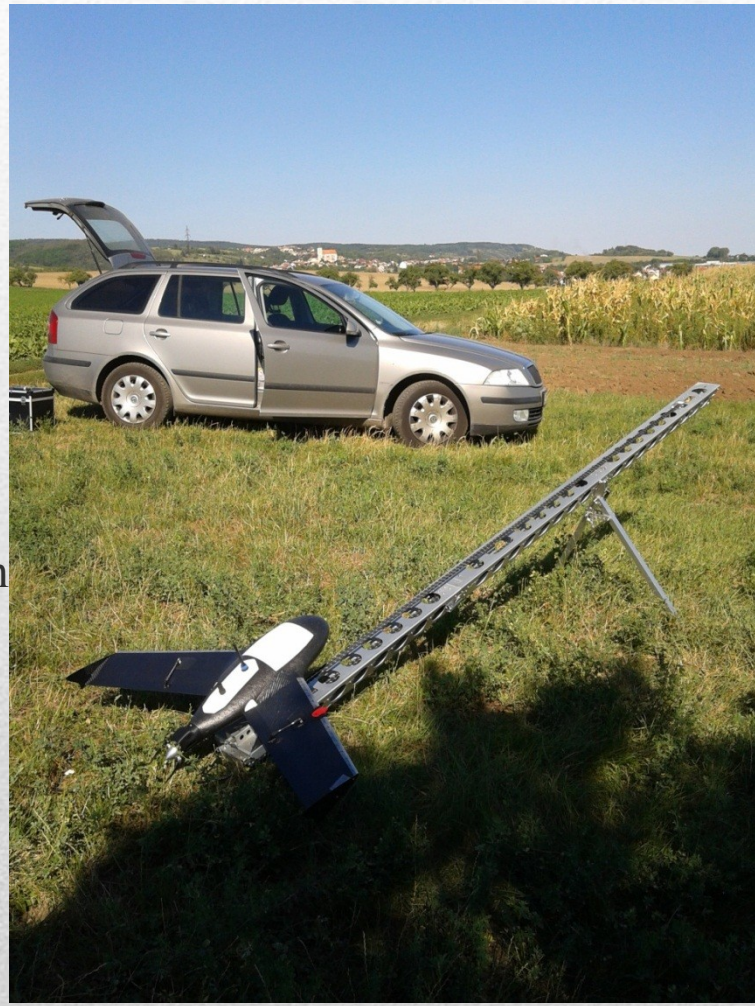

#### Využití

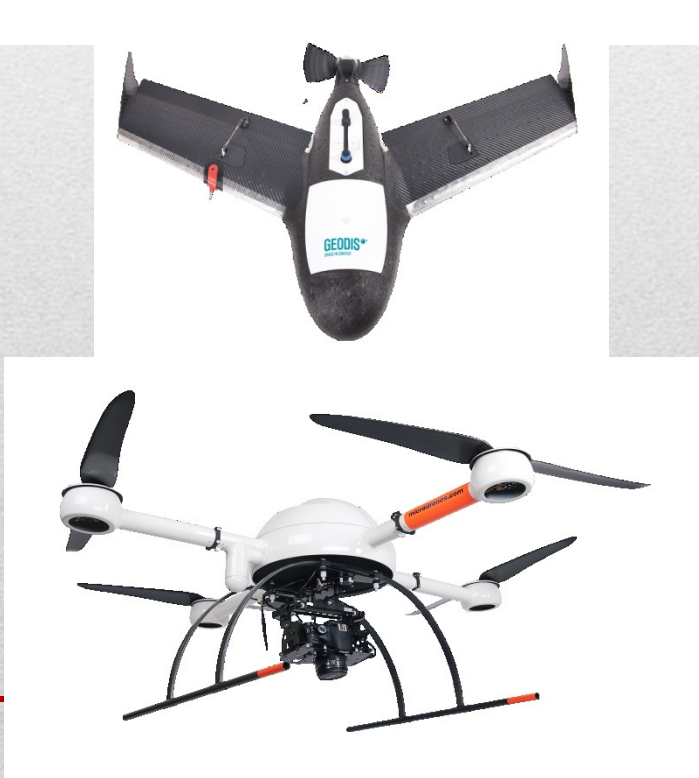

- + výrazně levnější provoz (oproti vyu
- pilotovaných strojů)
- + snadná manipulace a mobilita
- $\bullet$  + vysoká flexibilita při nasazení stroj
- + možné použití (start a přistání)
- i na špatně přístupných místech
- + nízká hlučnost provozu
- + odolnost proti mrholení, prachu a záření
- + vysoké rozlišení snímků a videí
- + a další potencionální výhody pořizování
- specifických dat ve spojení s fyzikálními
- mikrosenzory

## Výstupy

#### • Ortofotomapa – 1cm/pixel

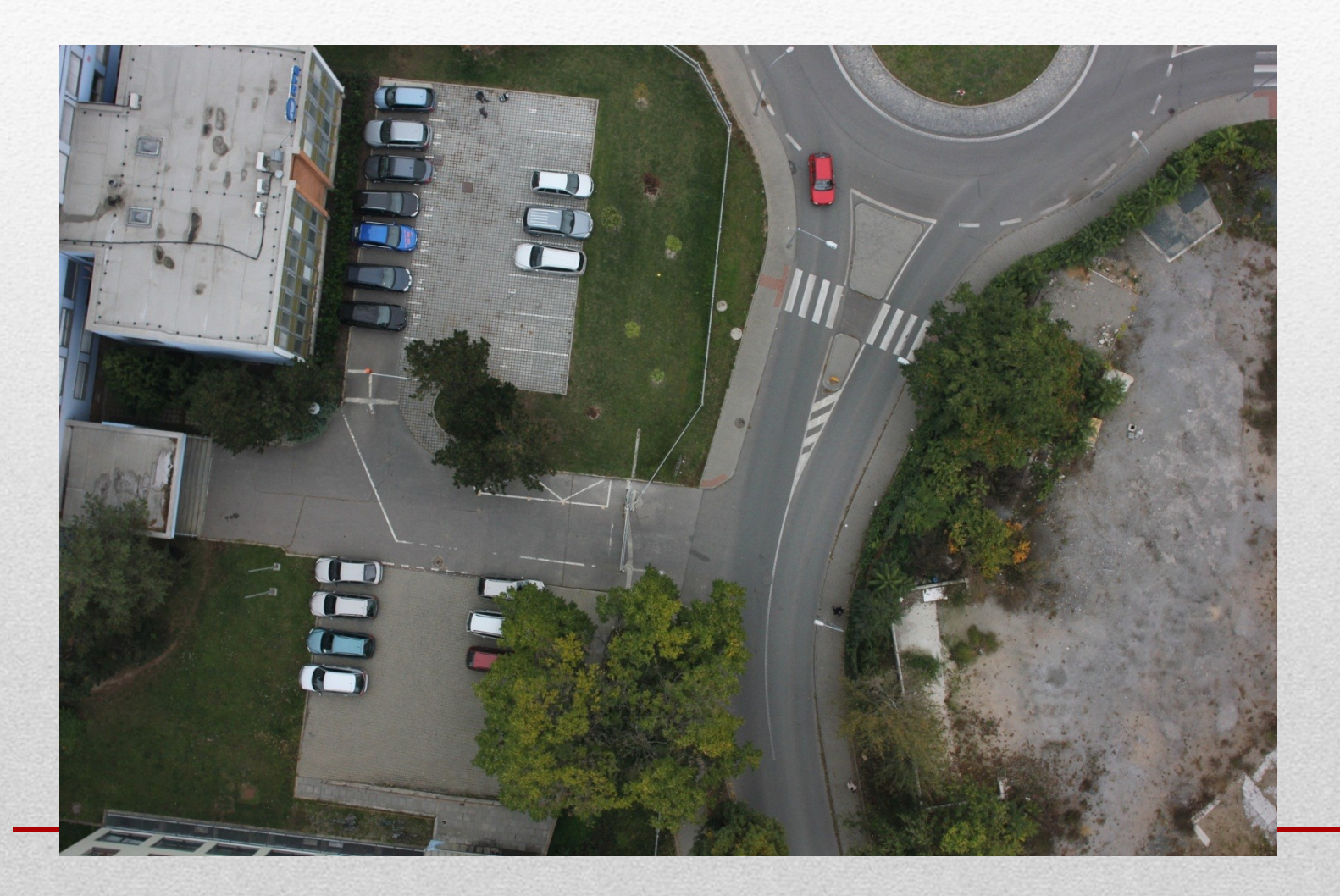

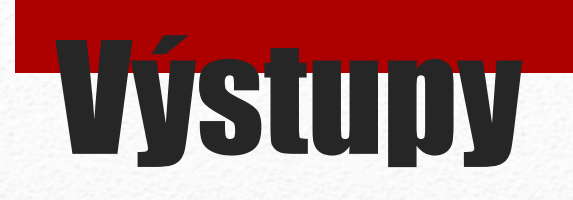

• termovizní snímkovánía videodokumentace

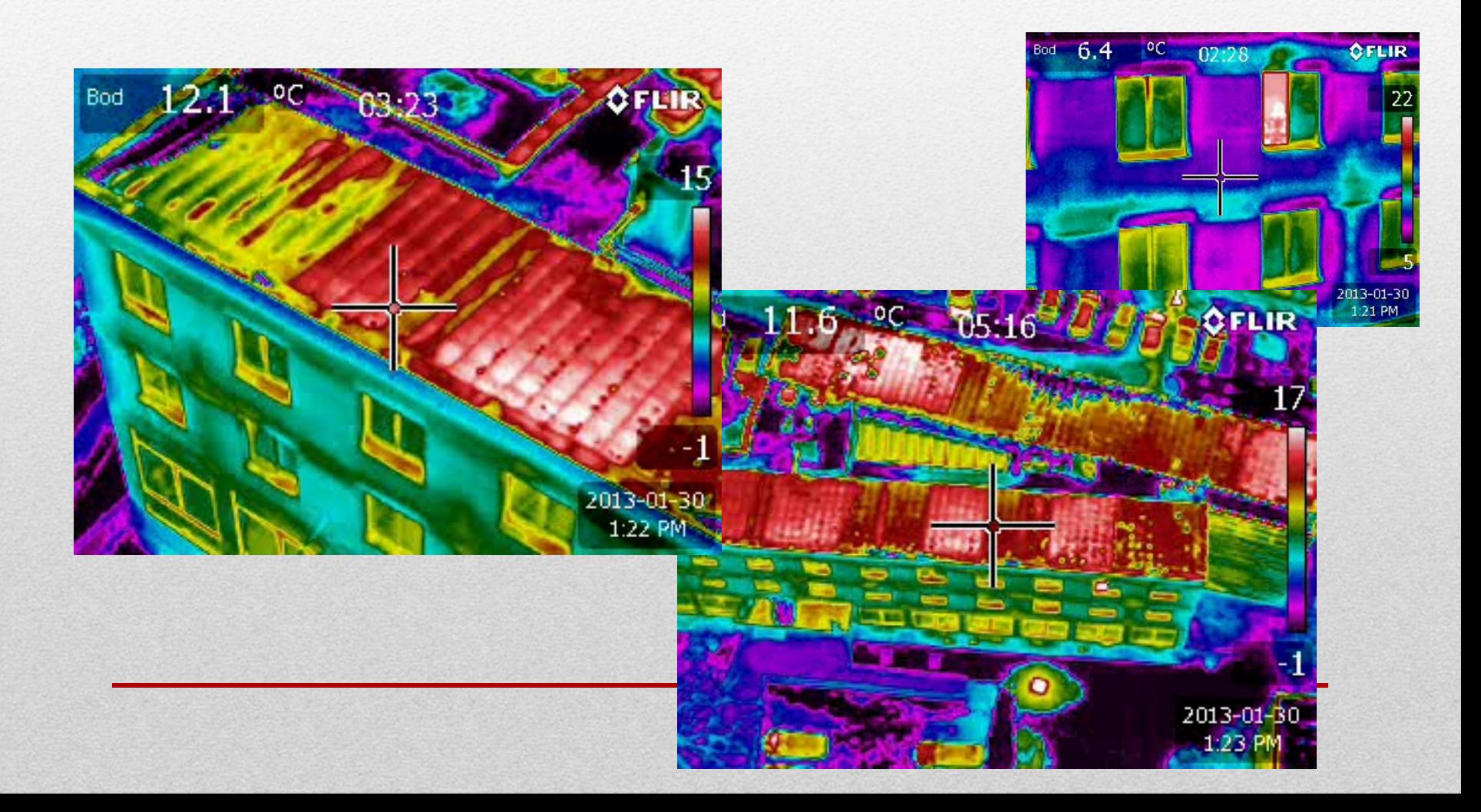

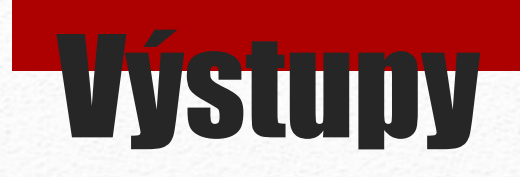

#### • šikmé snímky a videodokumentace

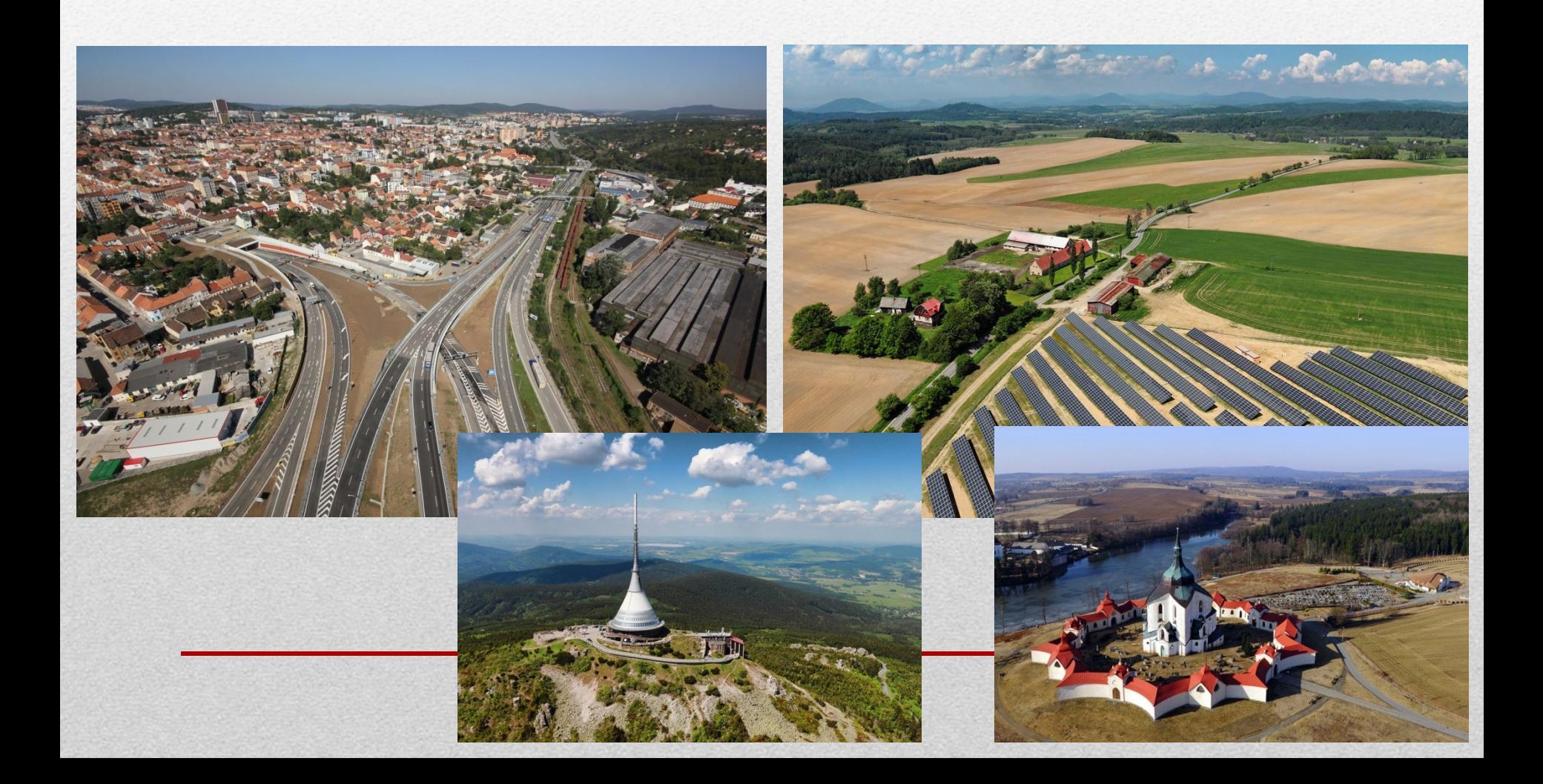

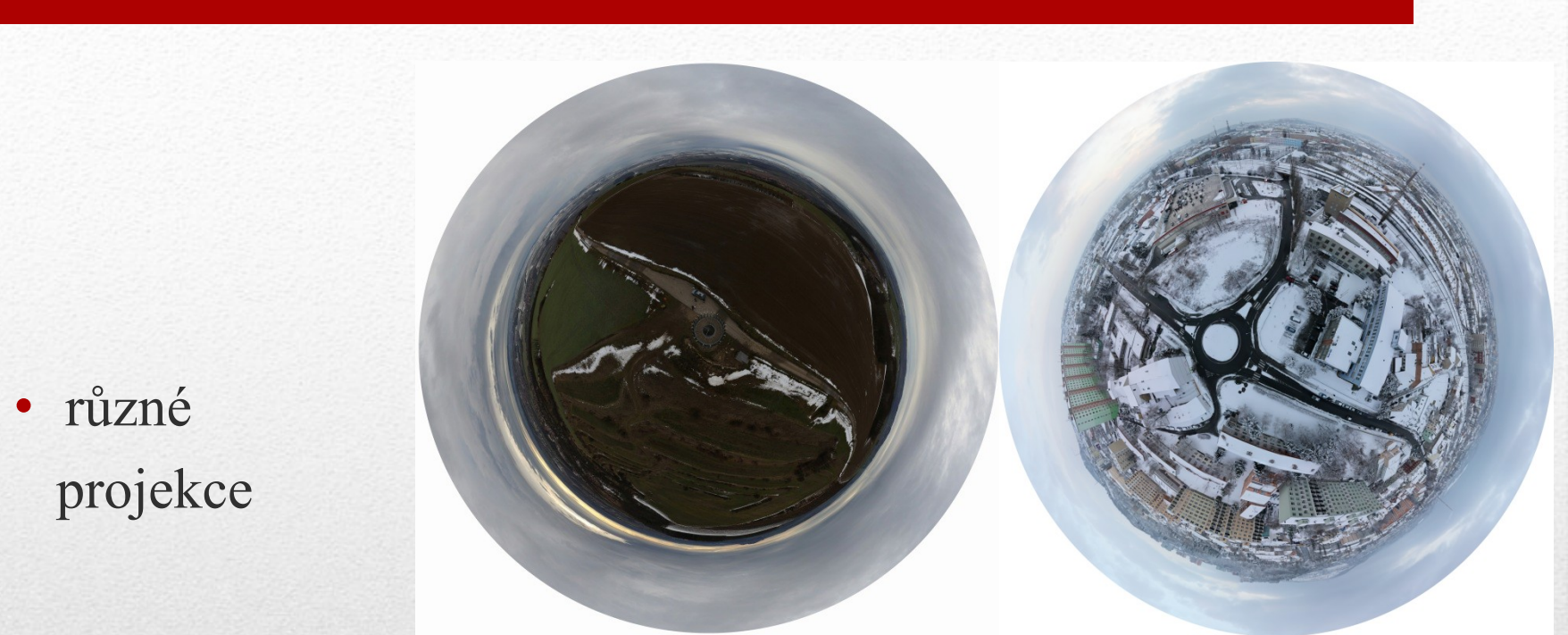

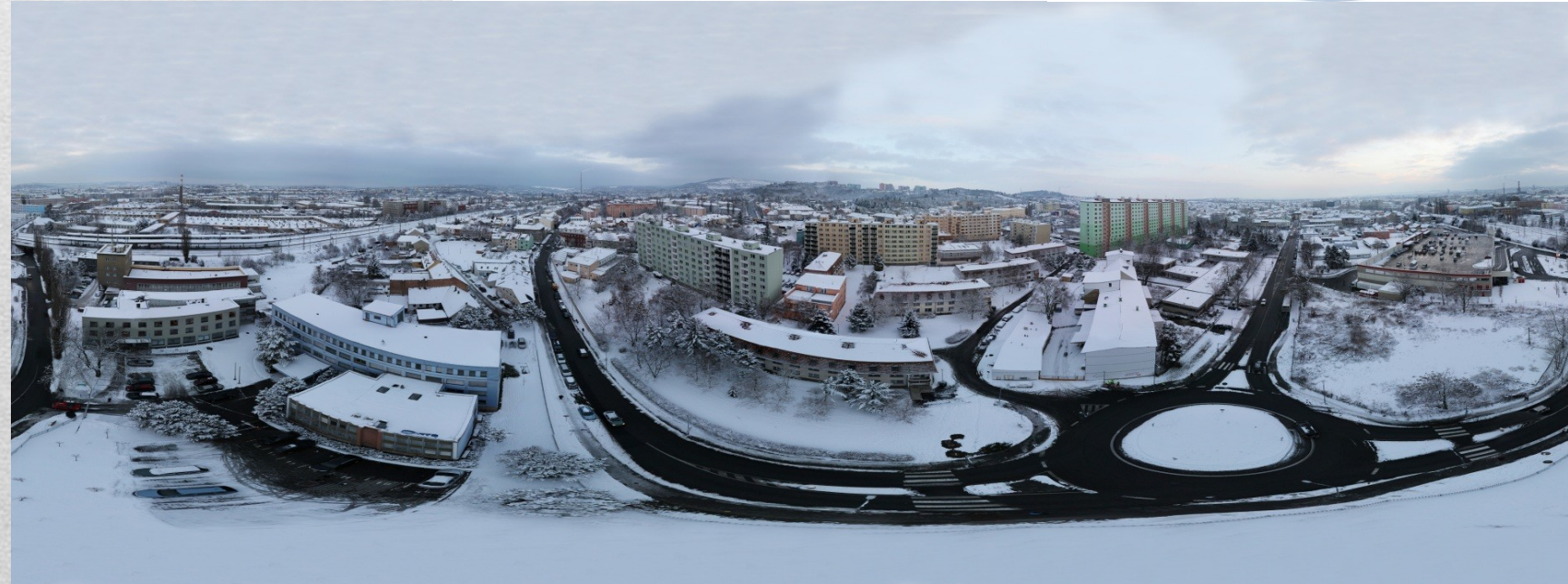

# Výstupy

· pasportizace obtížně dostupných míst, monitoring průběhu staveb

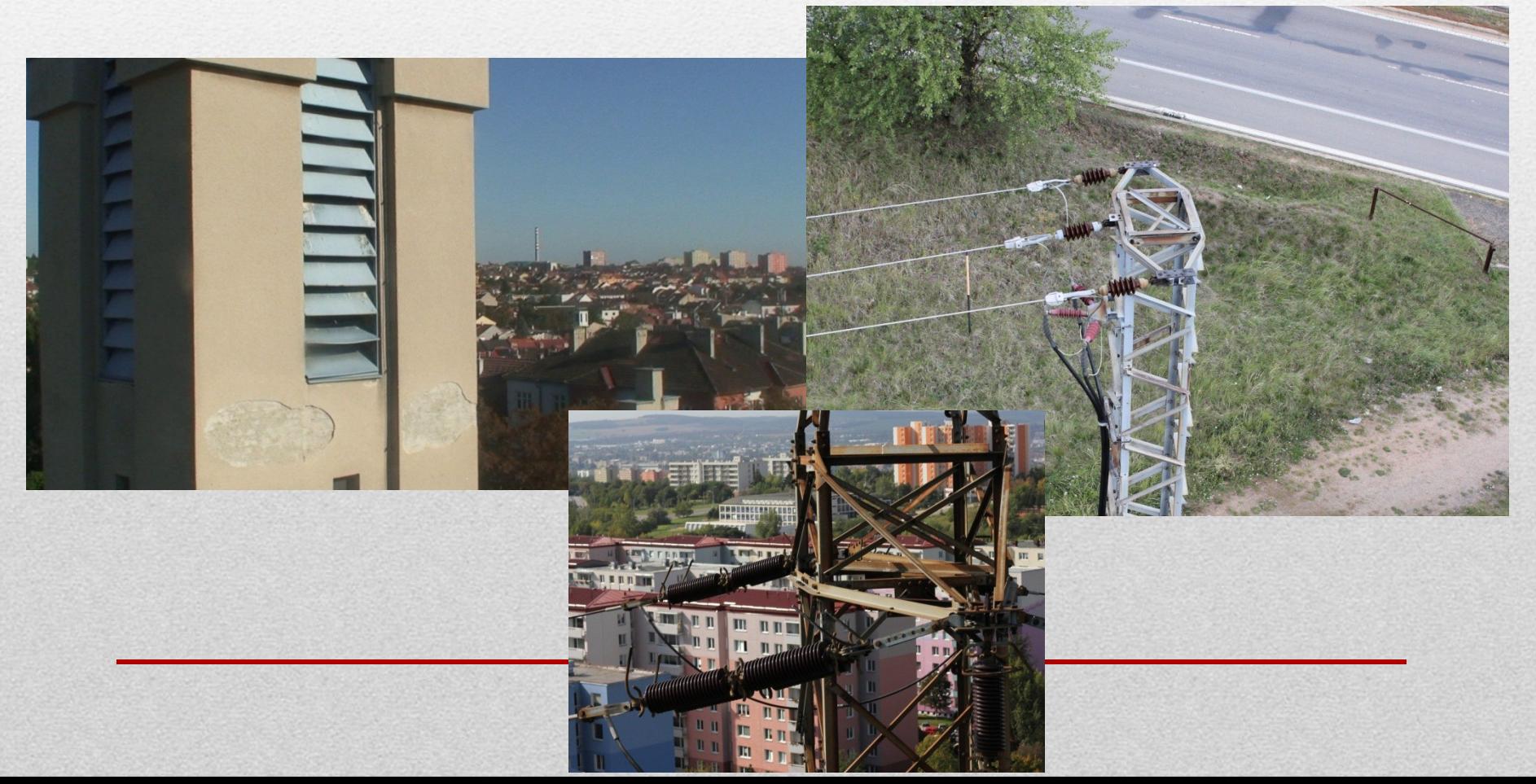

### Drony

- drony spadají pod ÚCL (úřad pro civilní letectví)
- registrace letounů
- přiděleno číslo OK-XXX
- přísné podmínky

#### **Alternativa k UAV**

- balónové mapování
- v ČR na mapování selektivního kácení v NP Šumava

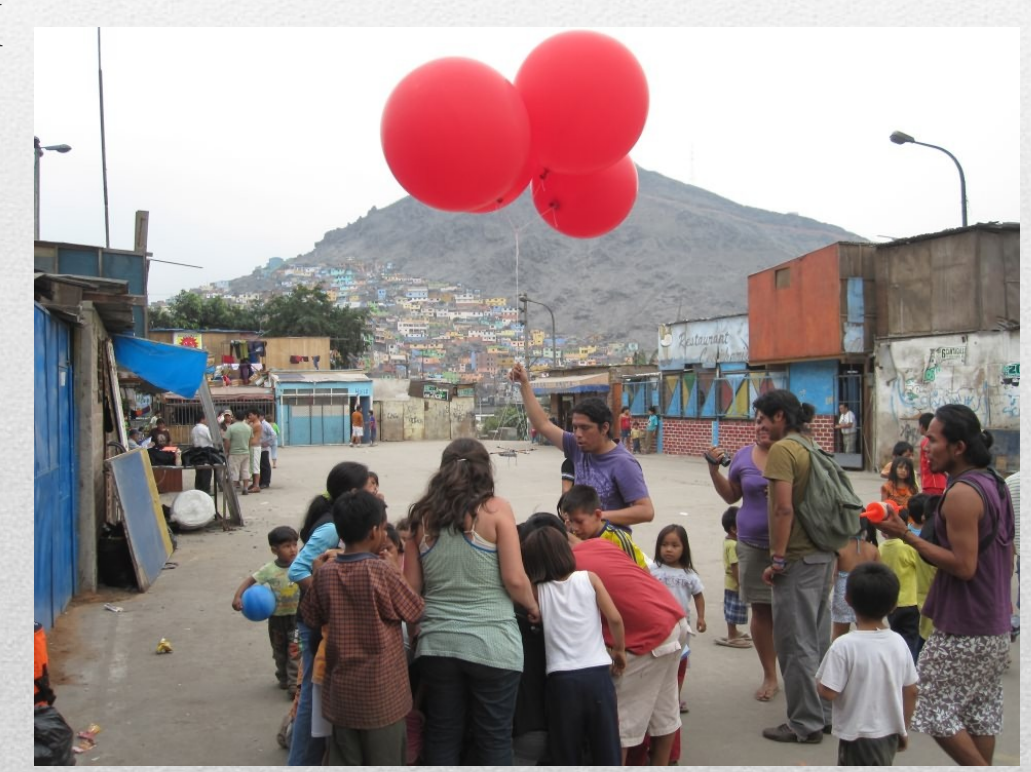

### 3D modely a vizualizace

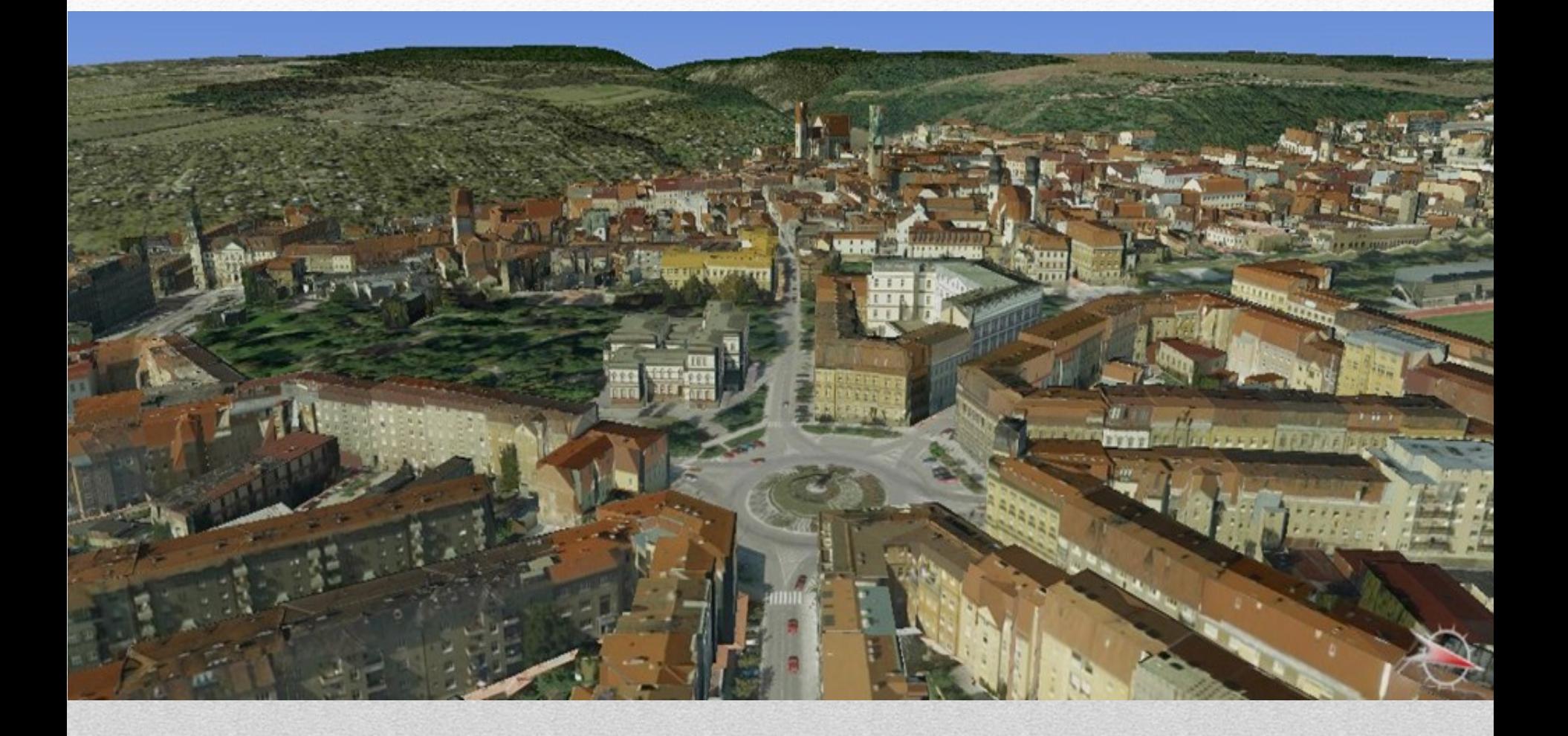

### 3D vizualizace

- na základě leteckého snímkování lze fotogrammetricky zaměřit také 3D modely budov a zástavby
- $\square$  stereoskopické vyhodnocení dovoluje zaměřit pomocí speciální techniky prostorové tvary na objektech s detailem odpovídajícím měřítku snímků (výšce letu nad terénem)
- základním stavebním kamenem 3D modelu města je digitální model zástavby, který může nabývat různé složitosti podle záměrů jeho pořizovatele.
- $\Box$  modely budov je možno rozdělit do tří skupin podle složitosti detailu a způsobu modelace budov:

blokový model (bez modelace střech)

urbanistický model (s modelací střech)

 podrobný model budov (zaměření i objektů na střechách, členění podle stavebních parcel, zaměření zeleně apod.).

## Vstupní data

- DTM
- ortofotomapa
- modely budov
- šikmé snímky
- data z pozemního laseru
- data z leteckého laseru
- popisy

# Využití

- modelování budov
- modelování objektů
- · modelování krajiny
- předpovědi (zaplavení..)
- · modelování šíření signálu
- analýzy viditelnosti
- hlukové mapy
- architektonické studie
- územní změny

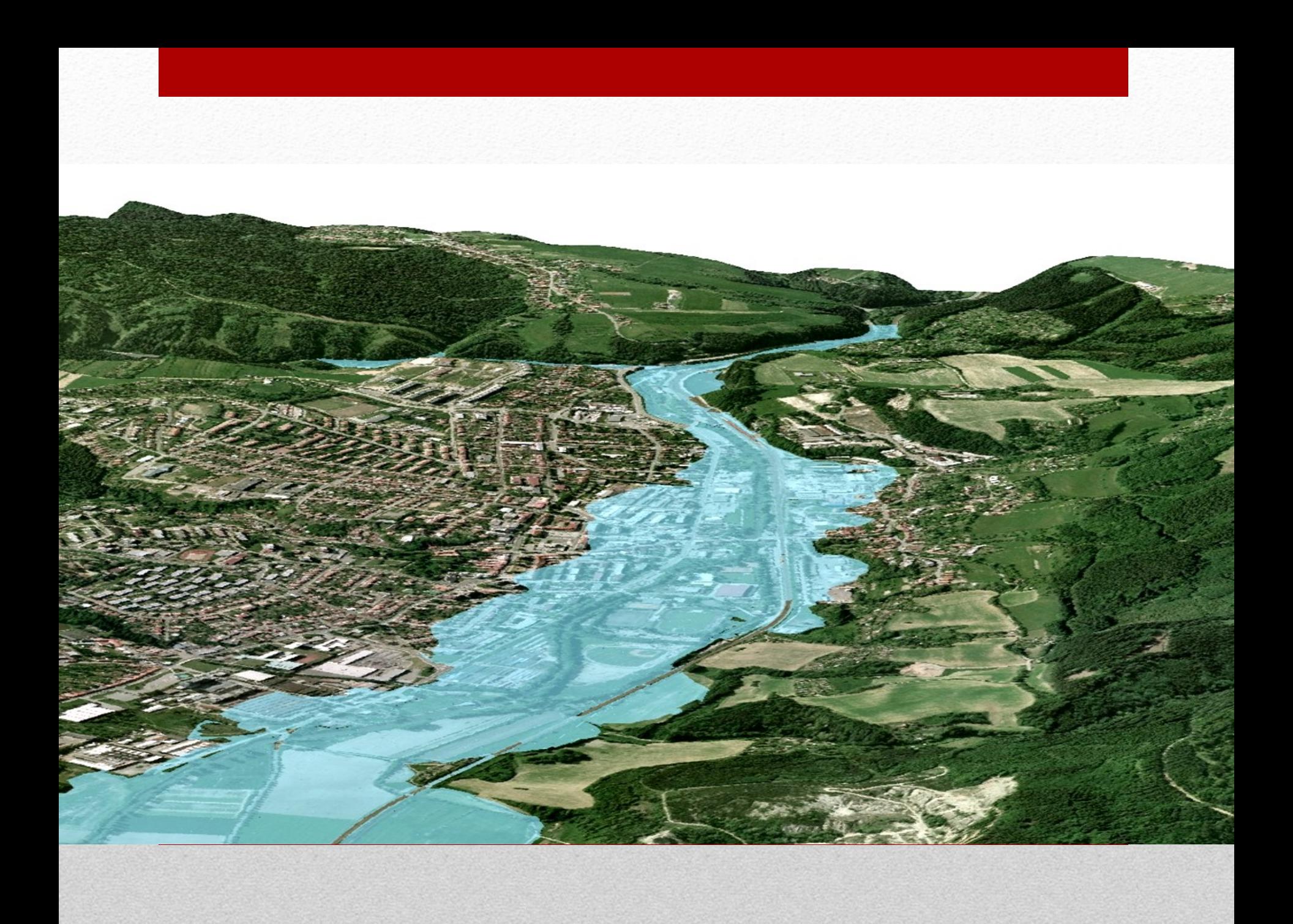

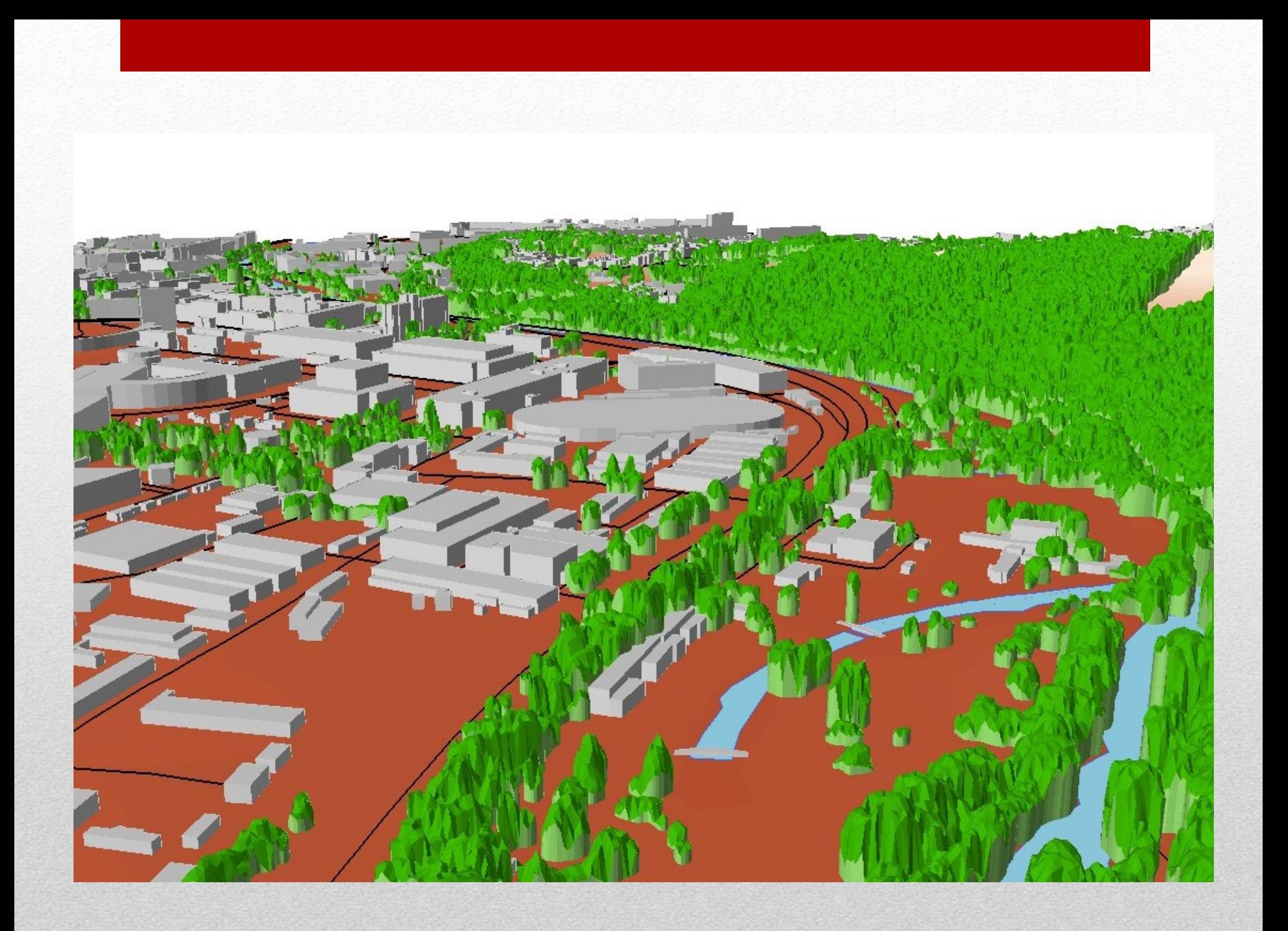

# 3D budovy

#### blokový model

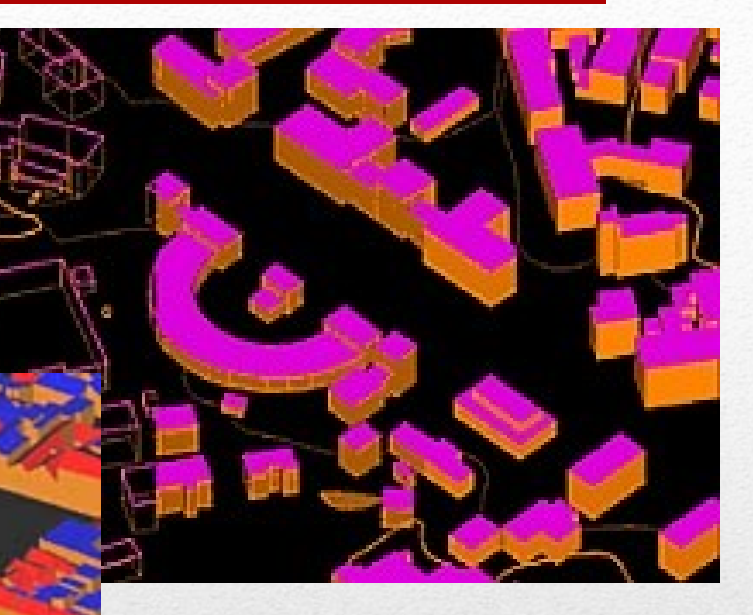

#### urbanistický model

#### podrobný model

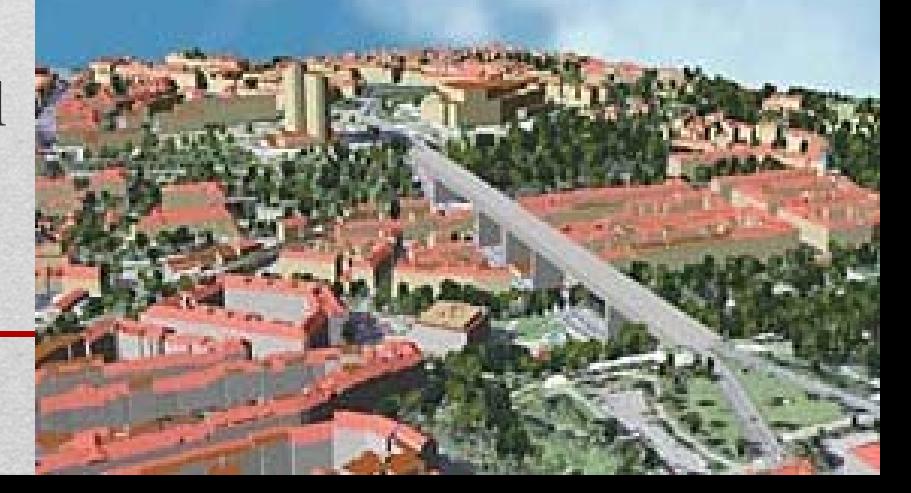

## 3D budovy

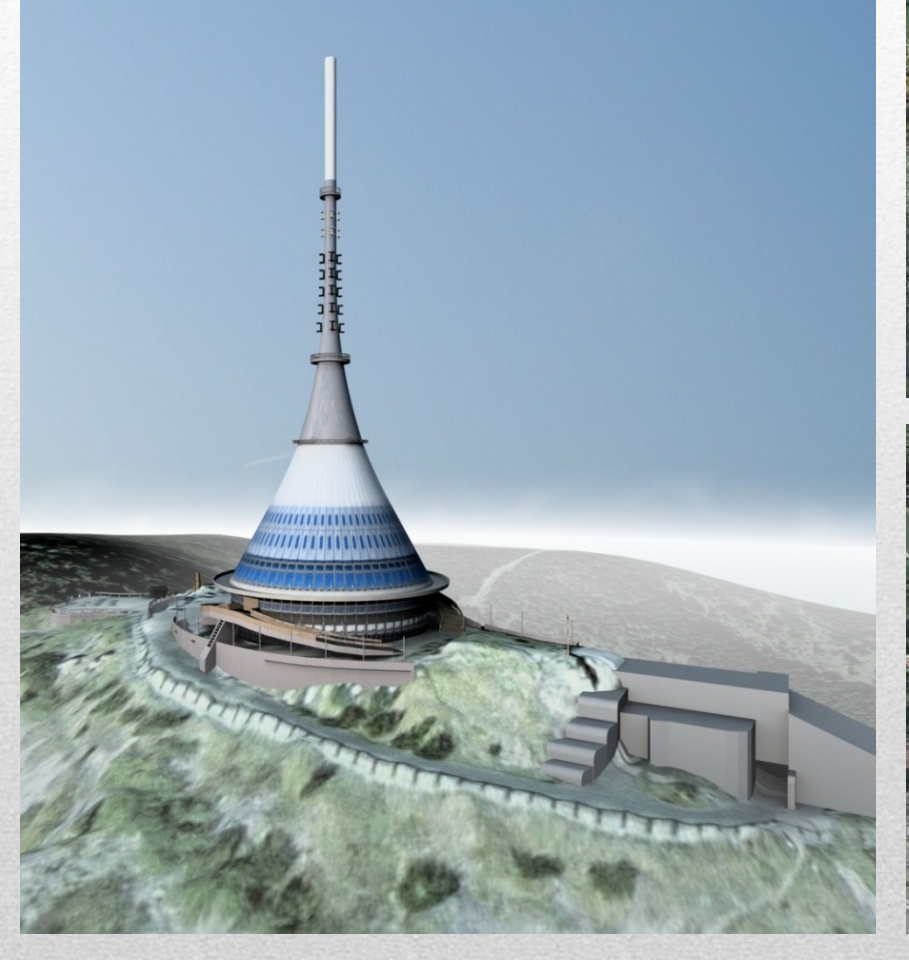

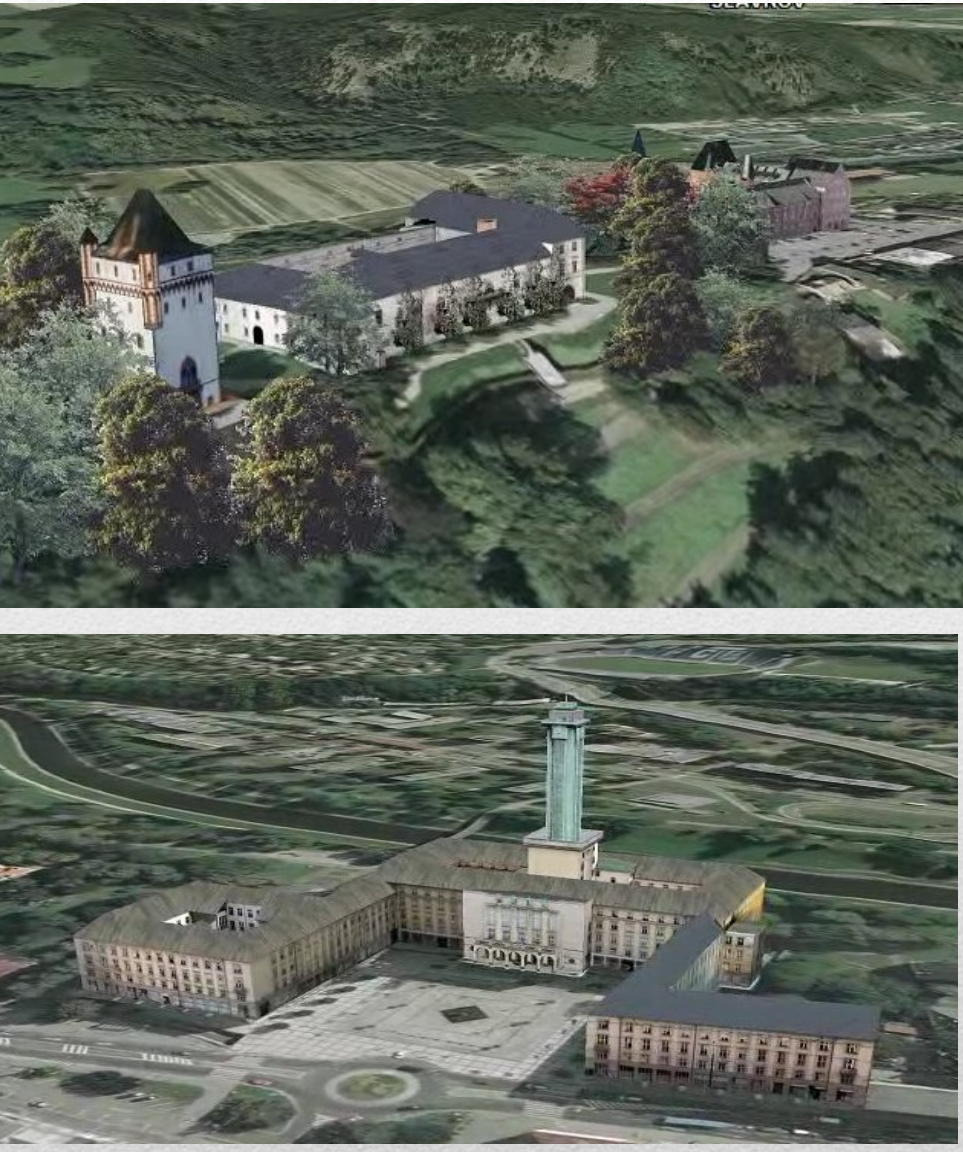

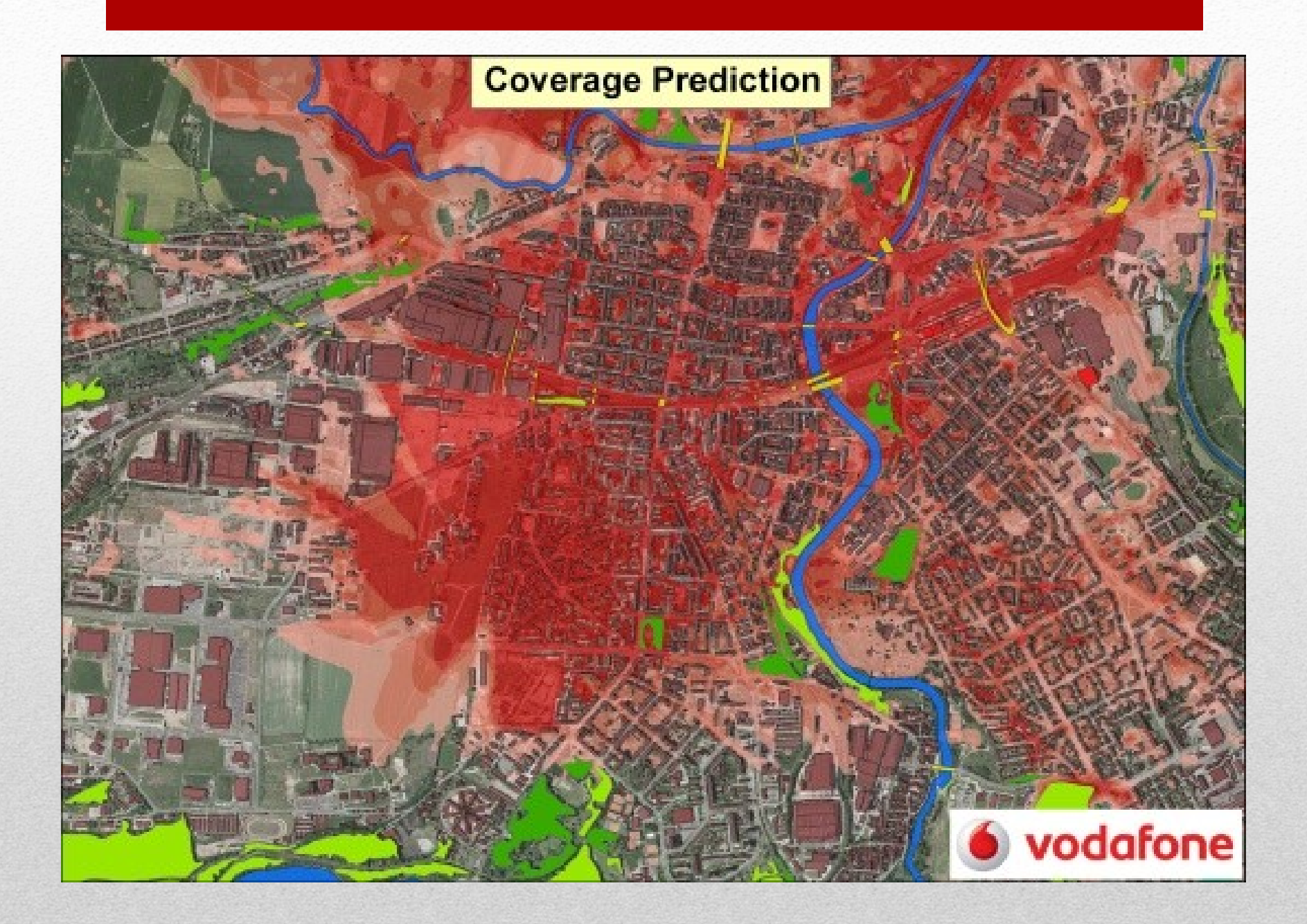

## Geodatabáze

- ucelená a komplexní datová sada jednotlivých vrstev
- vzniká vektorizací nad průběžně aktualizovanou ortofotomapou
- k jednotlivým vrstvám jsou připojeny základní atributové informace:
	- podklad pro prostorové analýzy
	- efektivní rozhodování

# Geodatabáze

- model terénu (vrstevnice, grid…)
- model povrchu
- komunikace (silnice, železnice, polní a lesní cesty...)
- vodstvo (vodní toky, vodní plochy…)
- budovy (3D model budov různých úrovní)
- landuse (využití krajiny)
- popisy a bodové objekty
- Krajina 1953 (historické ortofotomapy)
- další vrstvy, (ÚKM….)

#### Landuse

analýza aktuálního či historického stavu

- hodnocení krajiny z hlediska vhodnosti pro jednotlivé způsoby využívání (potenciálního stavu)
- $\blacksquare$  základní datový vstup pro celou řadu aplikací v oblasti životního prostředí či zemědělství včetně modelování
- $\Box$  cílem měření (hodnocení) změn využití krajiny
	- porovnání a následná kvantifikace dat ze dvou či více časových období
	- významným podkladem v krajinném plánování (rozvoj GIS)
		- ■lze identifikovat relativně homogenní etapy vývoje krajiny
		- **relevantní zlomy evoluce**
		- ■též formulovat příčinné souvislosti tohoto vývoje
## Landuse

## Landuse

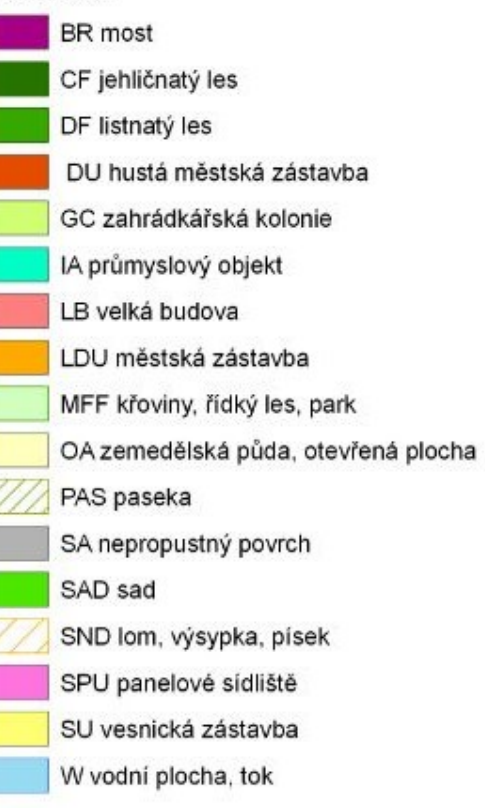

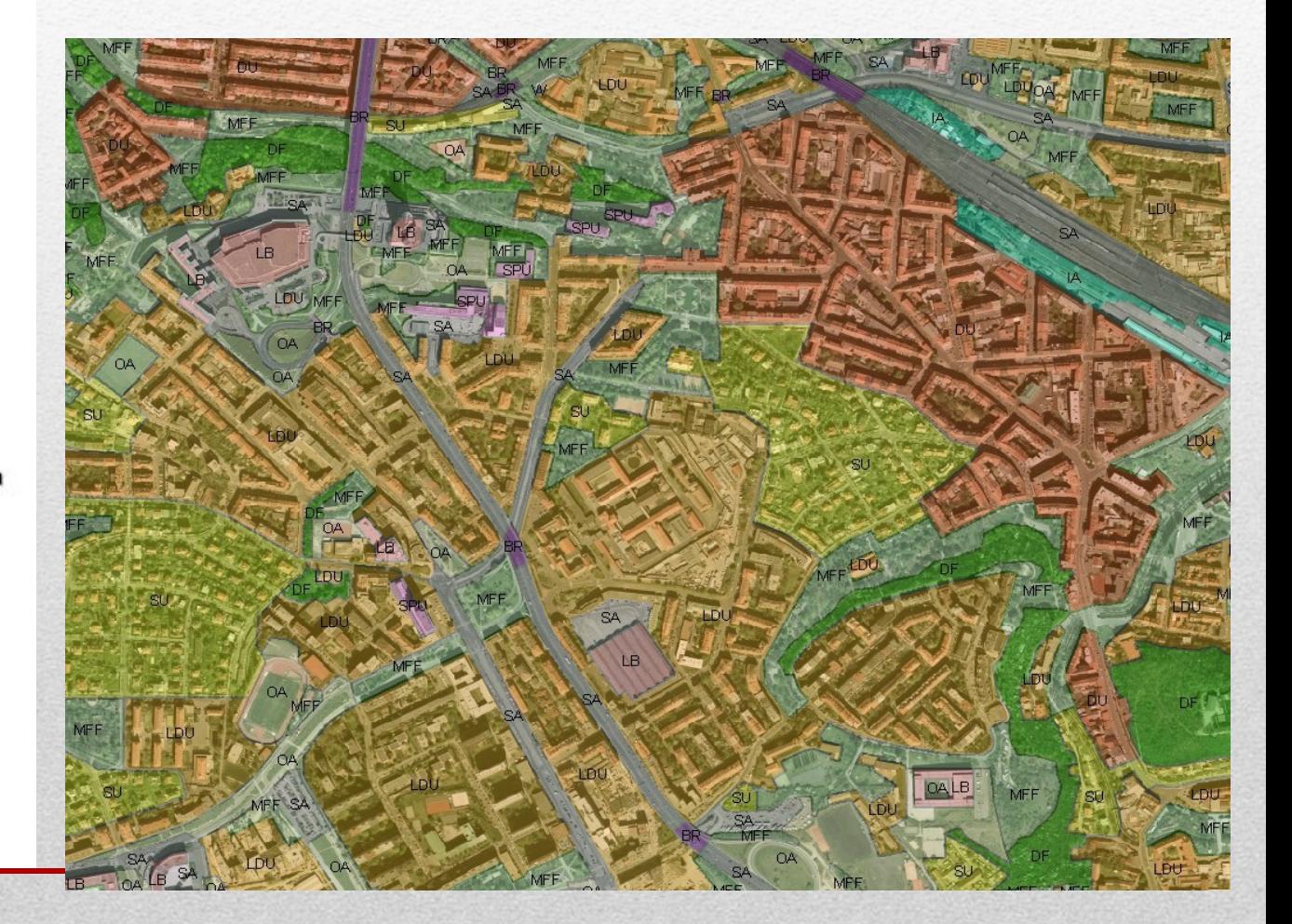

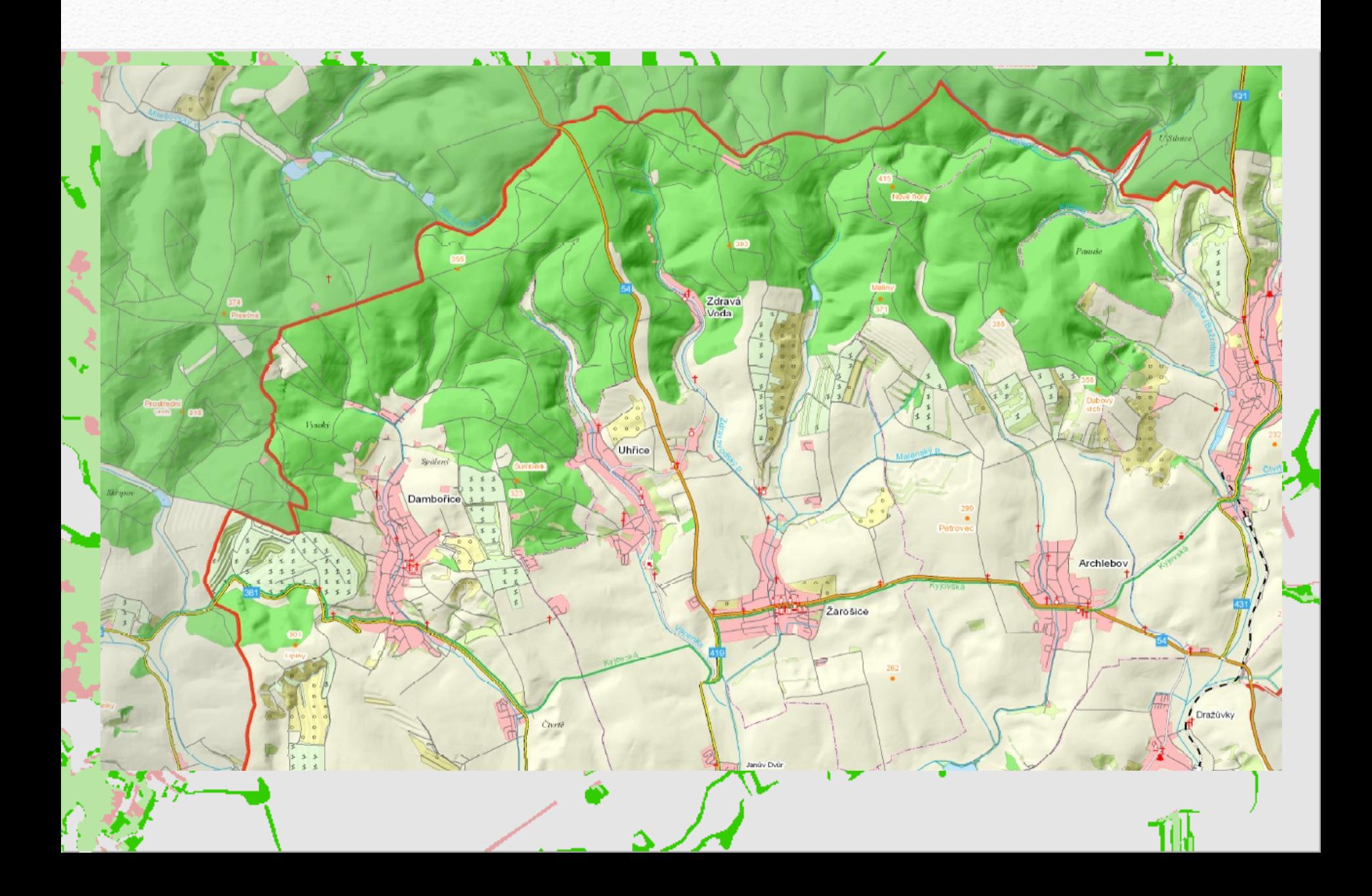

- webové služby
- ubiquitous mapping
- LBS location based services
- sémantika
- mobilní zařízení
- kontaxtová kartografie
- atlasová kartografie
- critical cartography
- neocartography
- Eye-tracking & RIA

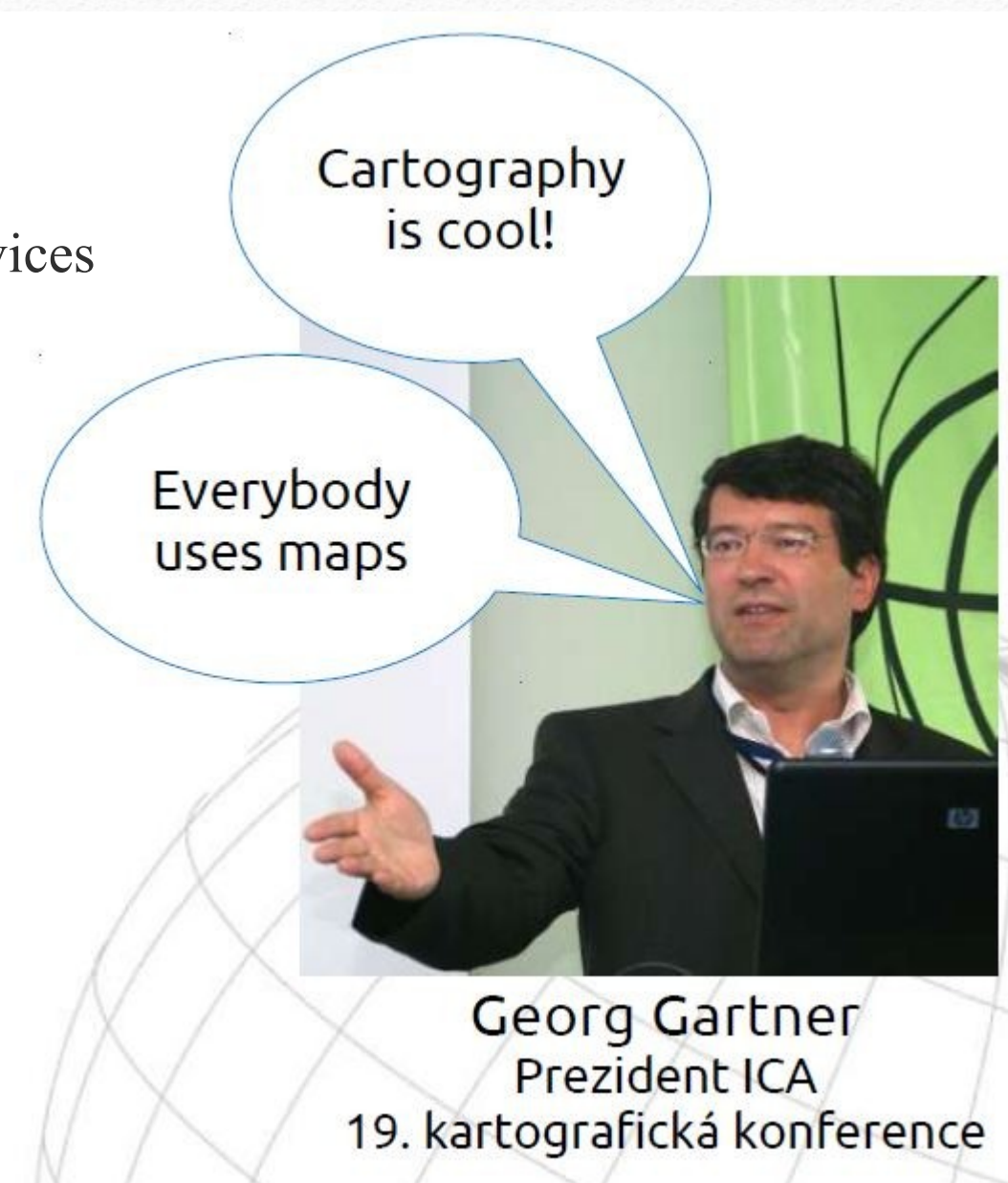

Změny v používání mapy

Mapu nepoužíváme pro zjištění polohy, ale spíš jí řekneme, kde jsme a ona nám prozkoumá okolí.

Nová funkcionalita. vizualizační strategie (čtení mapy), design, kartografická reprezentace

Neokartografie

Web 2.0

(veřejnost)

+ odborníci

Nepotřebujeme **"novou** kartografii", ale změny ve stávající (design, vizualizační strategie...)

Chaos

Distribuční

platforma

Podle M.-J. Kraaka. ASPRS / AutoCarto 2010

## Subjektivní pohled

- komunikační technologie v kartografii
- kartografie v regionech
- podpora mladých vědců
- propojení kartografie s dalšími obory a technologiemi
- matematická kartografie
- historie kartografie a Historická kartografie
- uživatelé byli při využívání map závislí na produktech oficiálních civilních či vojenských mapových služeb – posun ke snaze doručovat data a informace přesně na míru v podobě map či 3D modelů lidem s různými zkušenostmi, v různých situacích a všude, kde to potřebují, a to za pomoci nejmodernějších technologií.
- informační technologie amatérizmus, laicizace dostupná geodata, podkladové mapy, SW
	- problém chybně prezentované informace